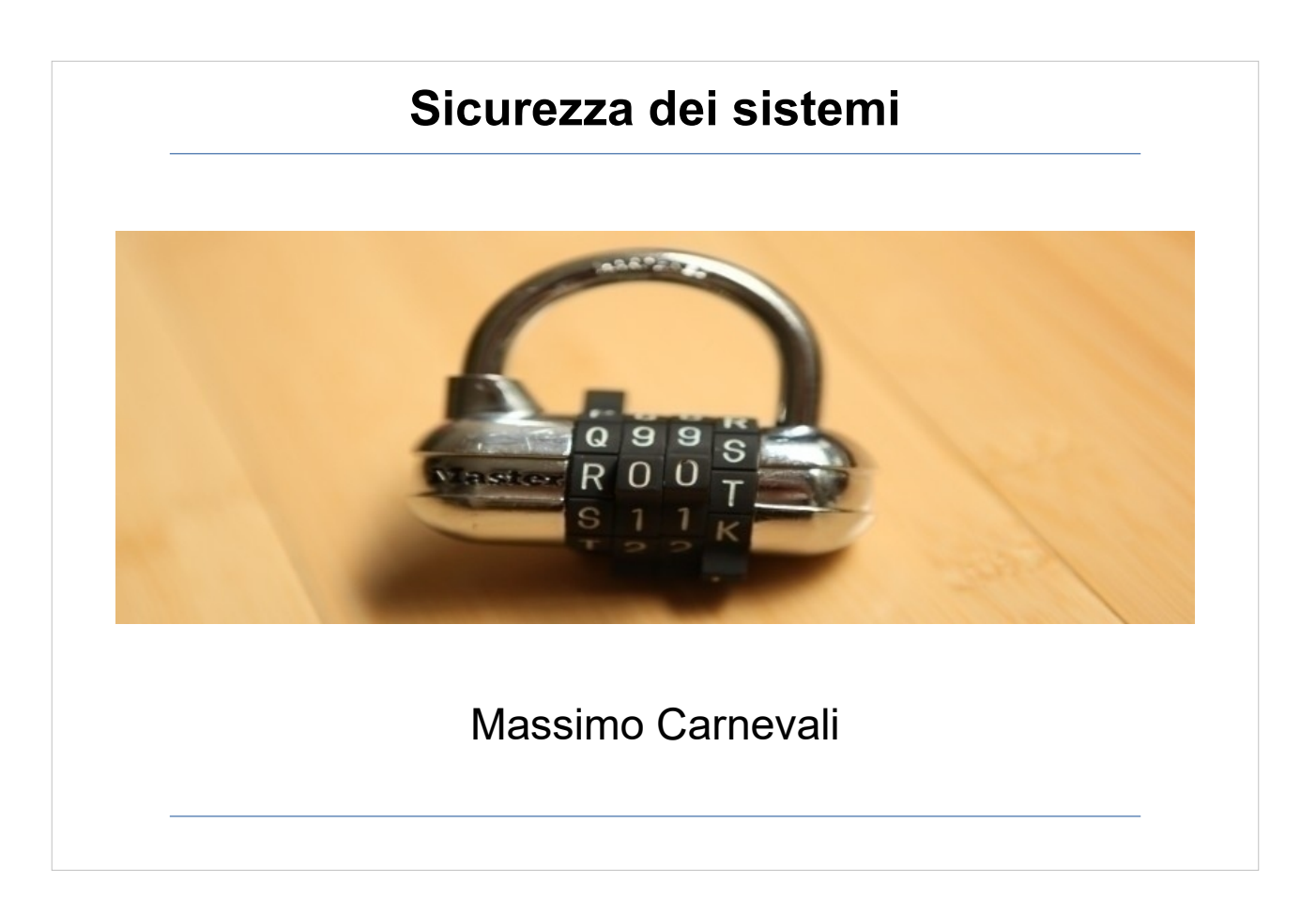

Il materiale di questo corso è distribuito con licenza Creative Commons 4.0 Internazionale: Attribuzione-Condividi allo stesso modo.

<https://creativecommons.org/licenses/by-sa/4.0/>

Dove note sono state citate le fonti delle immagini utilizzate, per le immagini di cui non si è riusciti a risalire alla fonte sono a disposizione per ogni segnalazione e regolarizzazione del caso.

Massimo Carnevali [posta@massimocarnevali.com](mailto:posta@massimocarnevali.com) <https://it.linkedin.com/in/massimocarnevali>

"Master lock with root password" di Scott Schiller - Flickr: Master lock, "r00t" password. Con licenza CC BY 2.0 tramite Wikimedia Commons

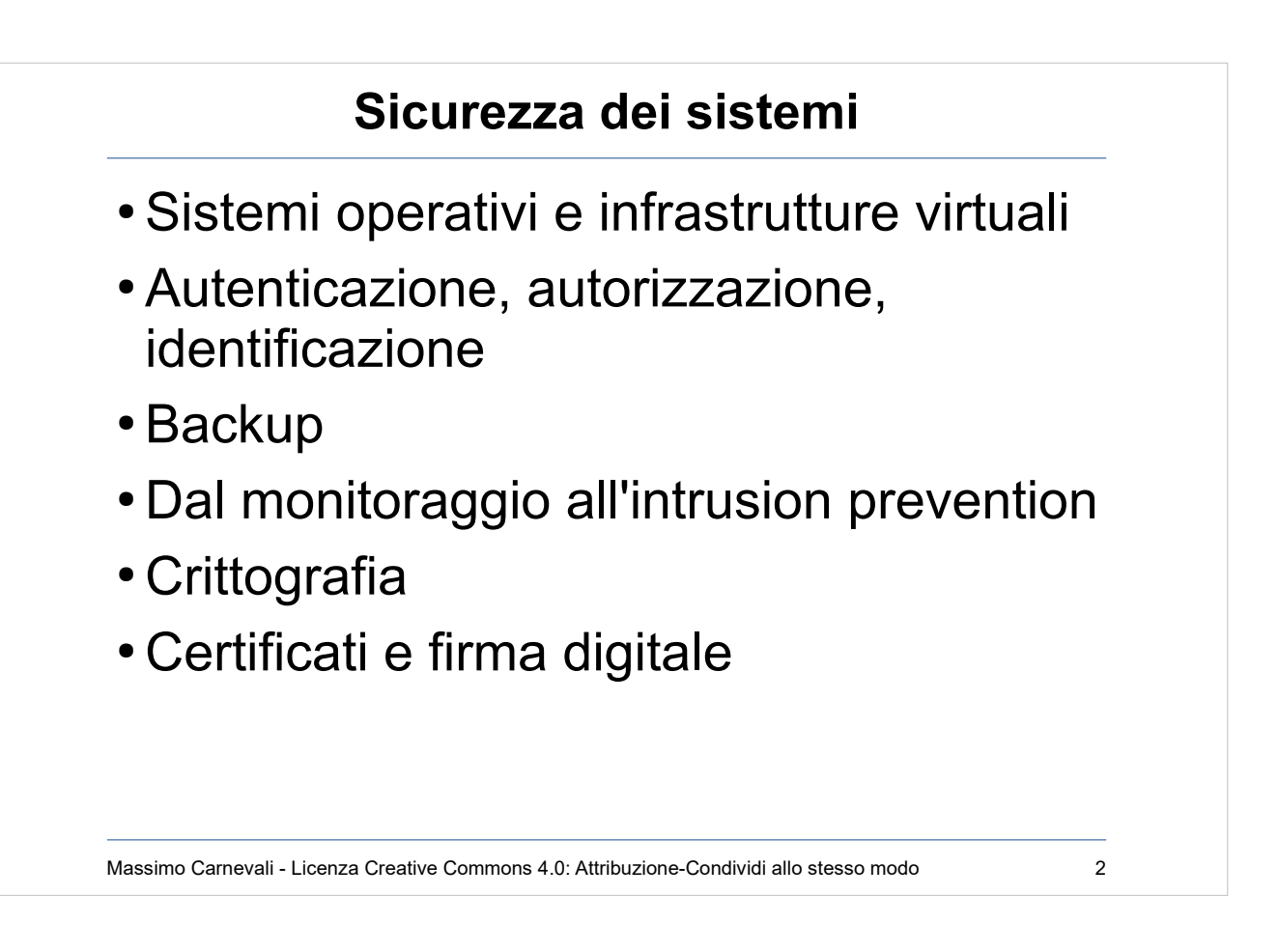

…..

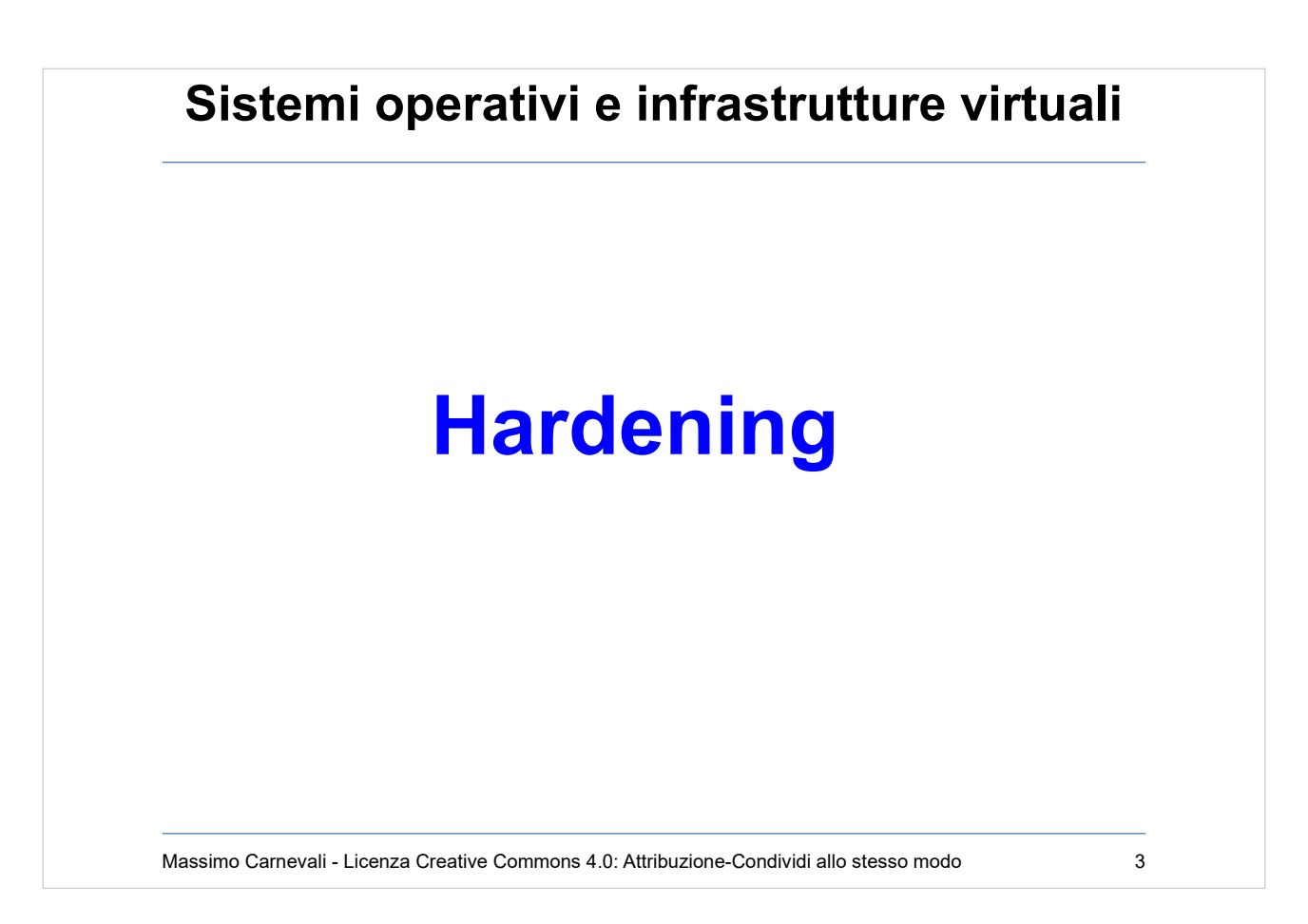

[http://en.wikipedia.org/wiki/Hardening\\_\(computing](http://en.wikipedia.org/wiki/Hardening_(computing)) E' una tecnica di configuration management dei sistemi, che permette di analizzare e affinare la configurazione degli stessi con l'obiettivo di accrescerne la sicurezza intrinseca.

- Ciascun tipo di server richiede tecniche di hardening proprie, che variano anche in funzione della sua visibilità e dell'informazione in esso contenuta.
- "Less is better" lasciare solo i servizi indispensabili: quello che non c'è non può essere rotto!

Le tecniche di hardening includono:

- disattivazione di programmi e servizi non utilizzati
- controllo delle configurazioni del software
- controllo dei permessi e delle ACL sui file e verifiche di appropriatezza
- configurazione di parametri di sistema

Vale per il fisico ma anche per il virtuale, docker, serverless ecc.

Massimo Carnevali - Creative Commons 4.0 International: BY-SA 3

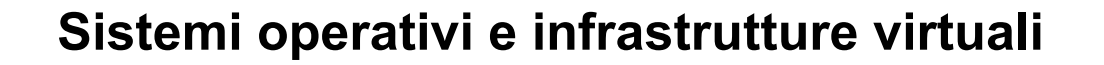

# Metodologie diverse fra ambienti fisici, virtuali,container e serverless

Massimo Carnevali - Licenza Creative Commons 4.0: Attribuzione-Condividi allo stesso modo

Ci sono basi comuni ma anche differenze fra "hardenizzare" server fisici, virtuali (compreso quindi lo strato di virtualizzazione), container (attenzione anche a quelli "standard" trovati in rete) e serverless (acquisto "pezzi di server" nel cloud su cui far girare pezzi di mie applicazioni, sicurezza rimane a tutti i livelli).

Obiettivo comune: ridurre superficie di attacco

[https://thenewstack.io/security-differences-containers](https://thenewstack.io/security-differences-containers-vs-serverless-vs-virtual-machines) [-vs-serverless-vs-virtual-machines](https://thenewstack.io/security-differences-containers-vs-serverless-vs-virtual-machines)

**Autenticazione, autorizzazione, identificazione**

Accesso implica:

Identificazione Autenticazione Autorizzazione

Massimo Carnevali - Licenza Creative Commons 4.0: Attribuzione-Condividi allo stesso modo 5

- Identificazione è la verifica dell'identità di una persona o di una cosa (es. sito web) tramite uno o più informazioni: "Chi sei tu ?" (utente).
- Autenticazione è l'atto di verificare la verità di un attributo di un dato o di una informazione: "Dimostramelo !" (password).
- Autorizzazione è la verifica che tu sia autorizzato a fare quello che stai facendo: "OK, puoi fare queste cose" (profilo). Può essere statica ("tutti gli amministrativi possono usare il programma di contabilità") oppure dinamica ("gli amministrativi possono usare il programma di contabilità solo dopo aver timbrato l'entrata e fino a quando non timbrano l'uscita").

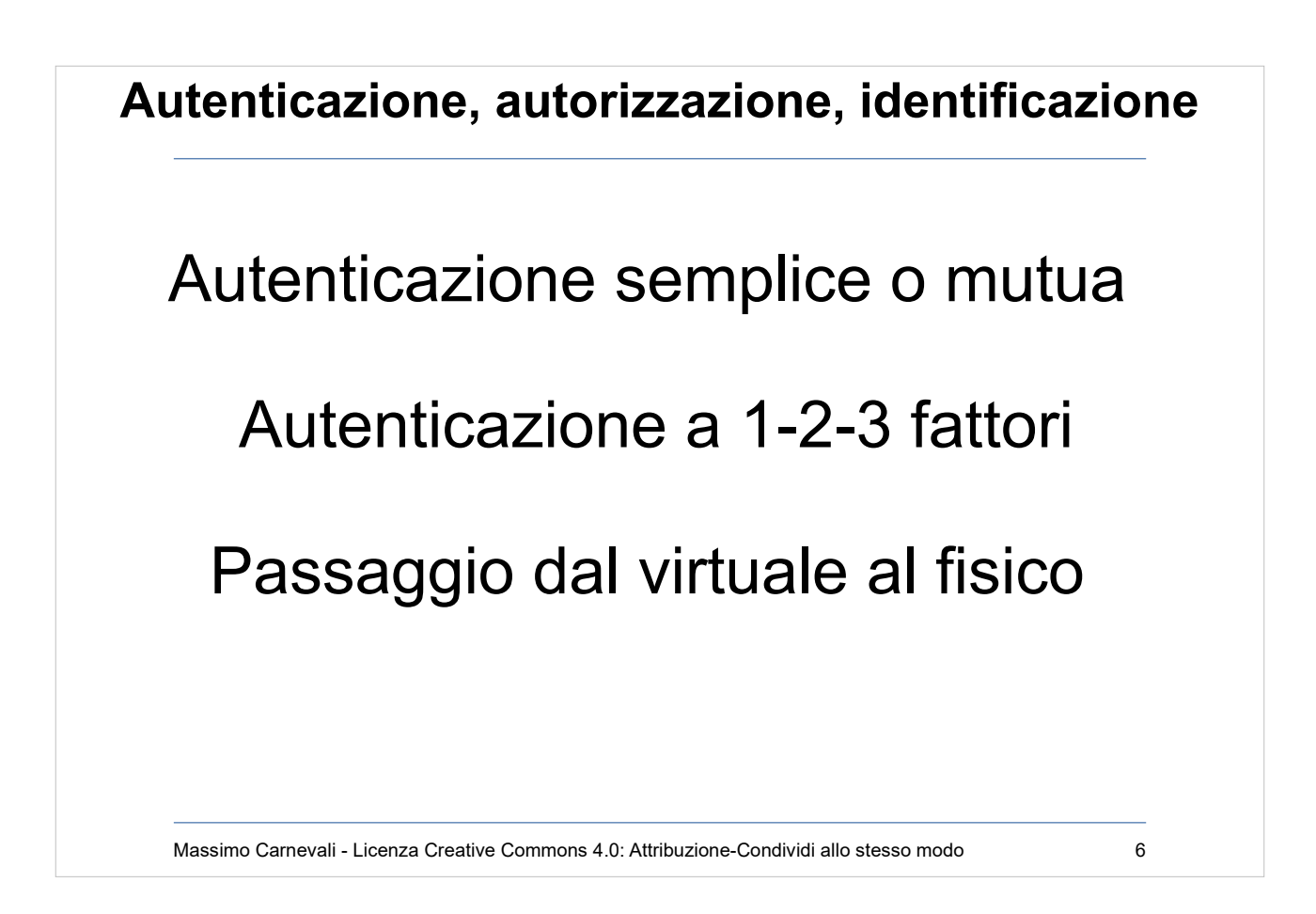

Autenticazione semplice (ad esempio banconota) o mutua (certezza reciproca).

Autenticazione a 1-2-3 fattori:

- Qualcosa che so (password)
- Qualcosa che ho (tessera bancomat)
- Qualcosa che sono (impronta digitale)
- Bisogna poi fare il passaggio successivo per associare il virtuale con il reale/fisico (es. documento all'atto del rilascio delle credenziali). Associare uno userid ad una persona del mondo reale.

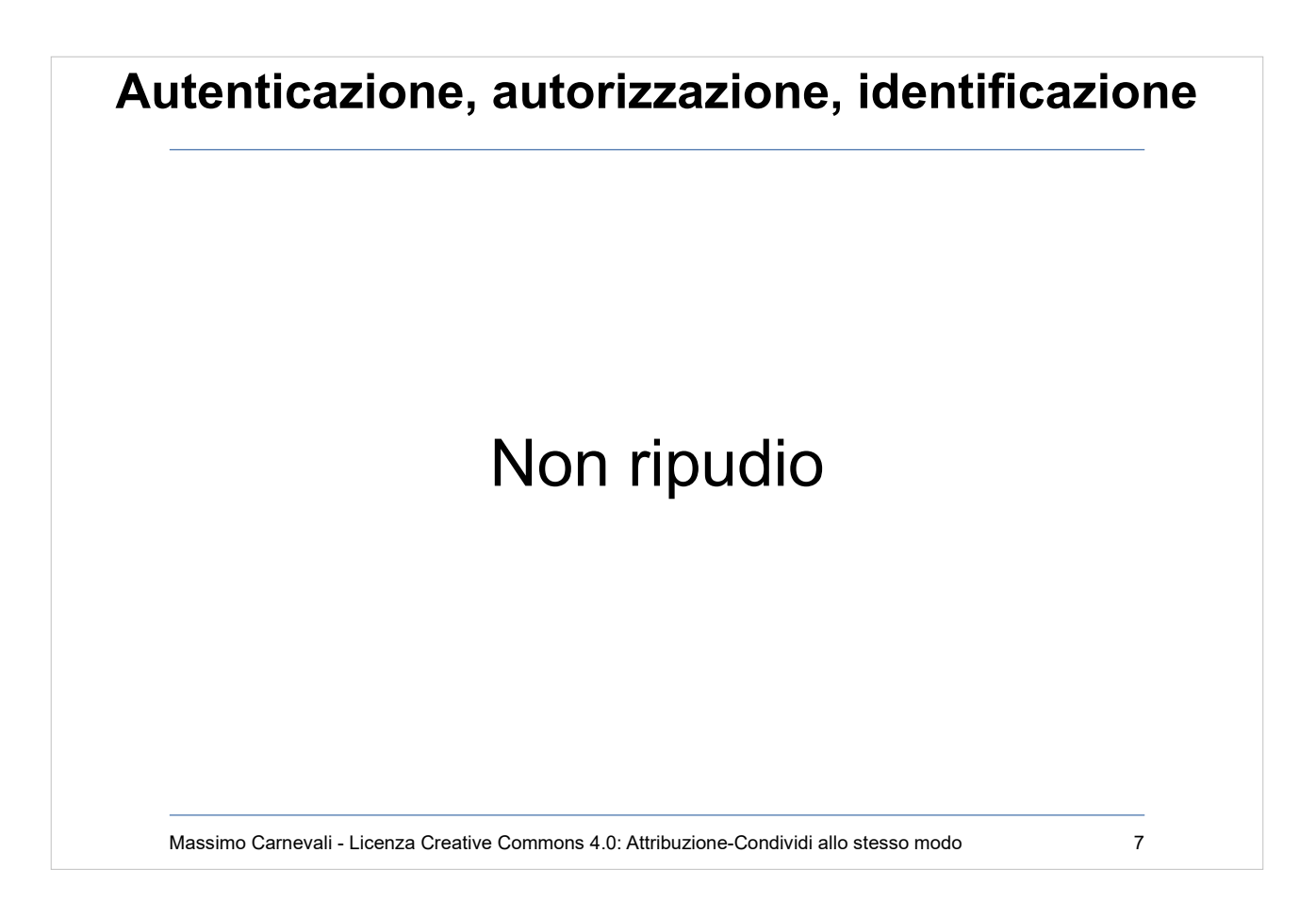

E' un tema prettamente giuridico, posso ripudiare la mia firma (elettronica)? Posso negarne la validità?

Vari fattori che influenzano il non ripudio:

- sintassi (è la tua firma?)
- semantica (hai capito ciò che stavi firmando?)
- volontà (hai firmato volontariamente?)
- identificazione (sei stato tu a firmare?)
- tempo (quando hai firmato?)
- luogo (dove hai firmato?)

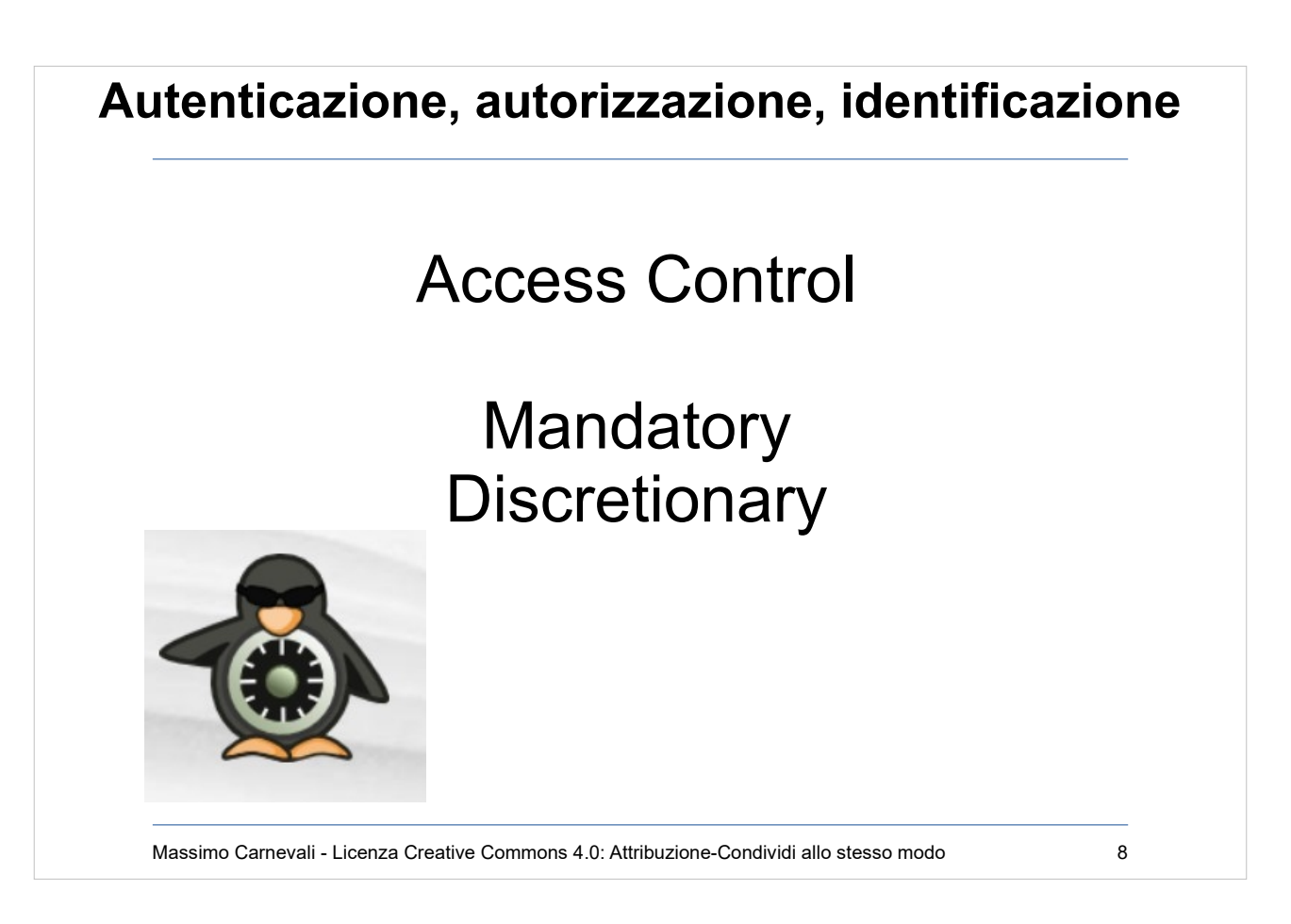

Access control.

Discretionary (DAC): politica standard, tipica dei sistemi commerciali. Il proprietario di un oggetto decide di assegnargli i diritti di accesso voluti. Errori di utenti o applicazioni mettono a rischio il sistema. Mandatory (MAC): Il sistema viene rappresentato in termini di subjects (processi) e objects (devices, files, sockets, …). L'amministratore definisce esplicite policy su tutti gli accessi, ossia gli usi che i subjects fanno degli objects. Complesso da gestire.

Implementazione MAC= SeLinux (kernel modificato per supportare MAC) <https://selinuxproject.org/>

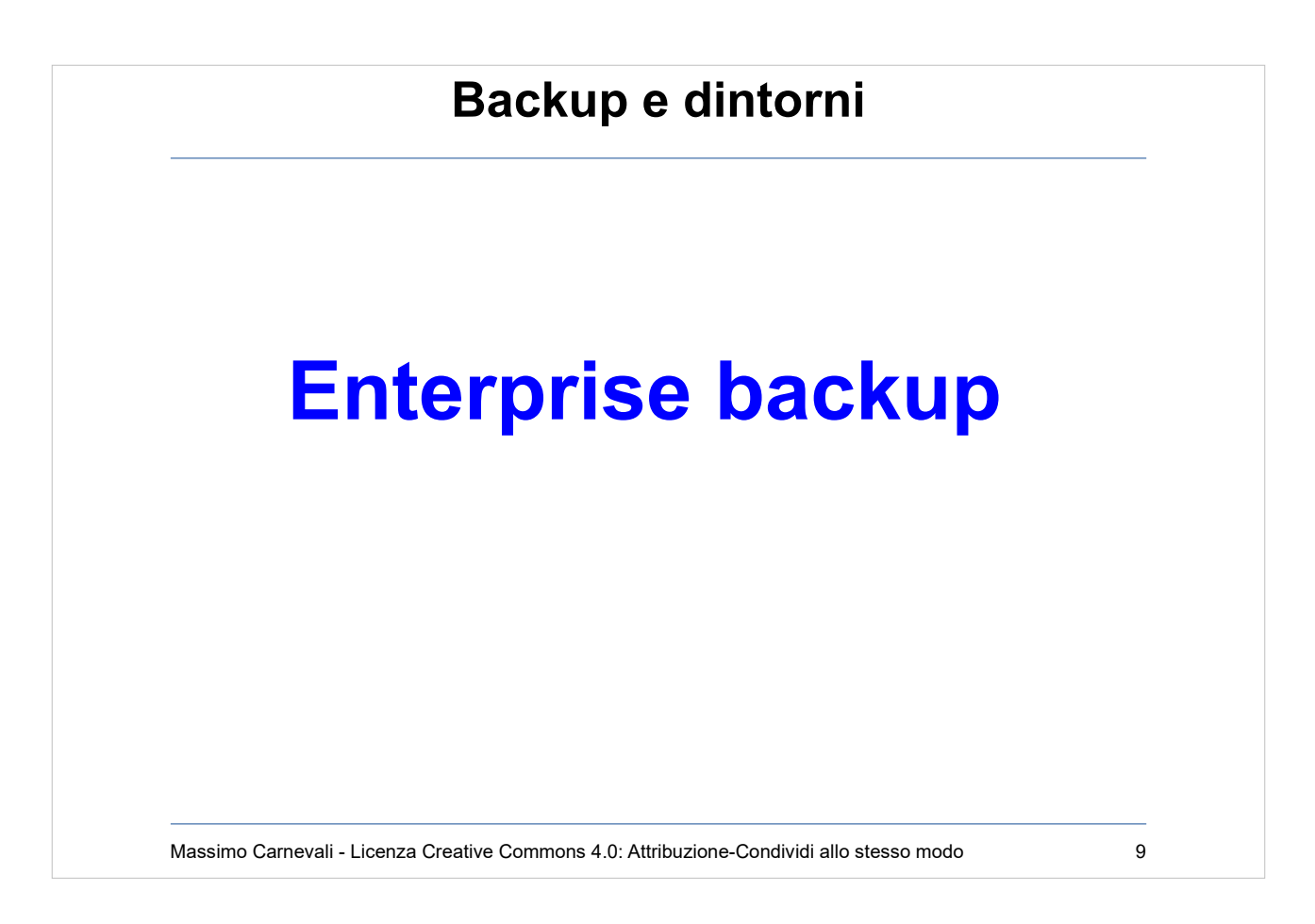

<http://en.wikipedia.org/wiki/Backup>

Salvataggio strutturato dei dati/sistemi/macchine critici per l'azienda seguendo precise policy.

- Può servire per:
- Proteggere i dati da un incidente (rottura dischi, attacco informatico ecc.)
- Consentire il ripristino di situazioni stabili precedenti (recupero di file cancellati o modificati per errore, ricostruzione di una situazione al momento X, ripristino di un sistema allo stato precedente una modifica ecc.)
- Non è difficile fare i backup … il difficile è fare il restore che ci interessa !
- Backup=salvataggio di dati dinamici, concetto di retention
- Archive=archiviazione di copia statica e perenne.

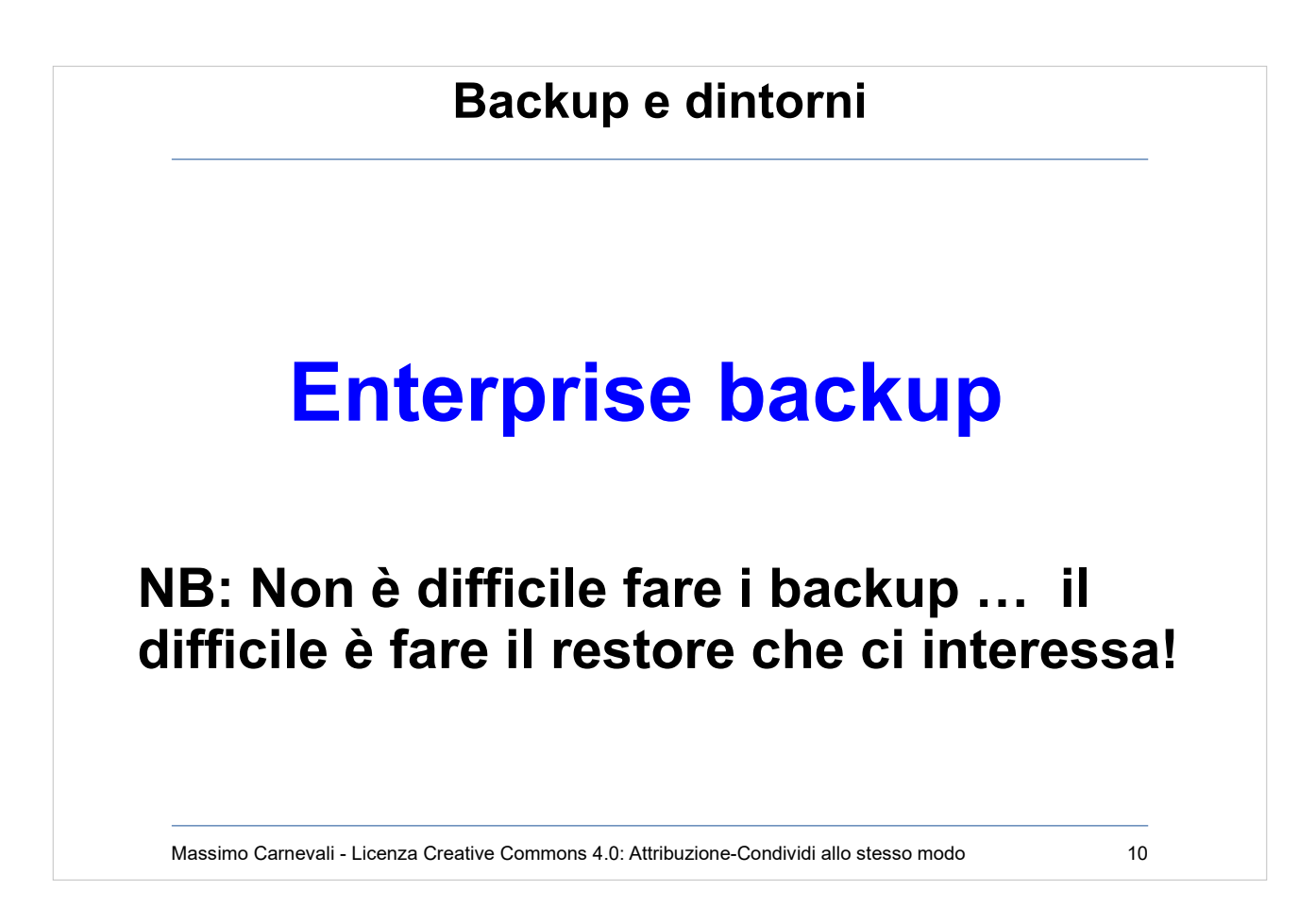

# <http://en.wikipedia.org/wiki/Backup> Esempi di policy sono:

- Si effettua il backup notturno di tutti i sistemi server (non i client) e si tengono 2 copie di ciascun file; un file cancellato viene tenuto dal sistema per 60gg; settimanalmente si effettua una duplicazione dei nastri che viene trasportata e conservata in altro sito
- I database sono esportati su file ogni notte, il dump viene archiviato su nastro e l'archivio mantenuto per 15gg, cancellando a rotazione il più vecchio
- Di ogni sistema virtuale viene effettuato l'image backup differenziale ogni notte e consolidato ogni week-end; dall'insieme delle immagini differenziali accumulate durante la settimana si possono effettuare le procedure di restore

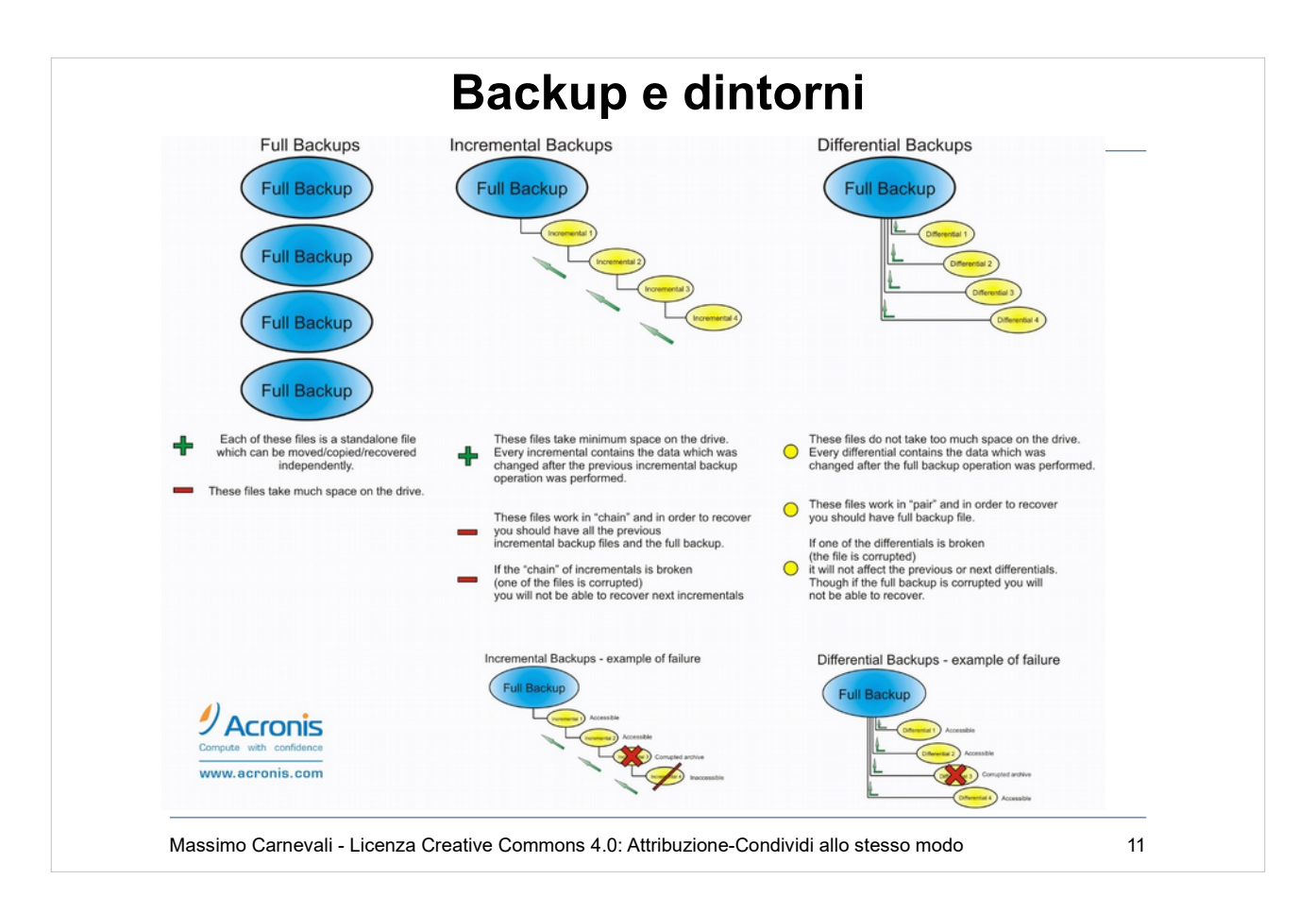

#### Backup full = salvo tutto tutte le volte Backup incrementale = salvo quello che è cambiato dall'ultimo backup full oppure dall'ultimo incrementale Backup differenziale = salvo quello che è cambiato dall'ultimo backup full

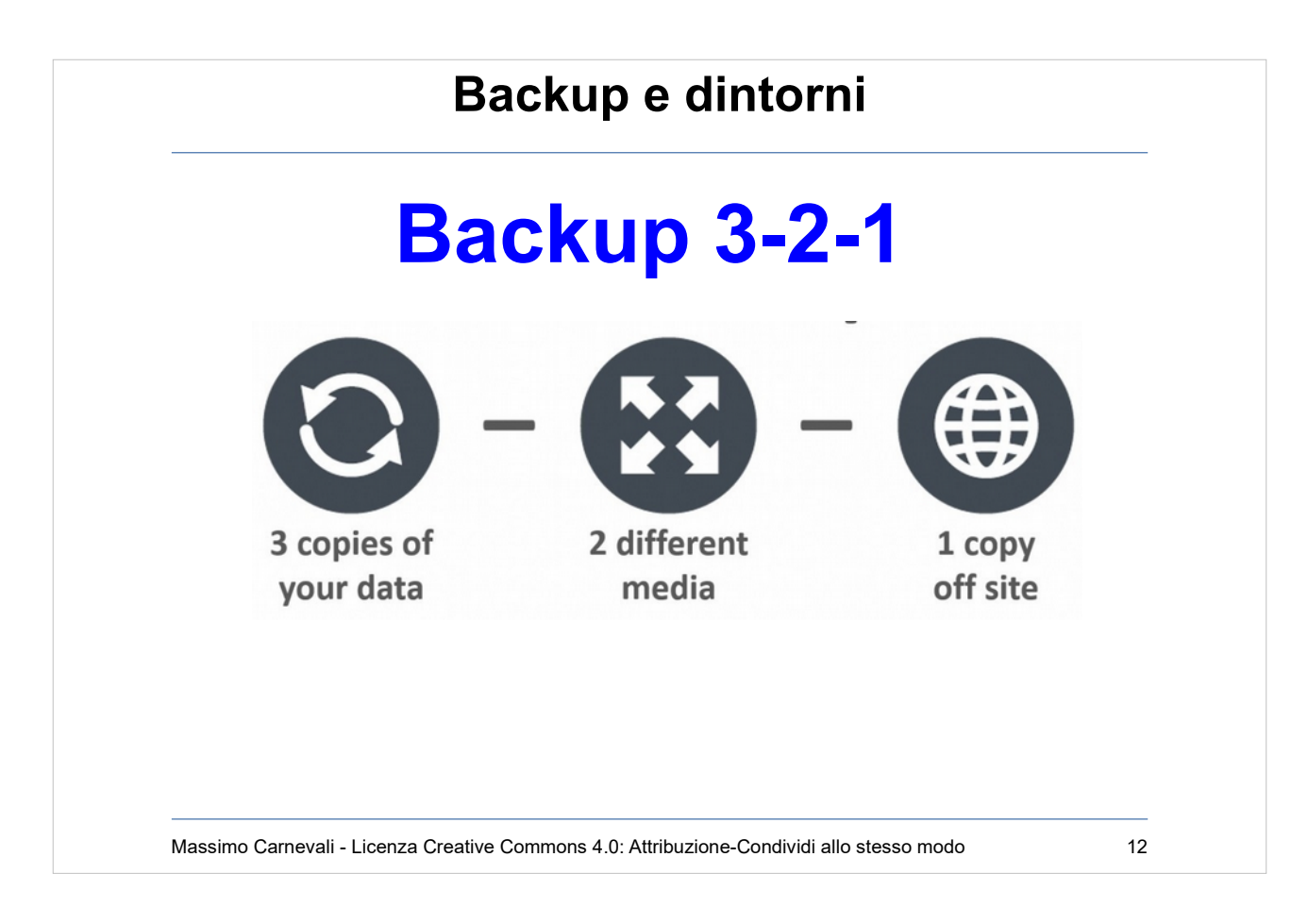

Regola del 3-2-1

Avere sempre almeno 3 copie dei propri dati: l'originale + due copie di riserva Le copie debbono essere su almeno due media diversi (disco, nastro, CD, NAS, cloud ecc.) Almeno una copia deve essere in un posto fisicamente distinto da quello dei dati originali (oppure nel cloud).

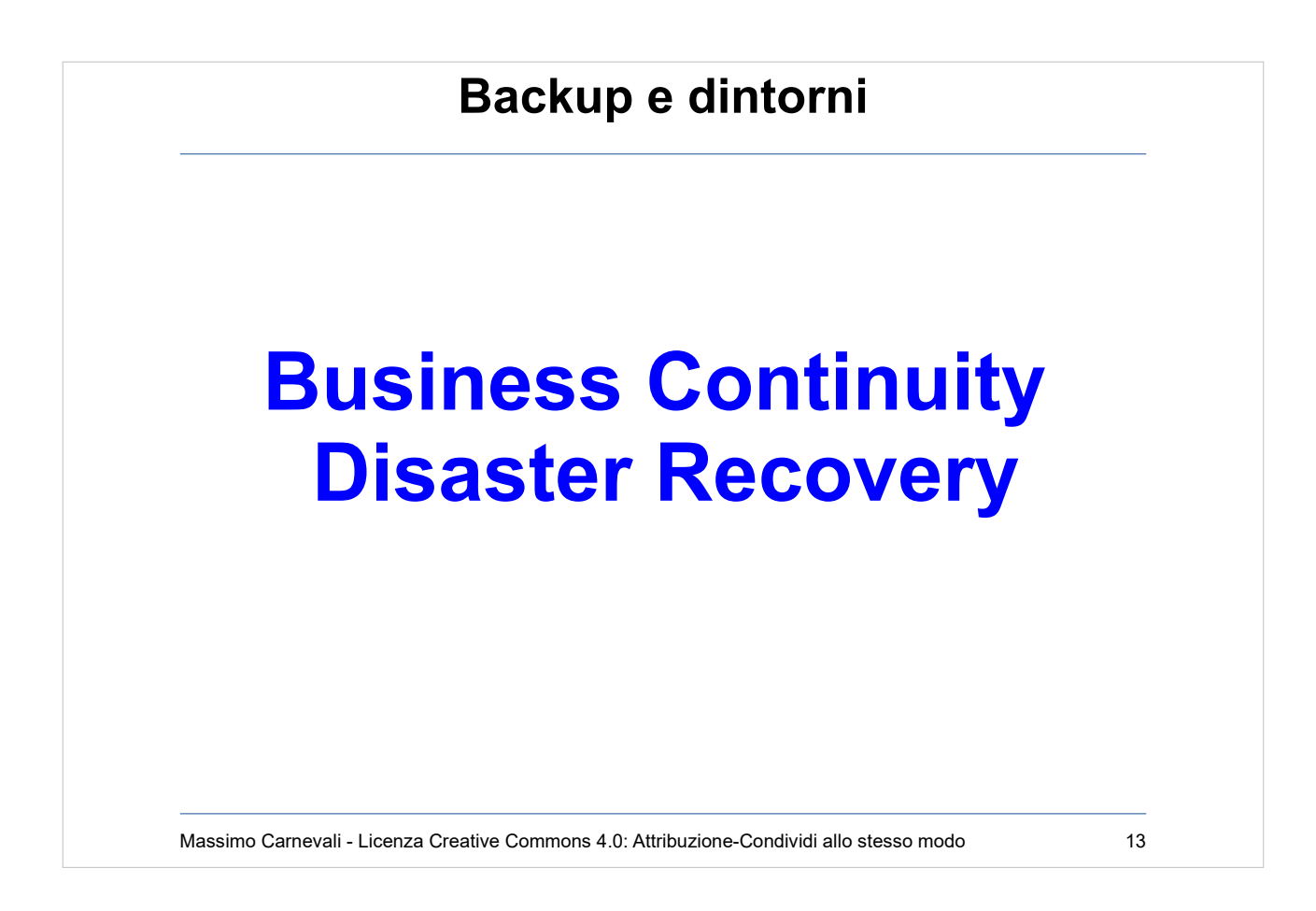

[http://en.wikipedia.org/wiki/Business\\_continuity](http://en.wikipedia.org/wiki/Business_continuity) [http://en.wikipedia.org/wiki/Disaster\\_recovery](http://en.wikipedia.org/wiki/Disaster_recovery) La Business Continuity non è un problema IT ! A che cosa serve infatti poter ripristinare tutte le risorse informatiche di supporto alla produzione e alla vendita se non si riescono a ripristinare le risorse primarie necessarie per svolgere queste funzioni (es. logistica, magazzino, linea di produzione)?

Per Disaster Recovery si intende normalmente il ripristino della struttura aziendale IT a fronte di un "disastro". E' un "di cui" della Business Continuity.

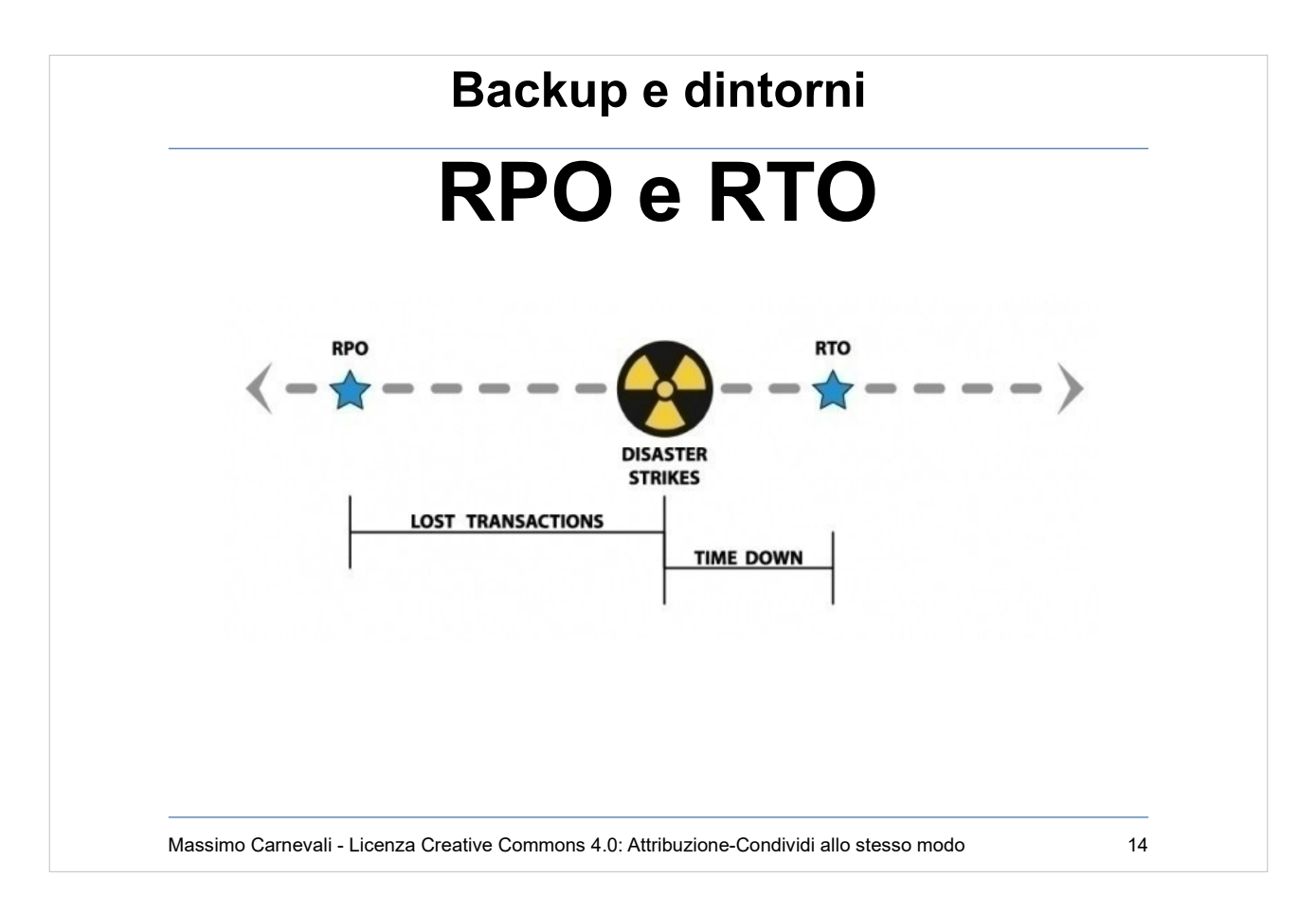

# RPO e RTO

- Sono i parametri con cui si definiscono le performance di un sistema di backup adibito al Disaster Recovery: si riferiscono entrambi all'istante in cui avviene l'evento disastroso (perdita del sistema protetto).
- Recovery Point Objective: tempo fra l'ultimo stato del sistema disponibile in una copia di backup e il momento del disastro.
- Recovery Time Objective: tempo fra il momento del disastro e quello in cui il sistema alternativo comincia a essere disponibile

Sarebbe bello che fossero molto bassi ma, ovviamente, ha un costo.

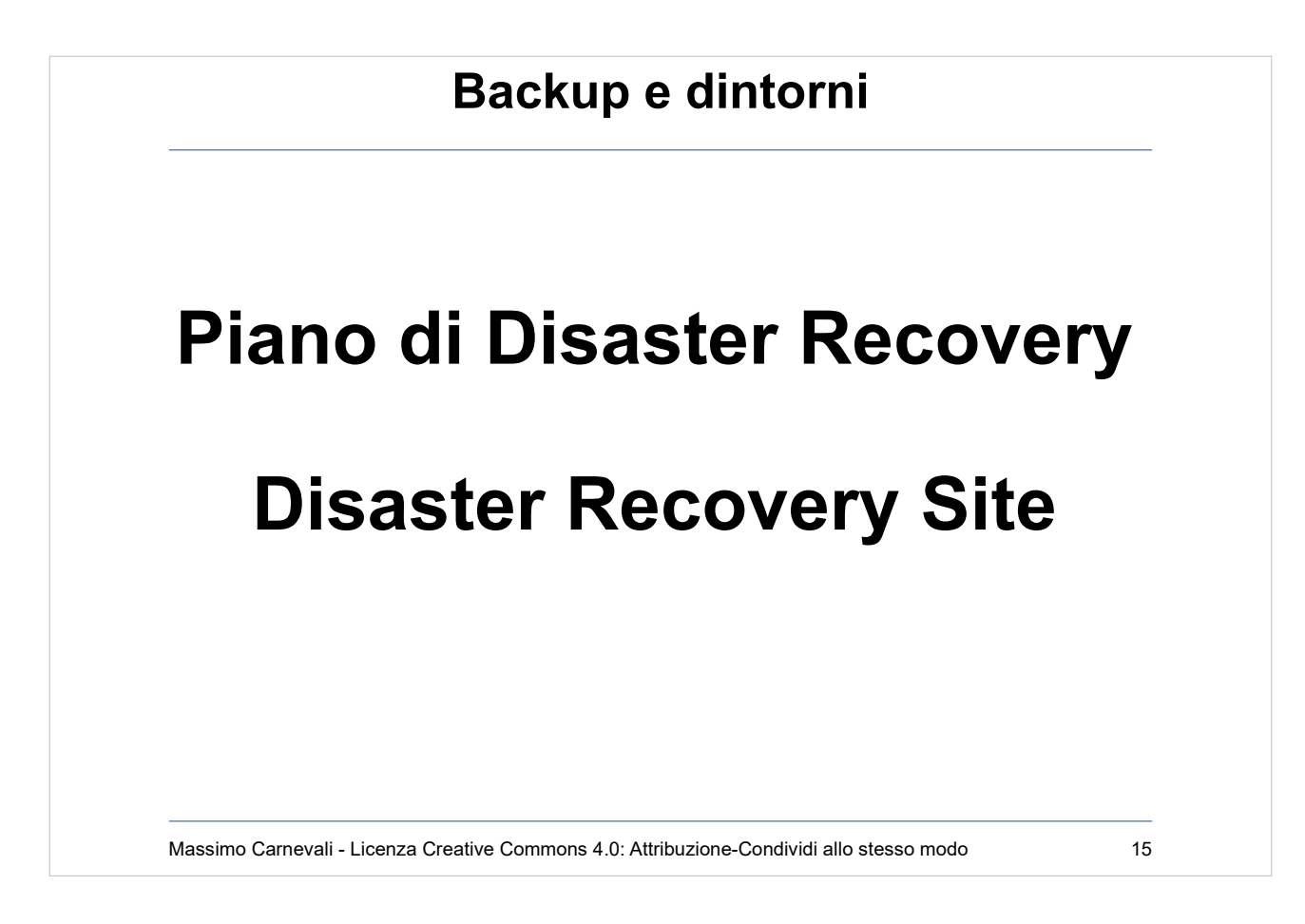

- L'elemento più importante di un progetto di Disaster Recovery non è tecnologico: Piano di Disaster Recovery.
- Contiene la descrizione del sito di DR, le procedure necessarie per riattivare i sistemi remoti, indicando i responsabili di queste attività e i contatti delle ditte esterne da attivare (es. ISP).
- Il piano di DR va mantenuto aggiornato con esplicite procedure di simulazione e test, tipicamente annuali. Disaster Recovery Site
- E' un centro servizi remoto, dotato di sistemi, applicazioni e dati sufficienti e sufficientemente aggiornati per consentire a un'organizzazione di ripartire con le funzioni IT vitali in caso di grave disastro o indisponibilità prolungata nel tempo dei suoi sistemi principali
- Esistono indicazioni sulla distanza fisica dal centro vitale IT.
- Si stanno diffondendo soluzioni in cloud.

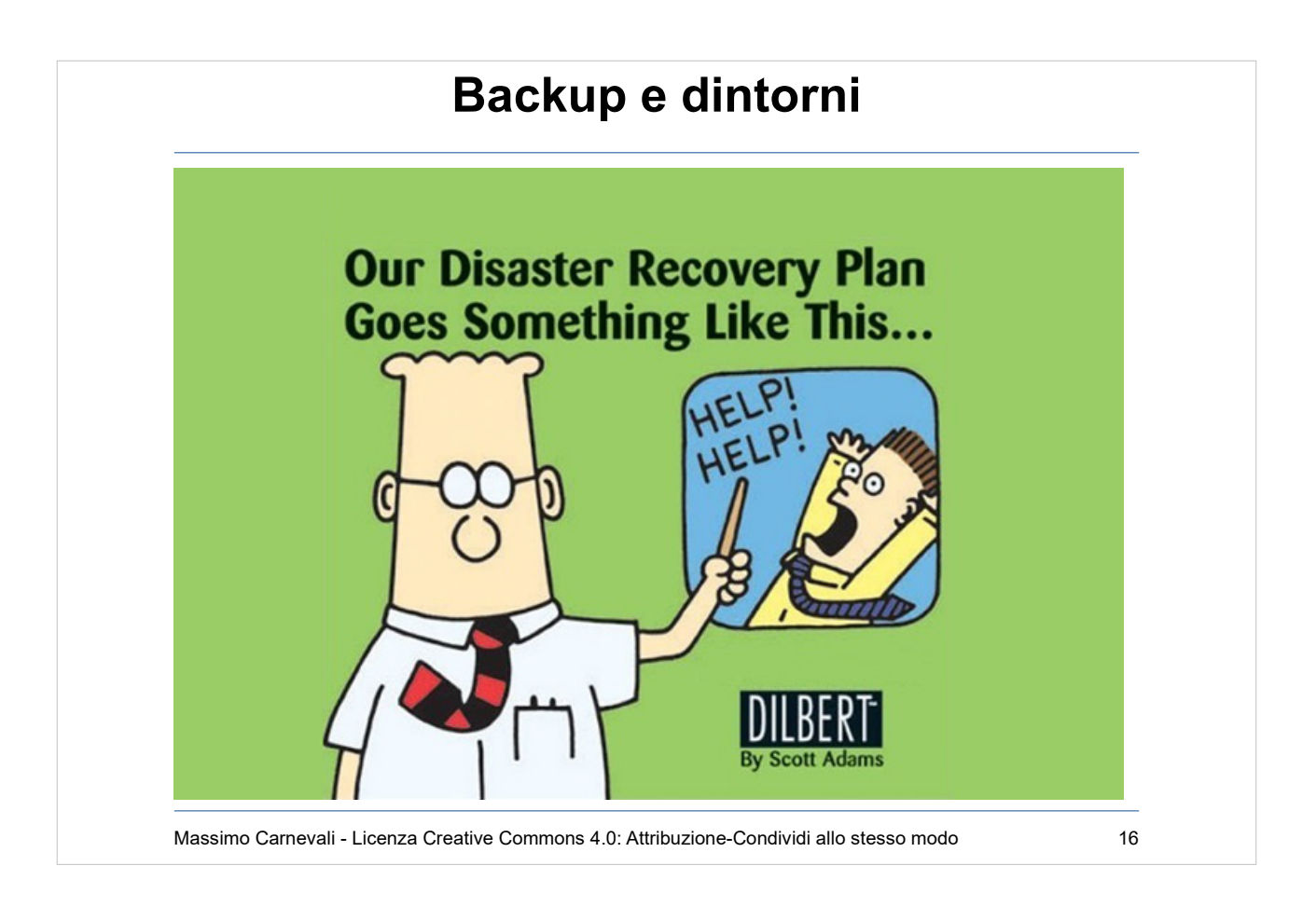

…………………...

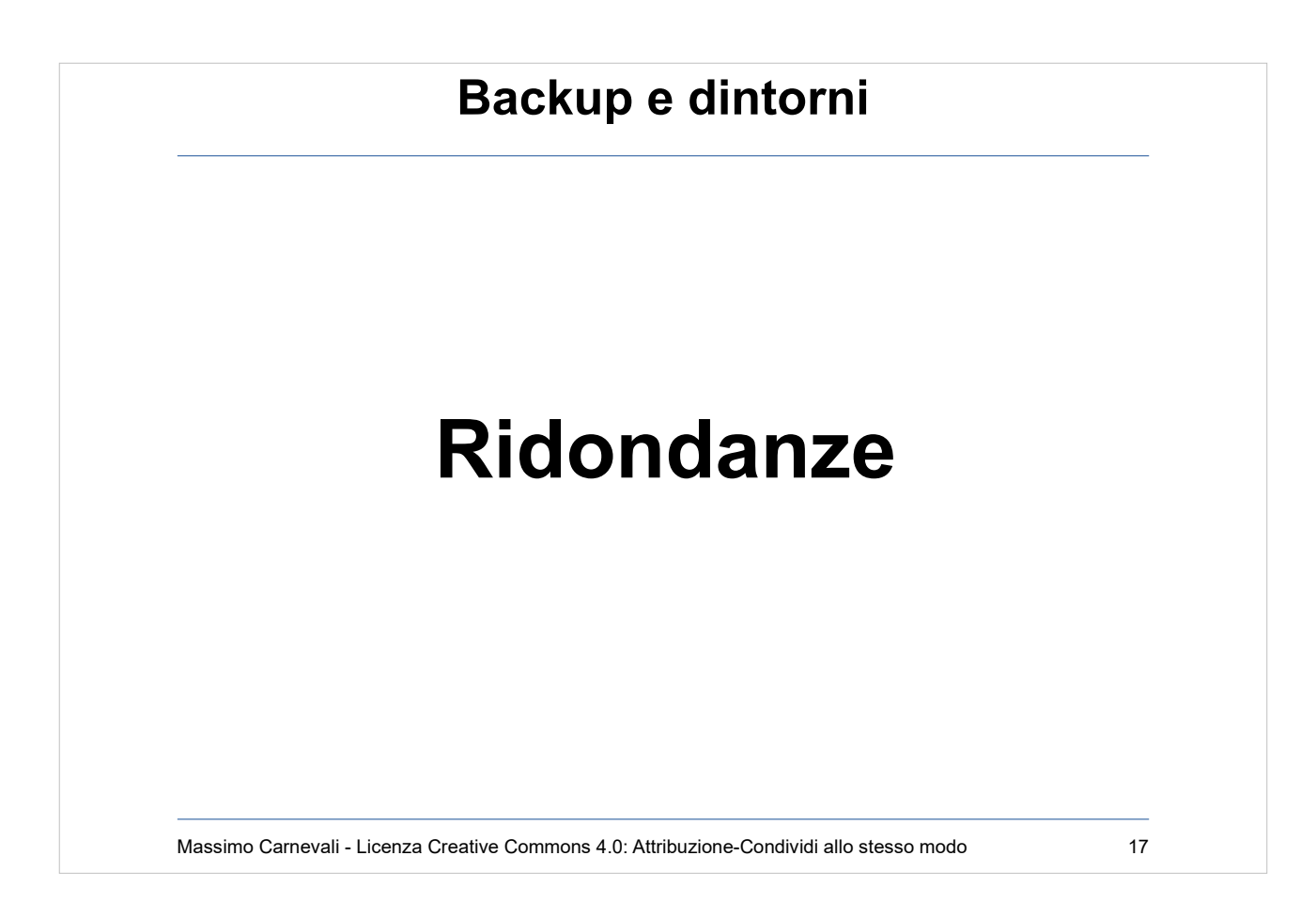

- Le caratteristiche di ridondanza costruttiva e di impiego dei dispositivi aumentano la sicurezza e la disponibilità dell'informazione:
- Doppia alimentazione
- Doppio allacciamento (su linee generali separate)
- Ventilazione ridondante (come numero di ventole e come controllo: sensori ecc)
- Alimentatori e ventole rimpiazzabili a caldo
- Data plane e Control plane separati (un fermo sul secondo non impedisce al dispositivo di funzionare almeno parzialmente)
- Hot/cold standby
- Ridondanza virtuale/reale
- Copie multiple dei dati
- Processi ridondati
- Data center replicati

# **Attenzione alle false ridondanze (es. rete mesh internet su singolo provider)**

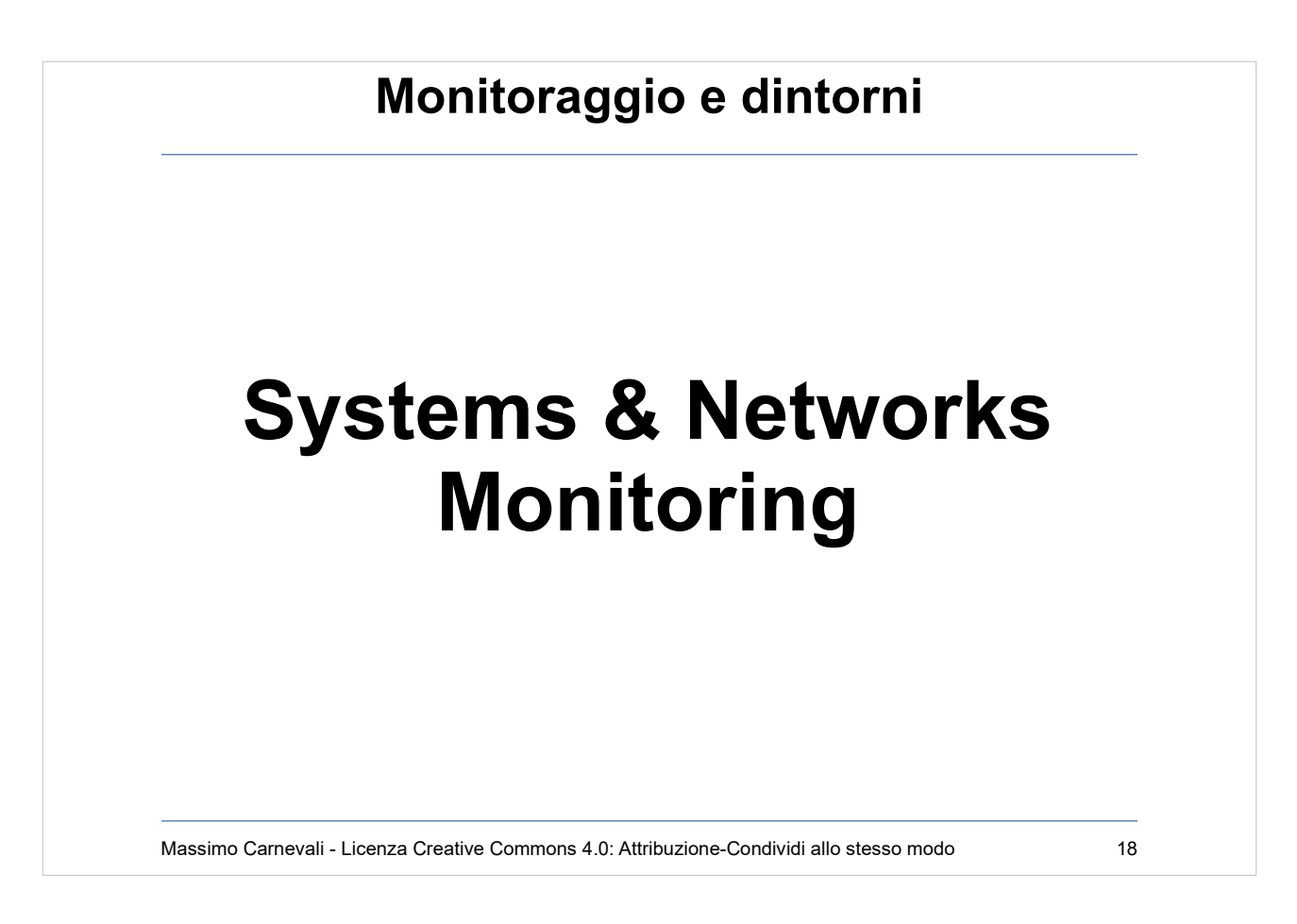

- Necessario per garantire e controllare la disponibilità dei dati.
- Da non sottovalutare la sua funzione in chiave di identificazione di compromissioni della sicurezza.
- E' necessario stabilire una baseline affidabile, poi ...
- Un server sta facendo traffico anomalo?
- Un client cerca di collegarsi ad altri client?
- Un client produce una quantità di traffico anomalo?
- Un utente crea numerose sessioni da/verso Internet?
- Un'applicazione varia il pattern delle sue transazioni?
- Una linea si satura improvvisamente?

Estremamente efficace nelle situazioni che richiedono una mente umana e non un algoritmo (ma vedi dopo SIEM). Ovviamente non è semplice quanto sembra!

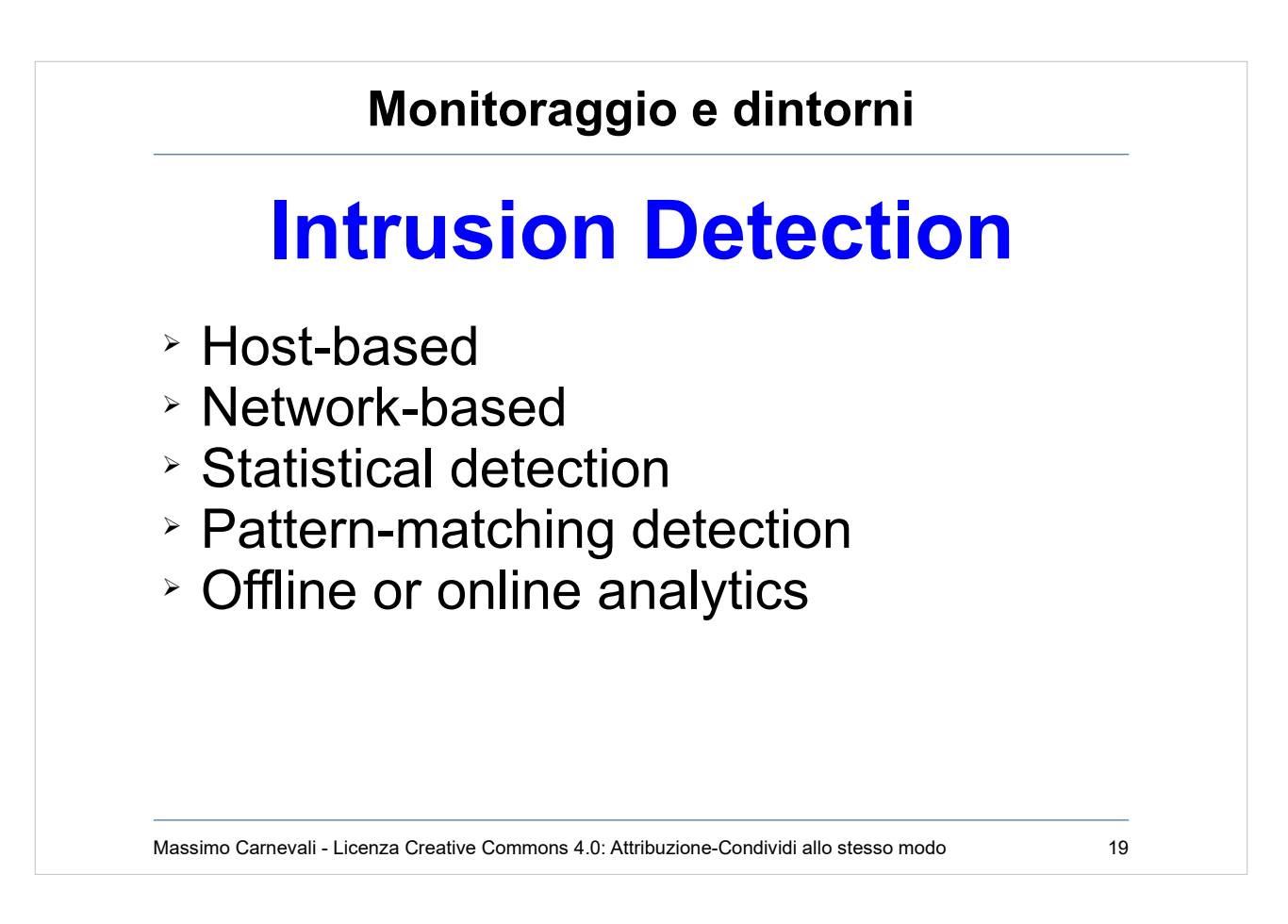

#### http://en.wikipedia.org/wiki/Intrusion detection syste [m](http://en.wikipedia.org/wiki/Intrusion_detection_system)

Con Intrusion Detection si identificano metodologie e tecniche per scoprire attività anomale, scorrette o non appropriate nei sistemi e nelle reti.

Host-based, Network-based.

Statistical detection, pattern-matching detection, offline or online analytics.

E' necessario avere una baseline di cosa è "normale" sia sulla rete che sui server.

Autoapprendimento.

Facile avere falsi positivi o mancati rilevamenti.

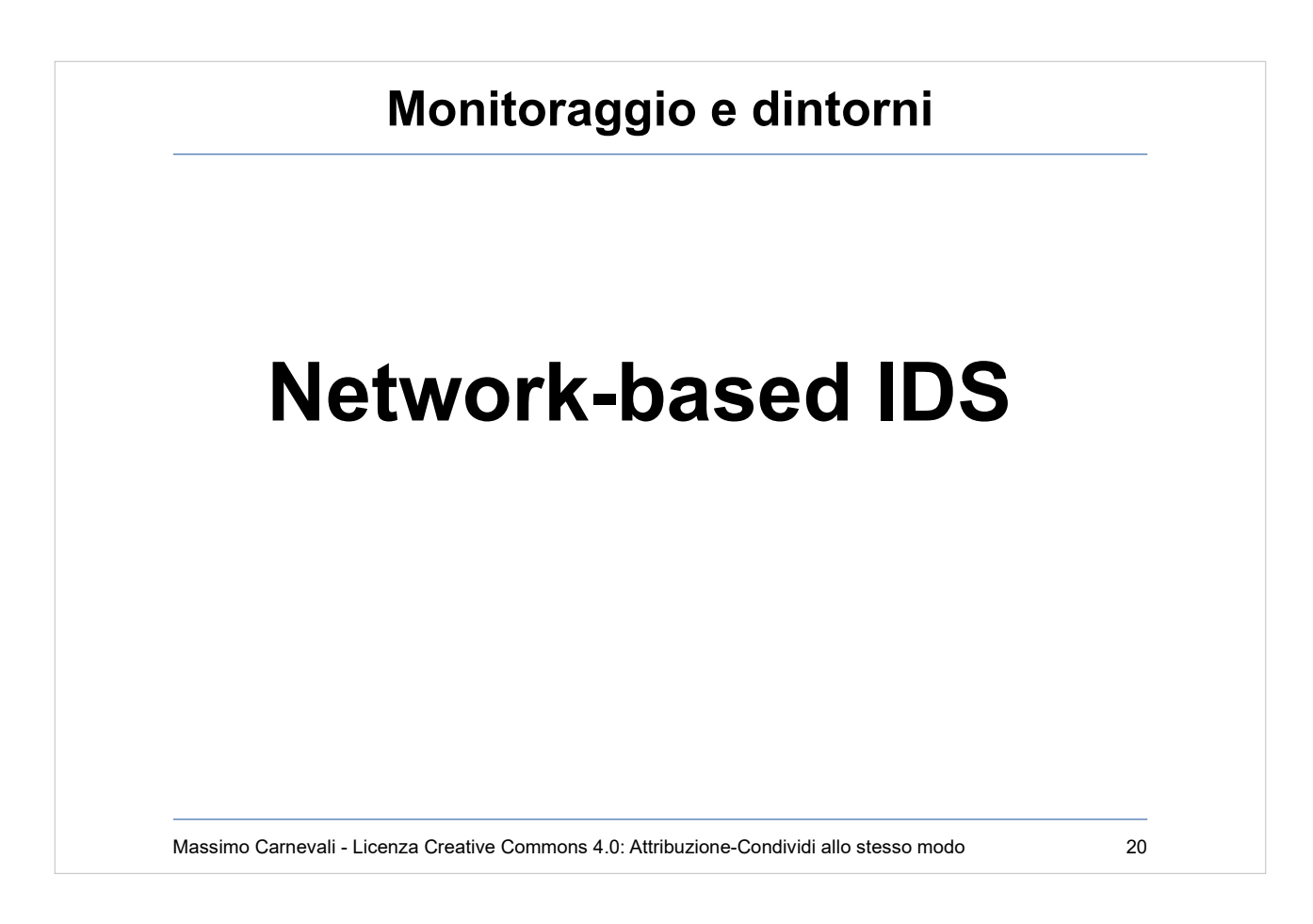

Catturano il traffico che passa sulla rete.

Filtro di primo livello --> estrae il traffico da

analizzare, con regole o campionamento

- Secondo livello --> analizzatore (pattern matching o statistical: identifica anomalie e frequenza delle stesse)
- Terzo livello --> modulo di intervento (logging, alerting)
- Il traffico viene catturato tramite un adattatore di rete configurato in Promiscuous Mode (shared media) oppure collegato ad una porta di mirroring dello switch.

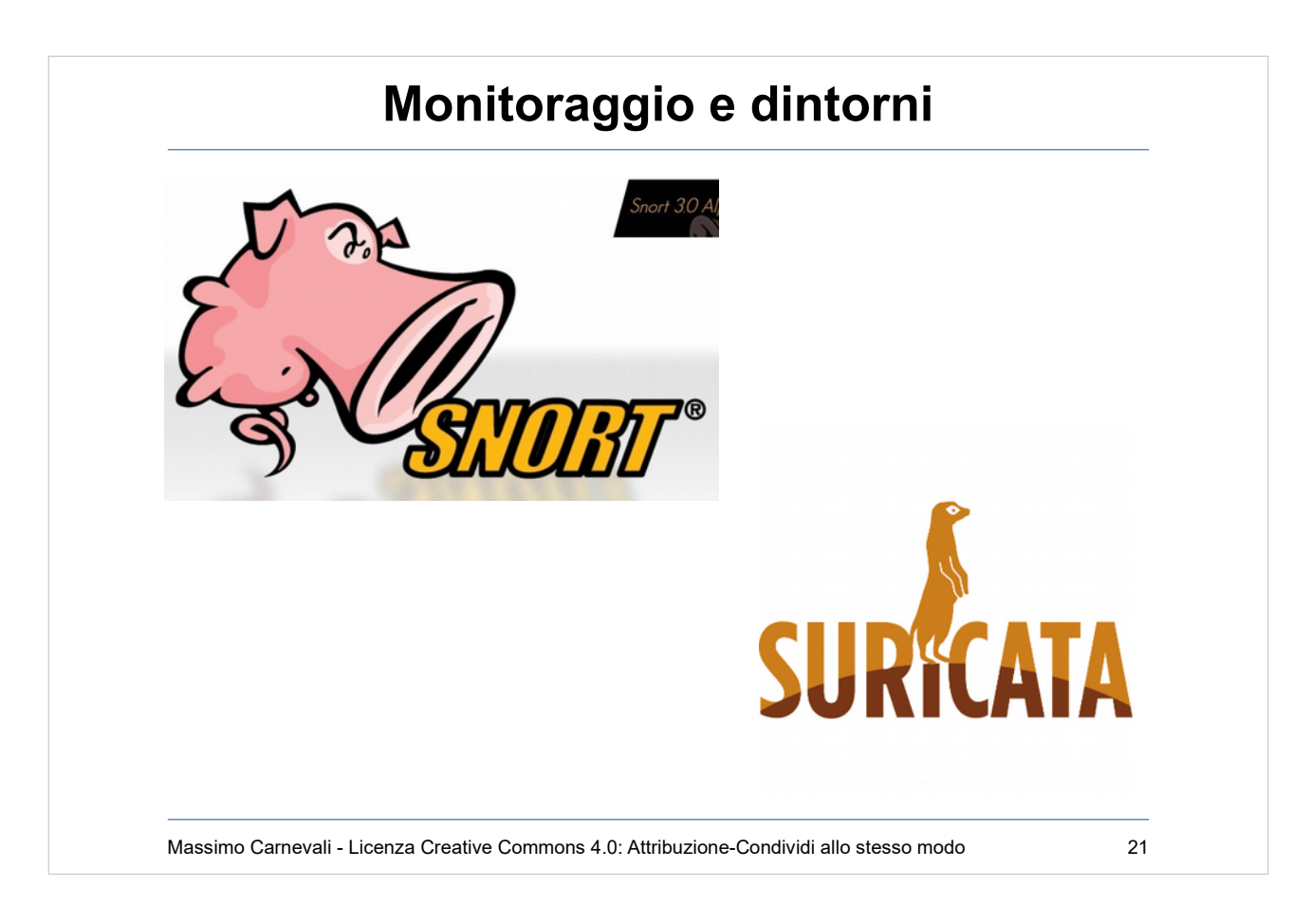

# Snort <https://www.snort.org/>

# Suricata <https://suricata-ids.org/>

NIDS molto leggeri Open Source

Effettuano analisi e logging del traffico IP in tempo reale.

Hanno tre modi: sniffer, logger o NIDS.

L'analisi si basa sulla tecnica del pattern matching. Quando analizza un pacchetto contenente certi pattern specificati nelle sue regole esegue l'azione ad essi associata (logging, alert…).

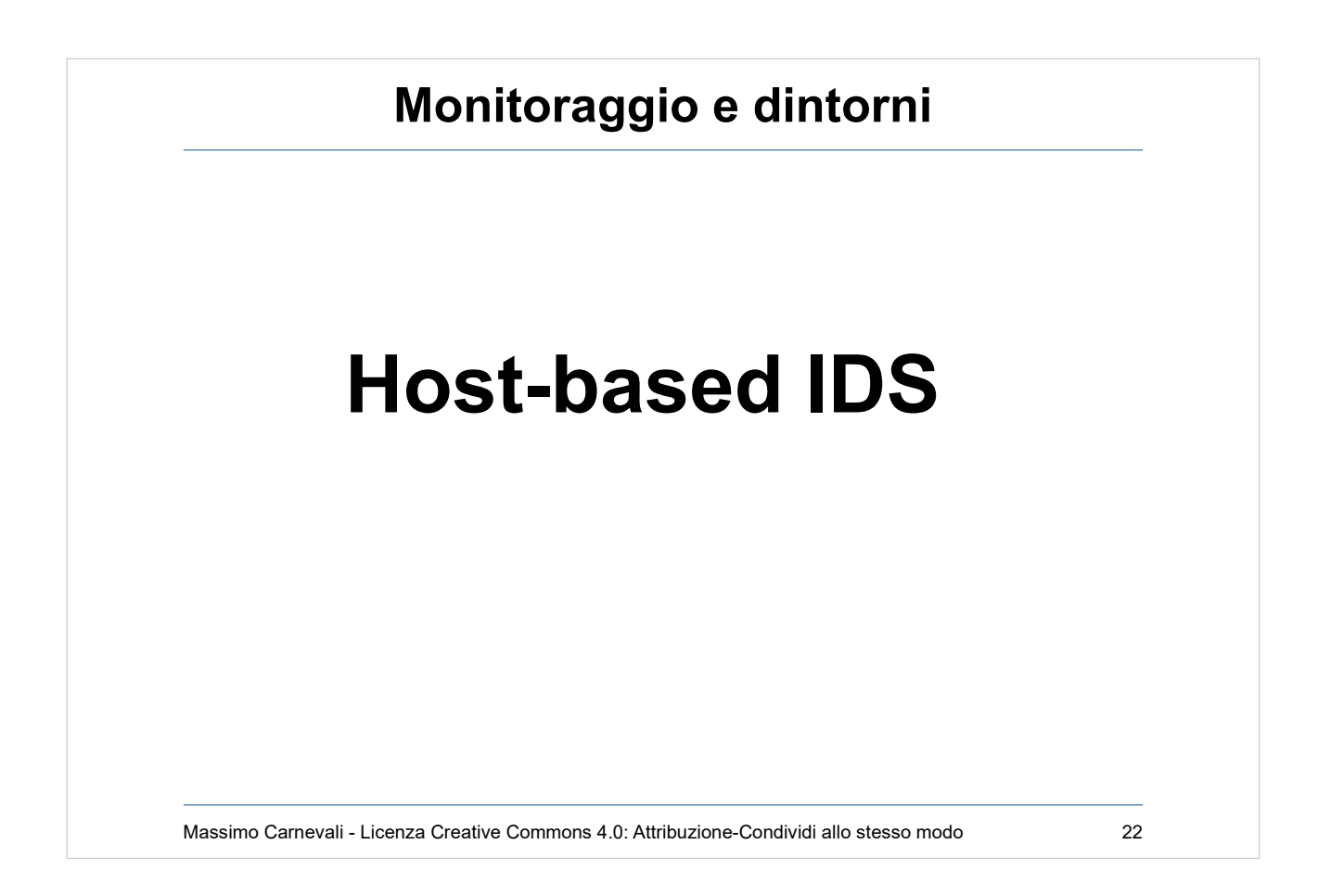

Fanno un auditing sistematico dei log di sistema e del filesystem.

Real-time vs scheduled auditing.

Tracciano I/O, Process, Port e Network activity.

Modulo di analisi, modulo di intervento.

I più sofisticati si agganciano oppure intercettano direttamente gli hook di sistema.

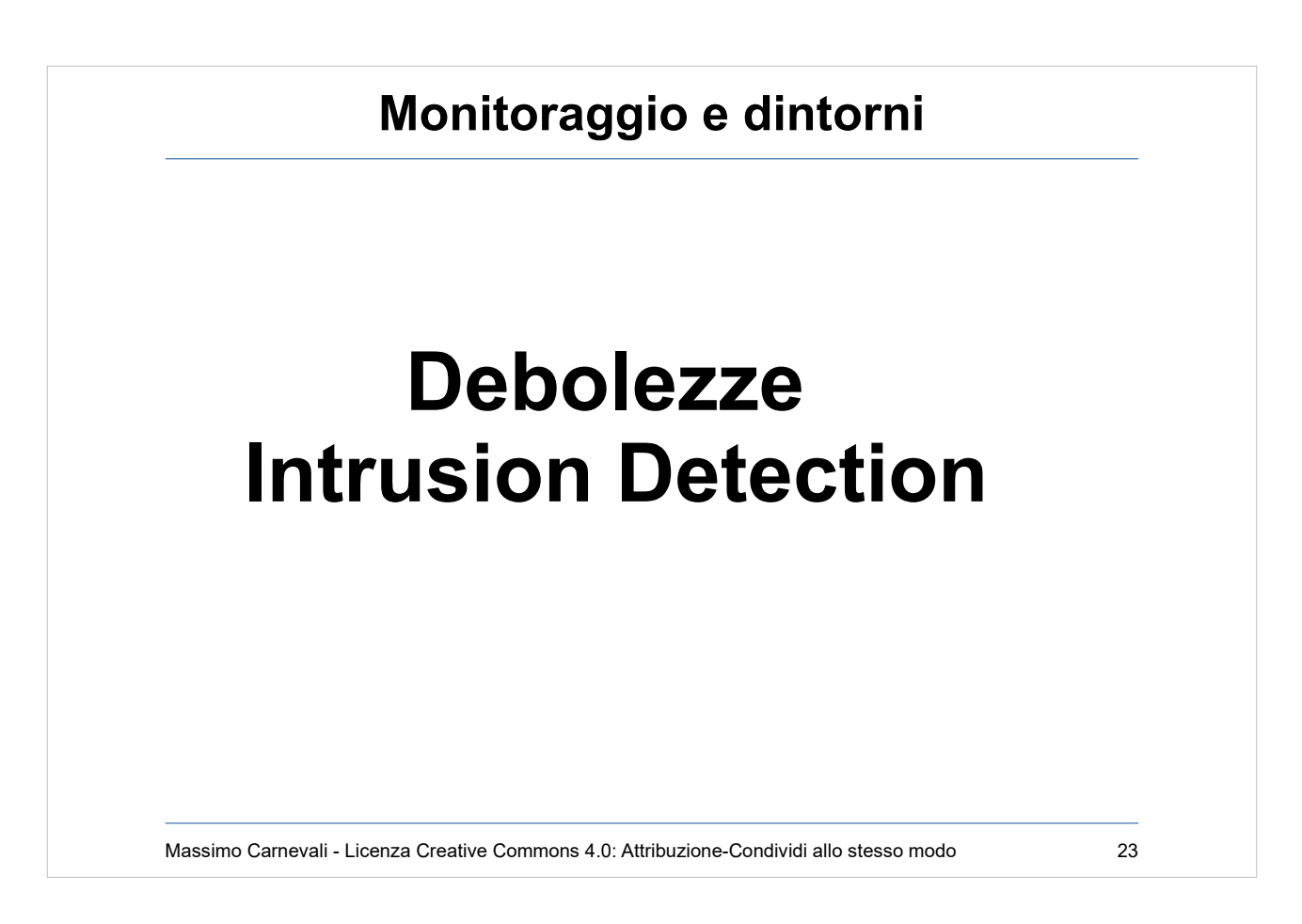

Debolezze dell'Intrusion Detection

Nel tempo gli IDS si sono rivelati poco utilizzabili.

- NIDS sono come dei guardiani all'ingresso di una Banca cui è consegnato un pacco di fotografie di delinquenti: quando ne vedono uno suonano l'allarme ma lo lasciano entrare
- HIDS sono come guardiani all'interno del caveau della Banca, che controllano che il contenuto sia ancora lì, se sparisce suonano l'allarme (ma intanto è sparito)
- Il danno non si può evitare, finché non si dotano i guardiani di strumenti per impedire l'intrusione.

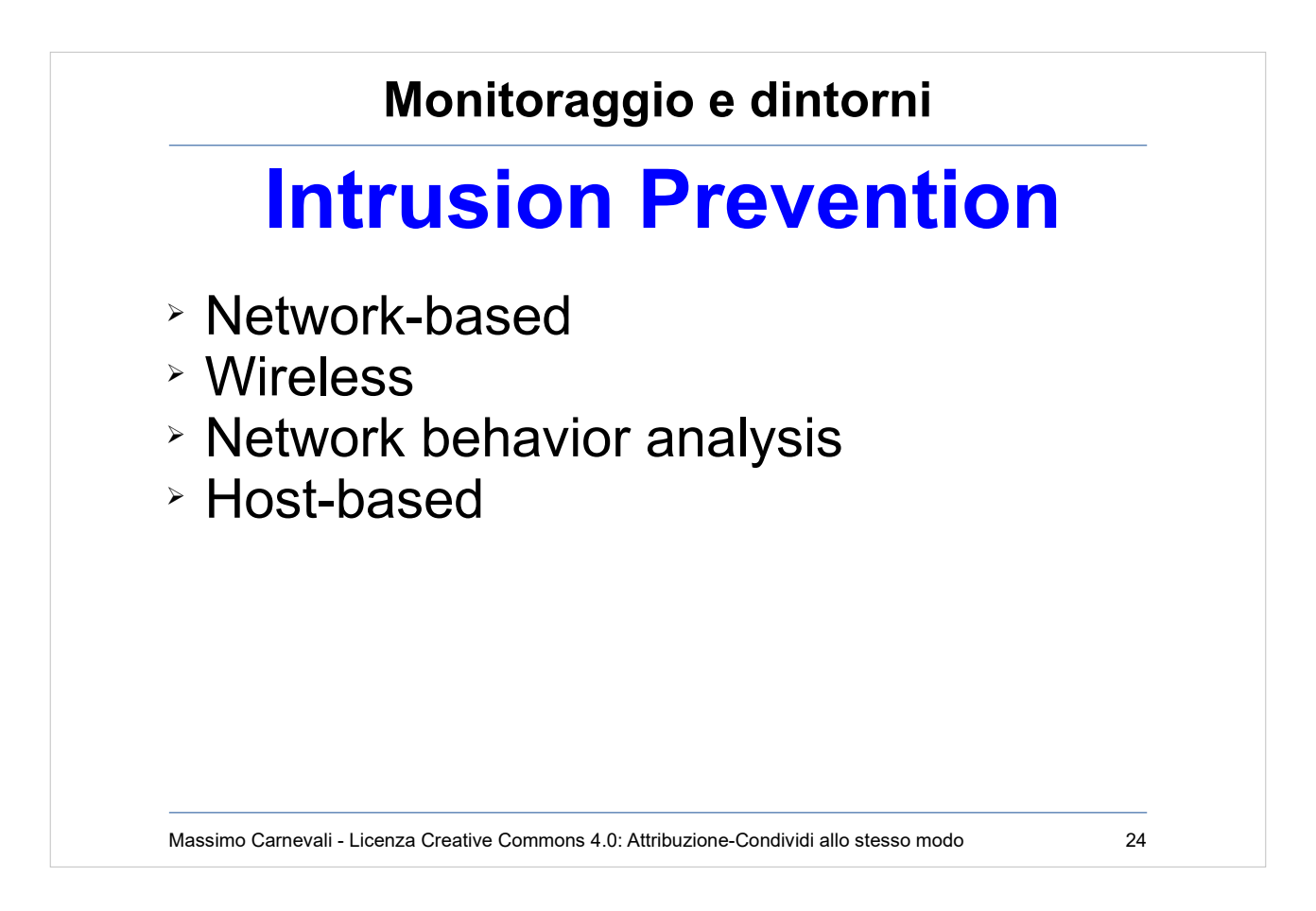

[http://en.wikipedia.org/wiki/Intrusion\\_prevention\\_syst](http://en.wikipedia.org/wiki/Intrusion_prevention_system) [em](http://en.wikipedia.org/wiki/Intrusion_prevention_system)

Network-based intrusion prevention system (NIPS) Wireless intrusion prevention systems (WIPS) Network behavior analysis (NBA)

Host-based intrusion prevention system (HIPS) Prima Detection poi Prevention (blocco delle porte

- sugli apparati di rete, blocco dei MAC Address, kill di processi, spostamento del traffico su LAN isolate ecc.).
- Nascono grazie all'aumento della potenza di calcolo di apparati e server.
- Esempio: sistema antivirus enterprise

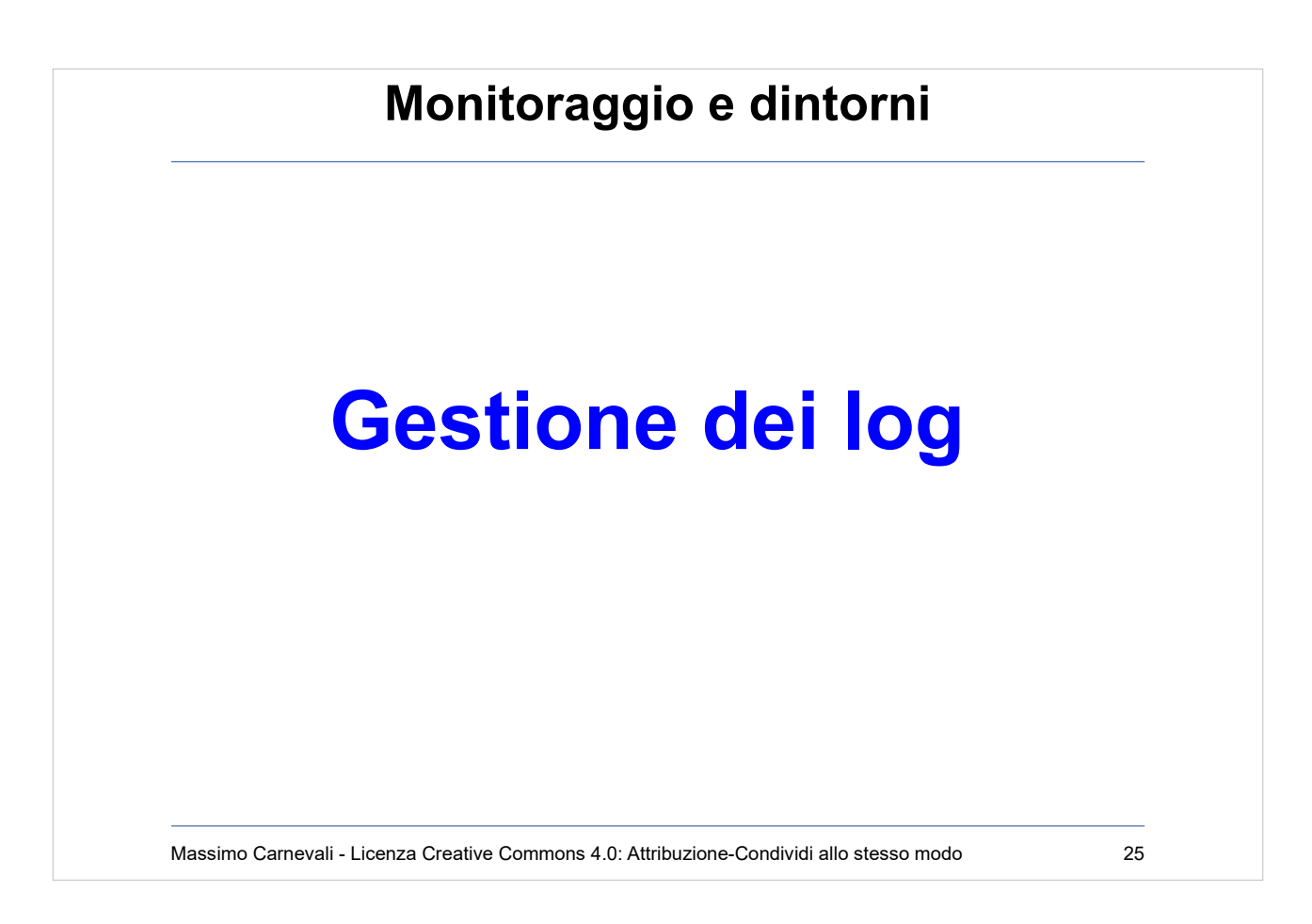

[http://en.wikipedia.org/wiki/Log\\_management](http://en.wikipedia.org/wiki/Log_management) Spesso è l'elemento chiave per capire "cosa è successo?" oppure "cosa sta succedendo?". Raccolta dei log da vari sistemi chiave con aggregazione centralizzata (timestamp !).

- Per quanto tempo li tengo?
- Debbo nasconderli agli utenti (privacy)
- Debbo proteggerli dagli attaccanti
- Debbo ruotarli
- Mi servono strumenti di analisi (in tempo reale o a posteriori)
- Mi serve una baseline ("che cosa è normale che ci sia nei miei log ?")
- Mi servono strumenti di aggregazione e reporting

Insomma, non è semplice quanto sembra ! <https://www.splunk.com/>

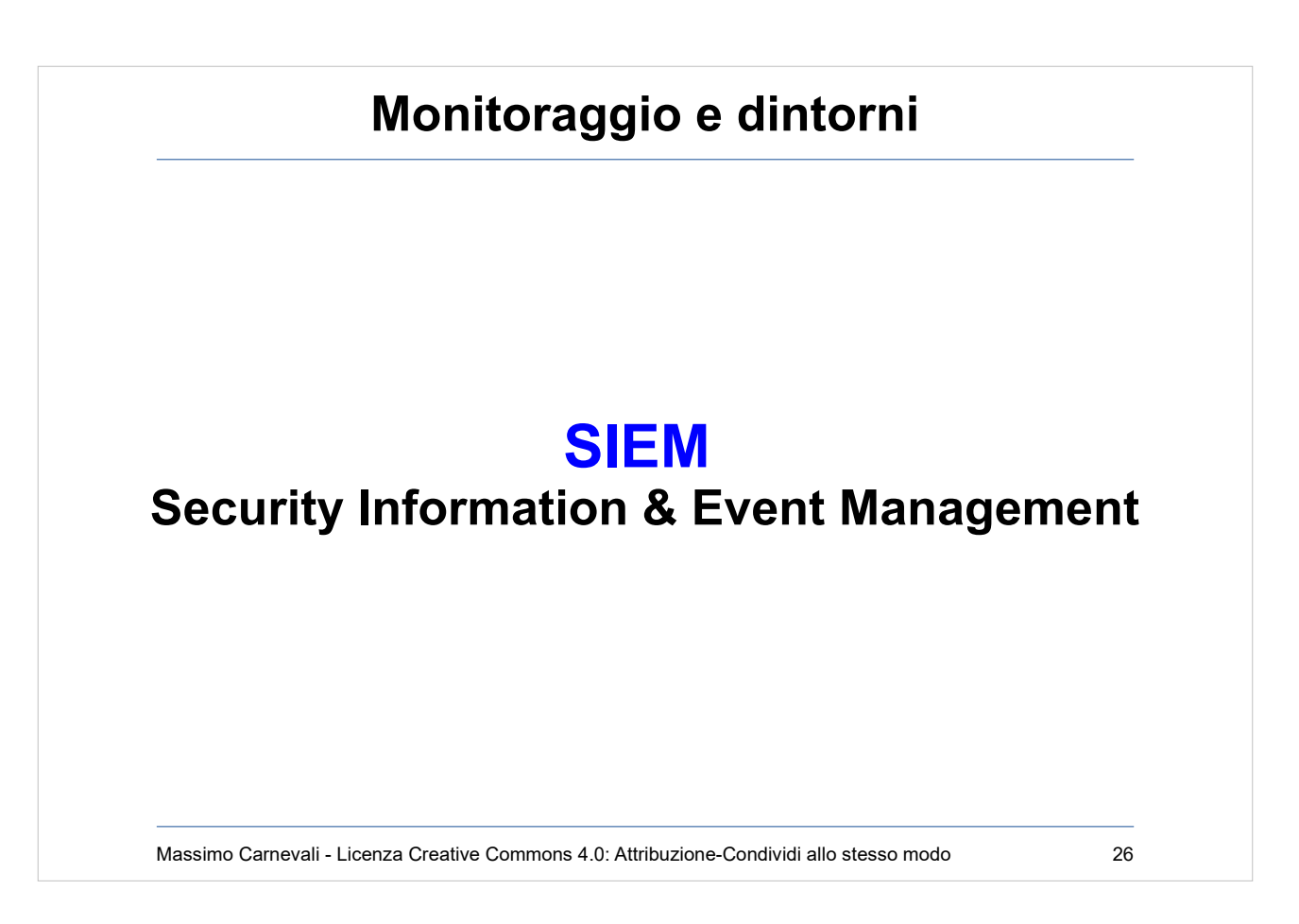

#### [https://en.wikipedia.org/wiki/Security\\_information\\_an](https://en.wikipedia.org/wiki/Security_information_and_event_management) [d\\_event\\_management](https://en.wikipedia.org/wiki/Security_information_and_event_management)

Unisce IPS+gestione dei log+logica:

- Data aggregation
- Correlation
- Alerting
- Dashboards
- Compliance (ad esempio amministratori di sistema)
- Retention
- Forensic analysis

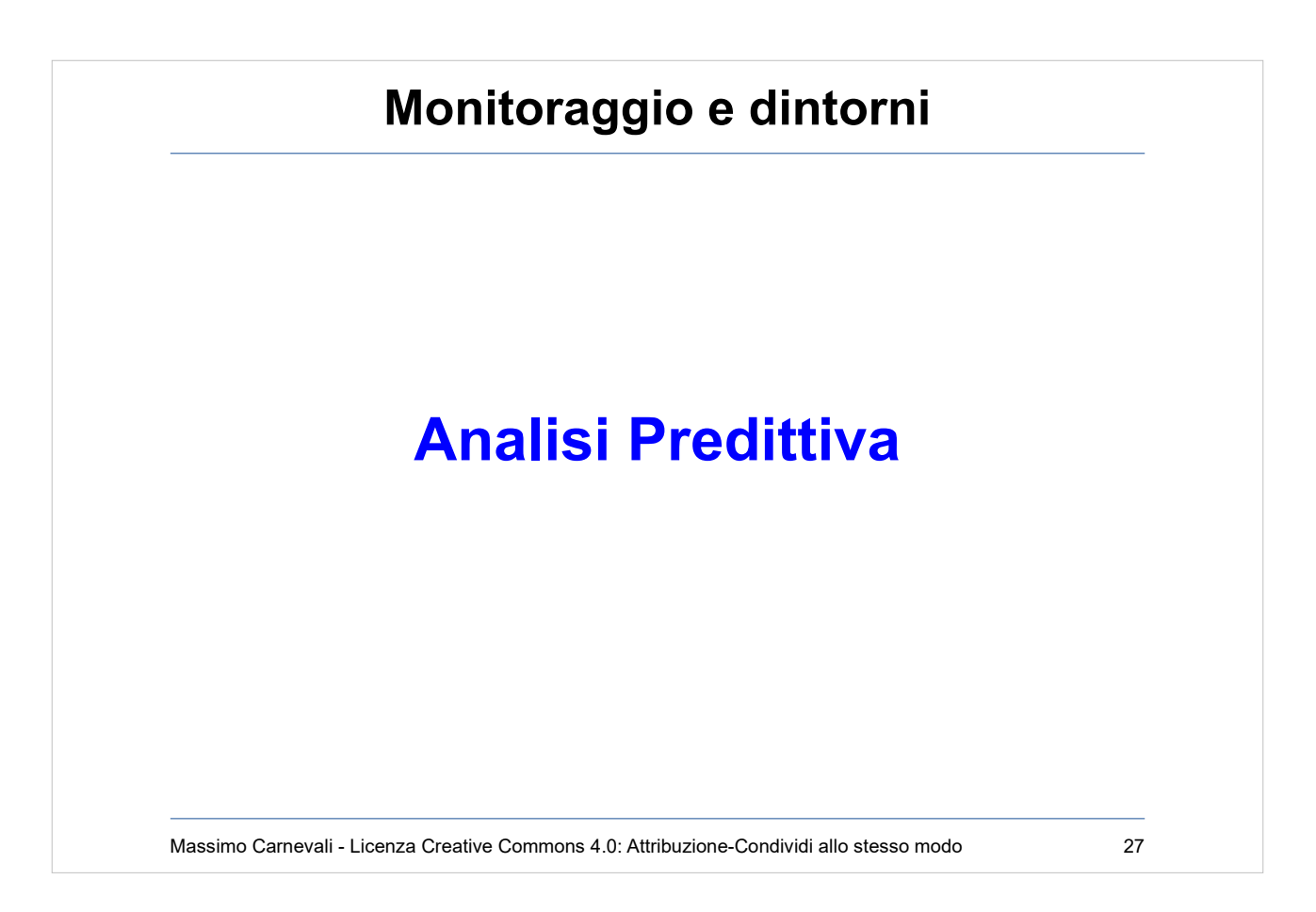

# [https://en.wikipedia.org/wiki/Predictive\\_analytics](https://en.wikipedia.org/wiki/Predictive_analytics)

Un passo oltre il SIEM cerca di prevenire gli attacchi basandosi su informazioni e tendenze provenienti sia dall'interno che dall'esterno.

IPS ferma attacco appena iniziato, qui si cerca di identificarlo prima che cominci.

Big data, machine learning, AI ecc.

<https://www.4iq.com/>

Analisi comportamentali sui dipendenti/collaboratori <https://fortscale.com/> (RIP, Comperata da RSA,

prodotto integrato nella loro suite)

<https://www.crunchbase.com/organization/fortscale>

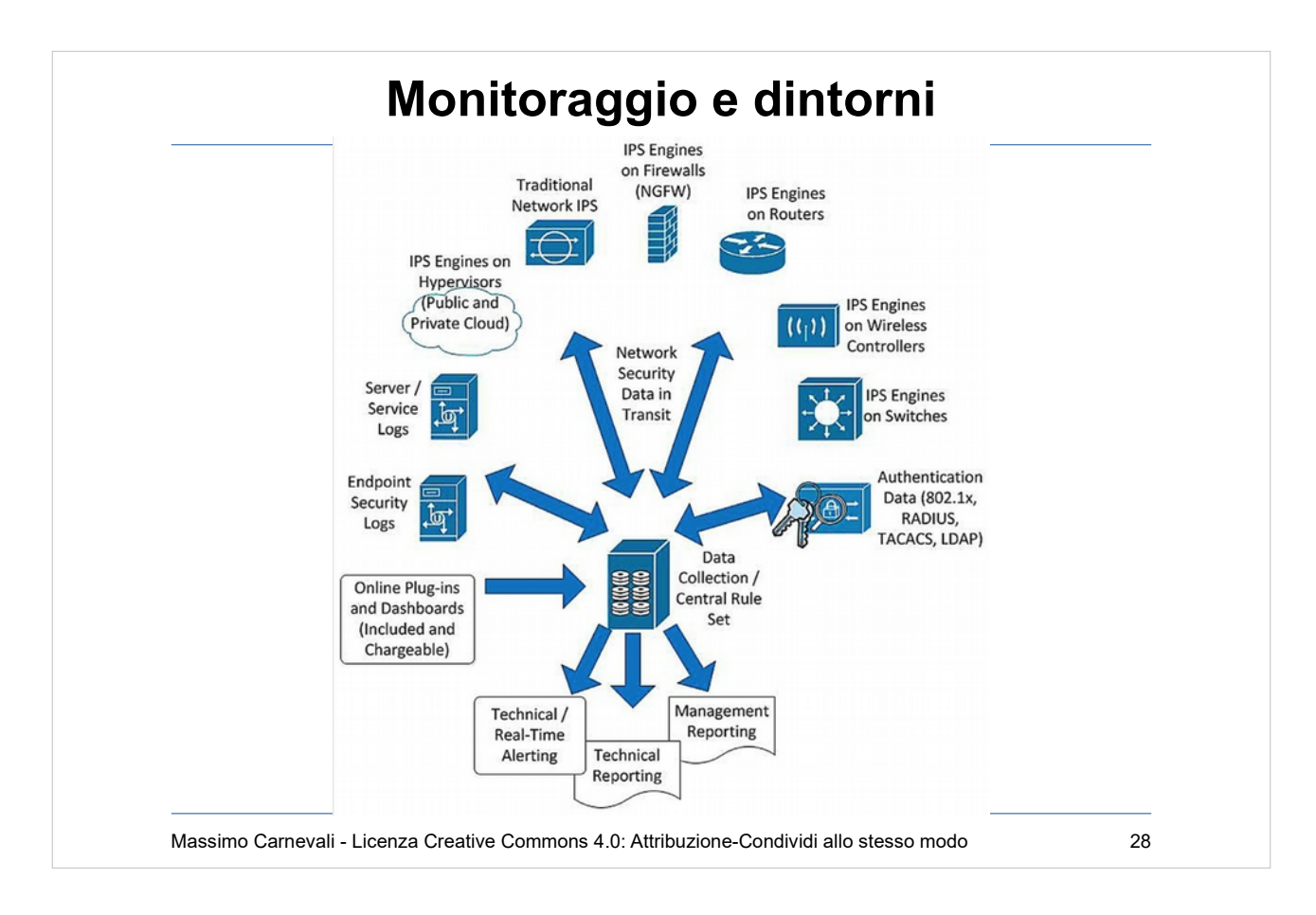

#### Si tende ad un modello unico di controllo e di gestione della sicurezza.

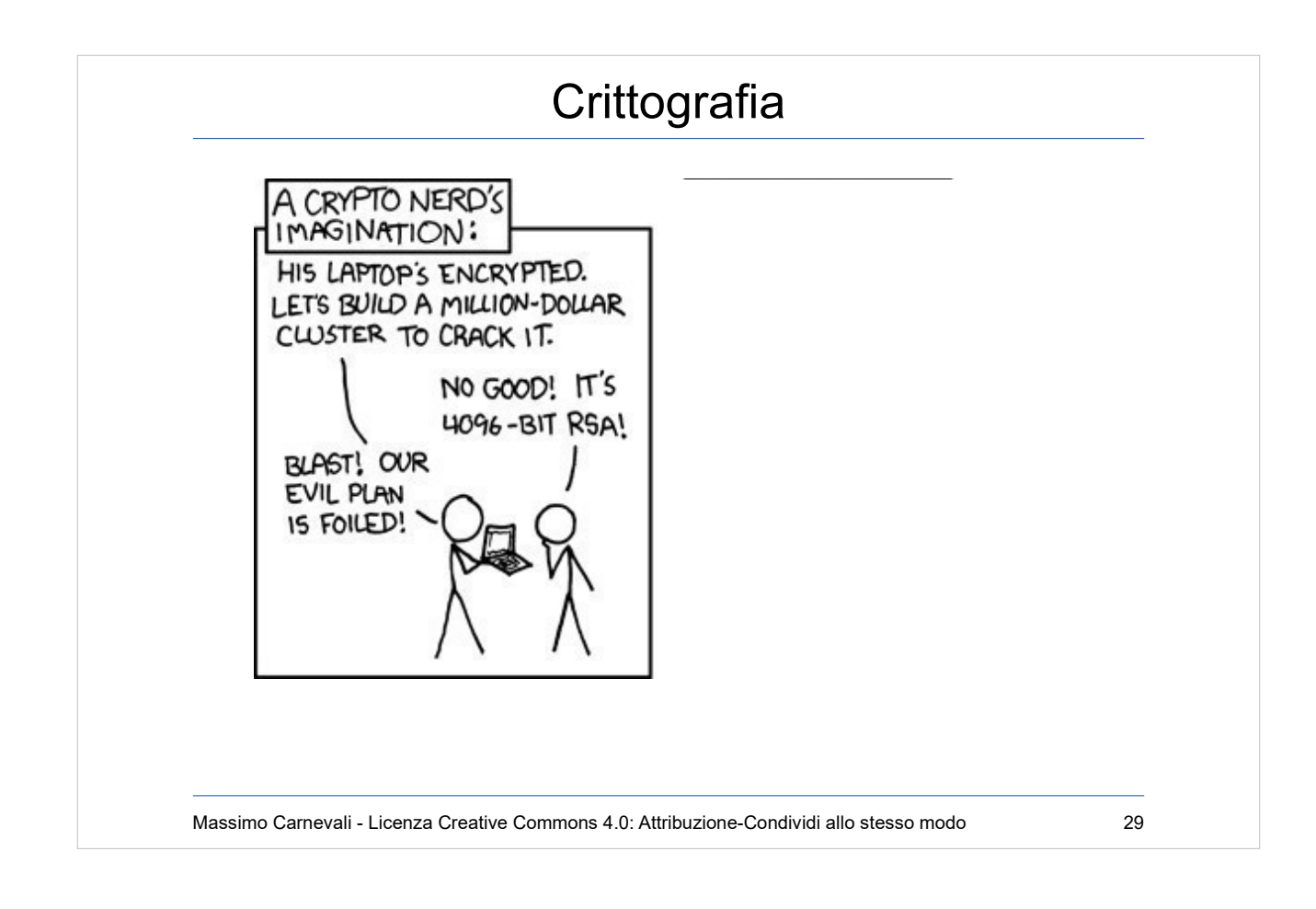

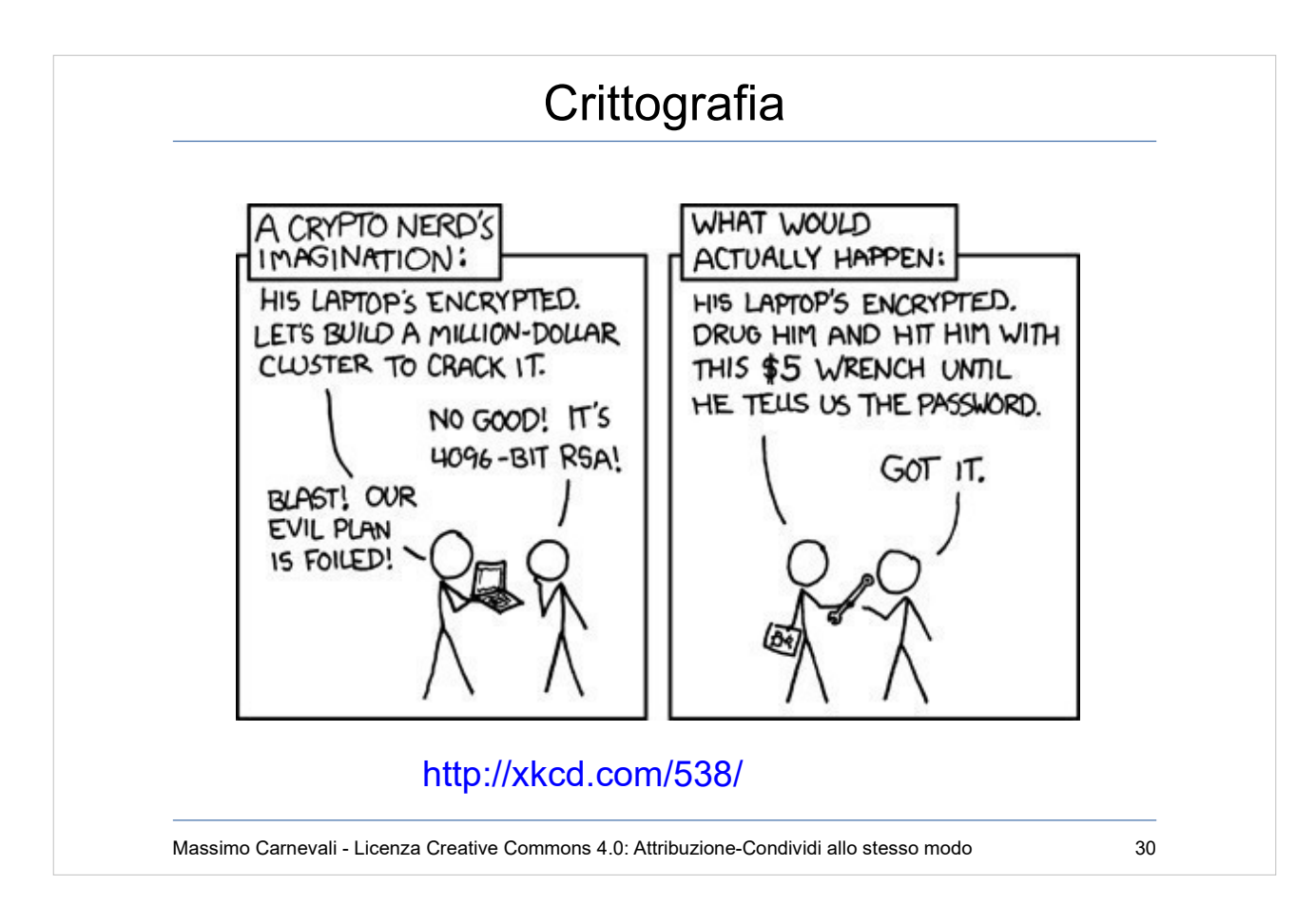

<http://xkcd.com/538/>

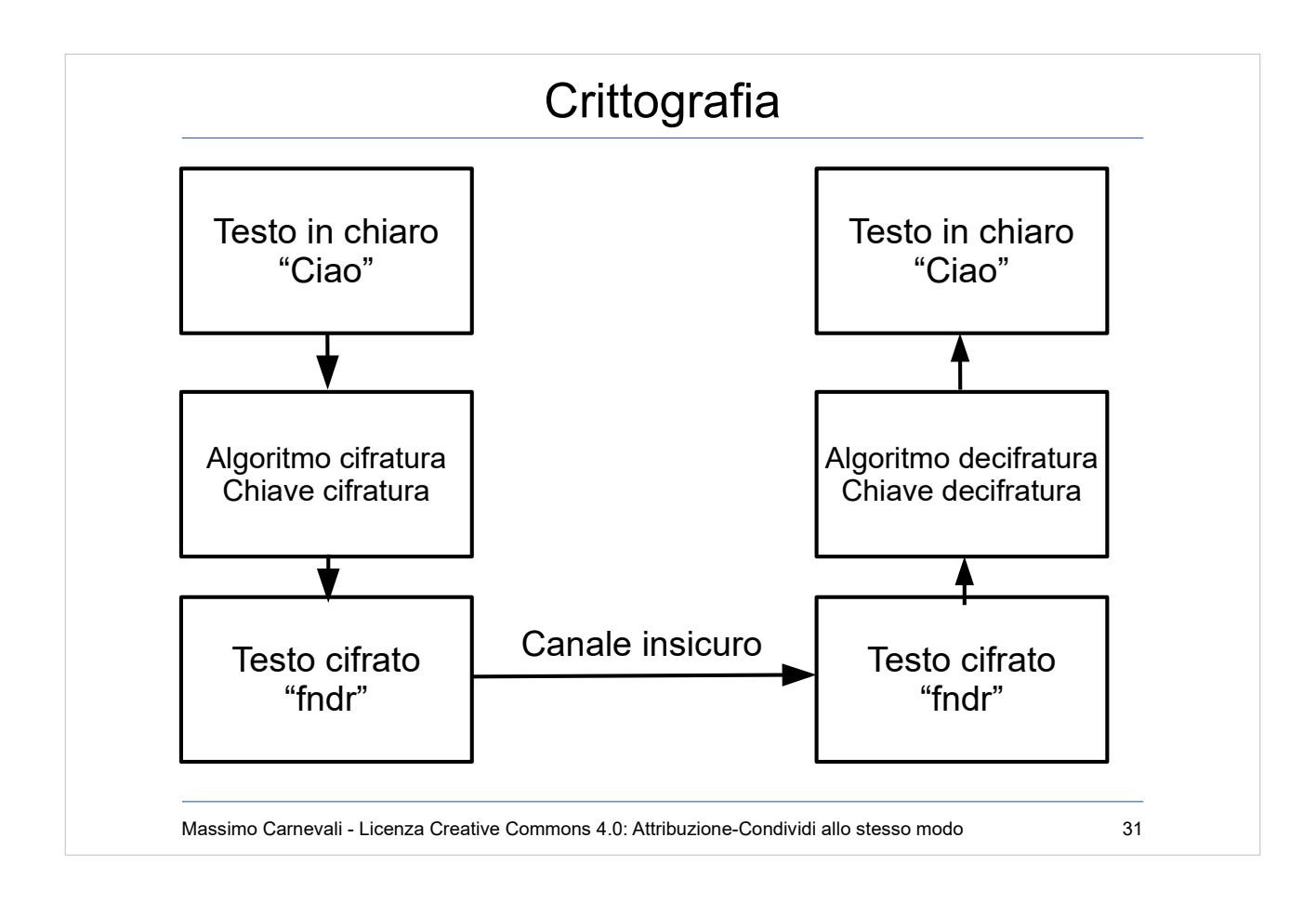

# **[Principio di Kerckhoffs](http://en.wikipedia.org/wiki/Kerckhoffs)**

"La sicurezza di un sistema crittografico è basata esclusivamente sulla conoscenza della chiave, in pratica si presuppone noto a priori l'algoritmo di cifratura e decifrazione."

Massimo Carnevali - Licenza Creative Commons 4.0: Attribuzione-Condividi allo stesso modo 32

[http://en.wikipedia.org/wiki/Kerckhoffs's\\_principle](http://en.wikipedia.org/wiki/Kerckhoffs) "La sicurezza di un sistema crittografico è basata esclusivamente sulla conoscenza della chiave, in pratica si presuppone noto a priori l'algoritmo di cifratura e decifrazione."

- "It should not require secrecy, and it should not be a problem if it falls into enemy hands"
- Auguste Kerckhoffs, "La cryptographie militaire" Journal des sciences militaires, vol. IX, pp. 5–83, January 1883, pp. 161–191, February 1883.

Il contrario di "Security by Obscurity"

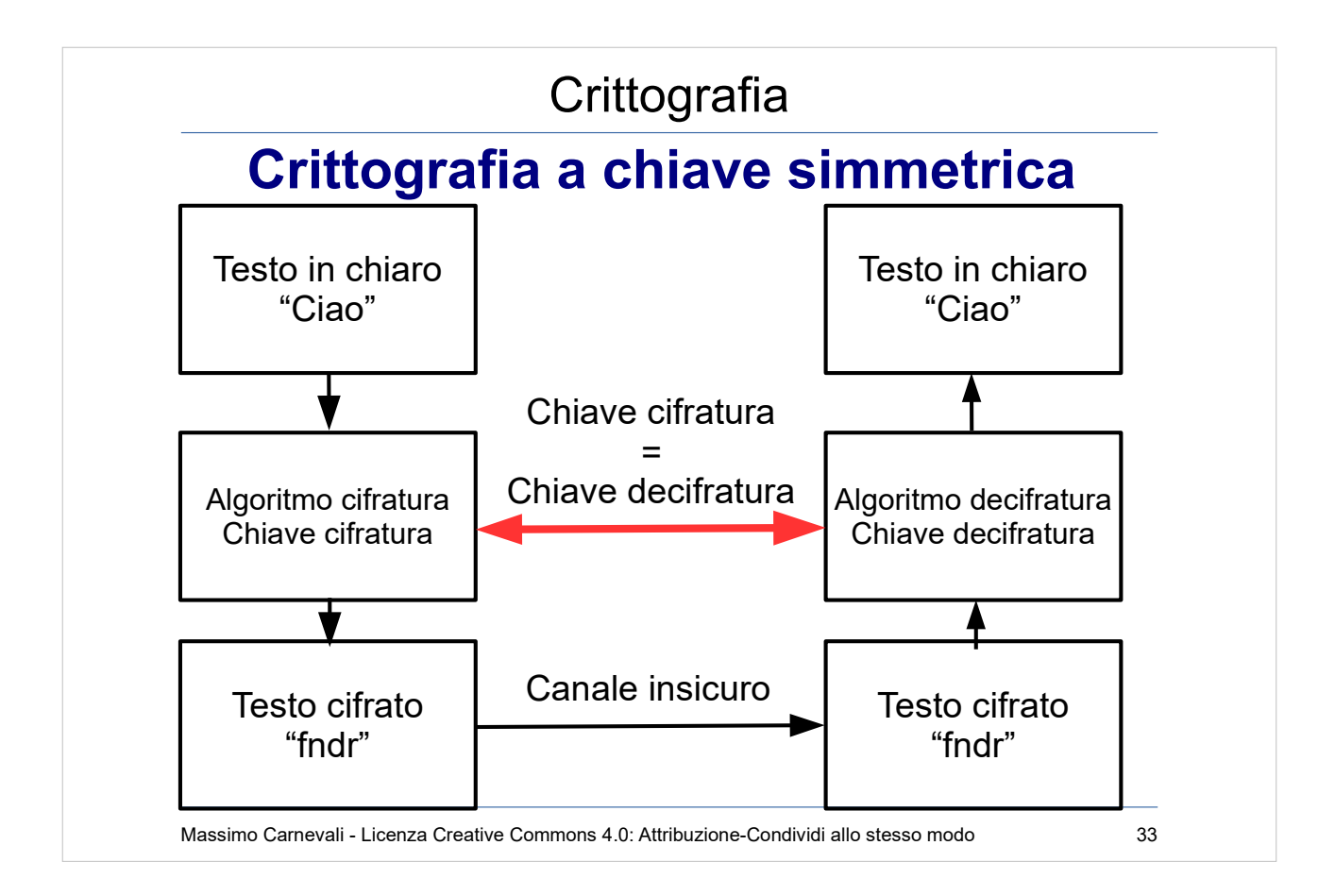

#### [https://en.wikipedia.org/wiki/Symmetric-key\\_algorithm](https://en.wikipedia.org/wiki/Symmetric-key_algorithm)

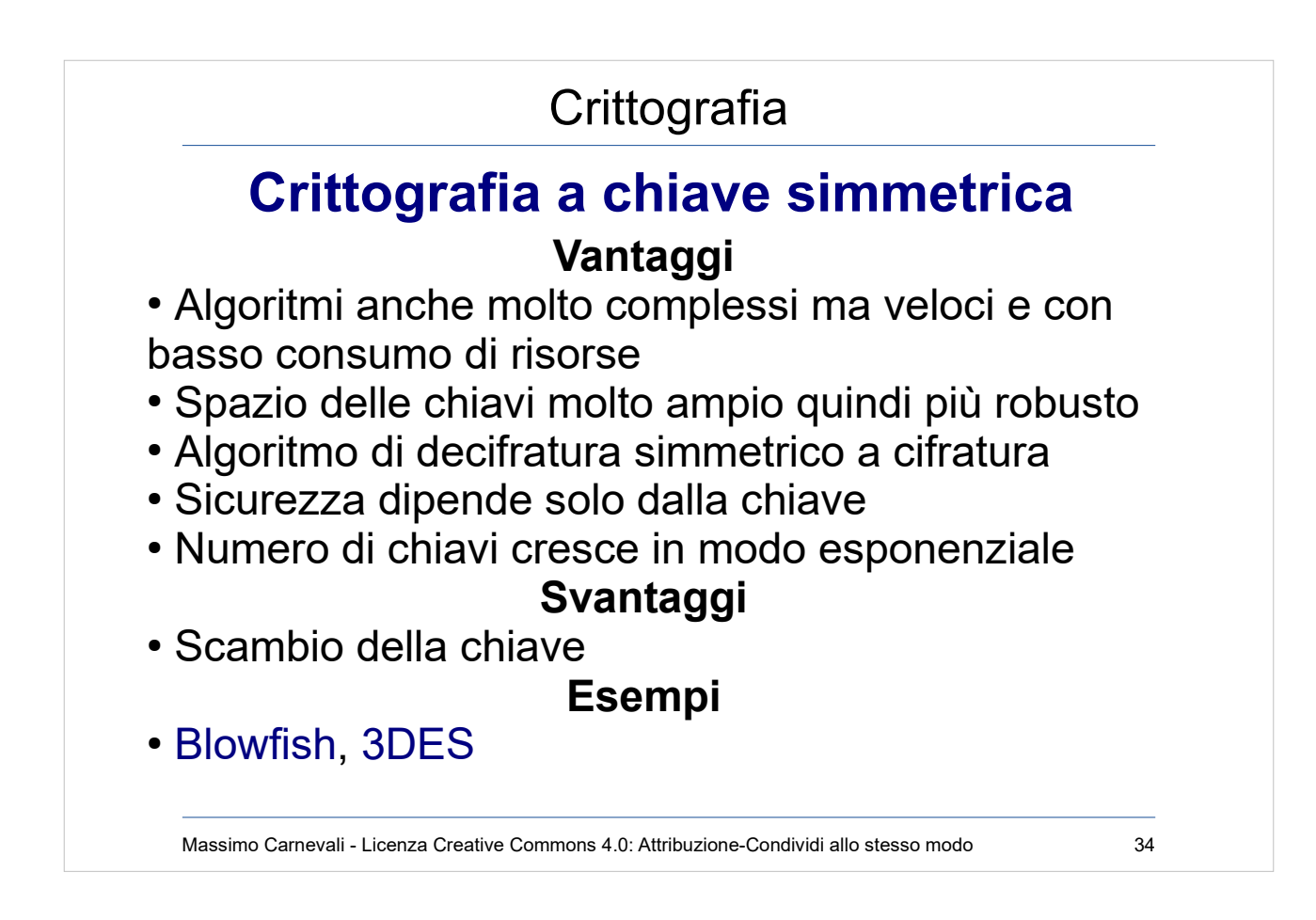

# [https://en.wikipedia.org/wiki/Blowfish\\_\(cipher\)](https://en.wikipedia.org/wiki/Blowfish_(cipher))

# [https://en.wikipedia.org/wiki/Triple\\_DES](https://en.wikipedia.org/wiki/Triple_DES)

[20 colloqui](http://en.wikipedia.org/wiki/Blowfish_(cipher)) [= 19 chiavi](http://en.wikipedia.org/wiki/Triple_DES) per ogni utente = 190 chiavi da gestire (20\*19/2)

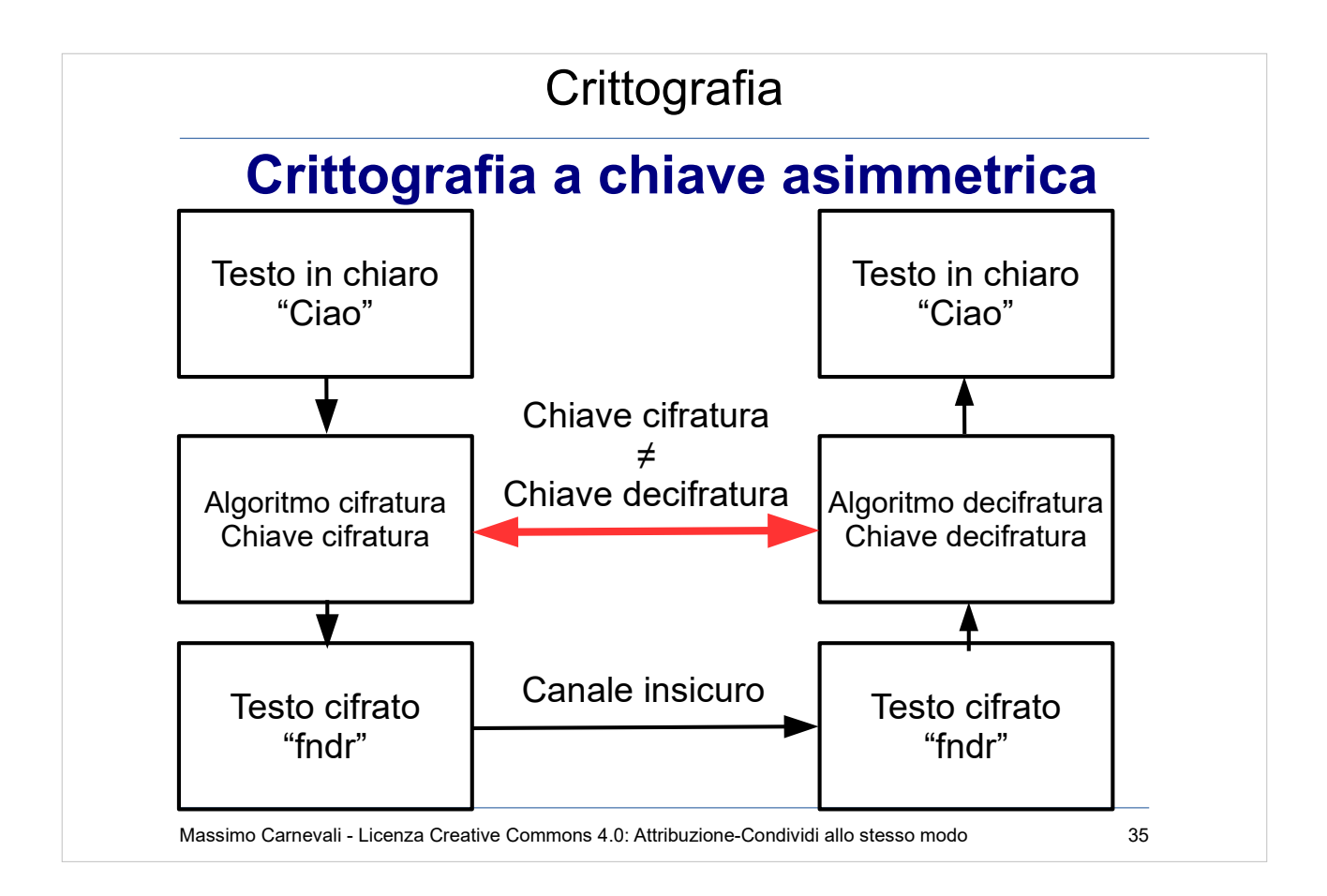

[https://en.wikipedia.org/wiki/Public-key\\_](https://en.wikipedia.org/wiki/Public-key_cryptography) [cryptography](https://en.wikipedia.org/wiki/Public-key_cryptography)

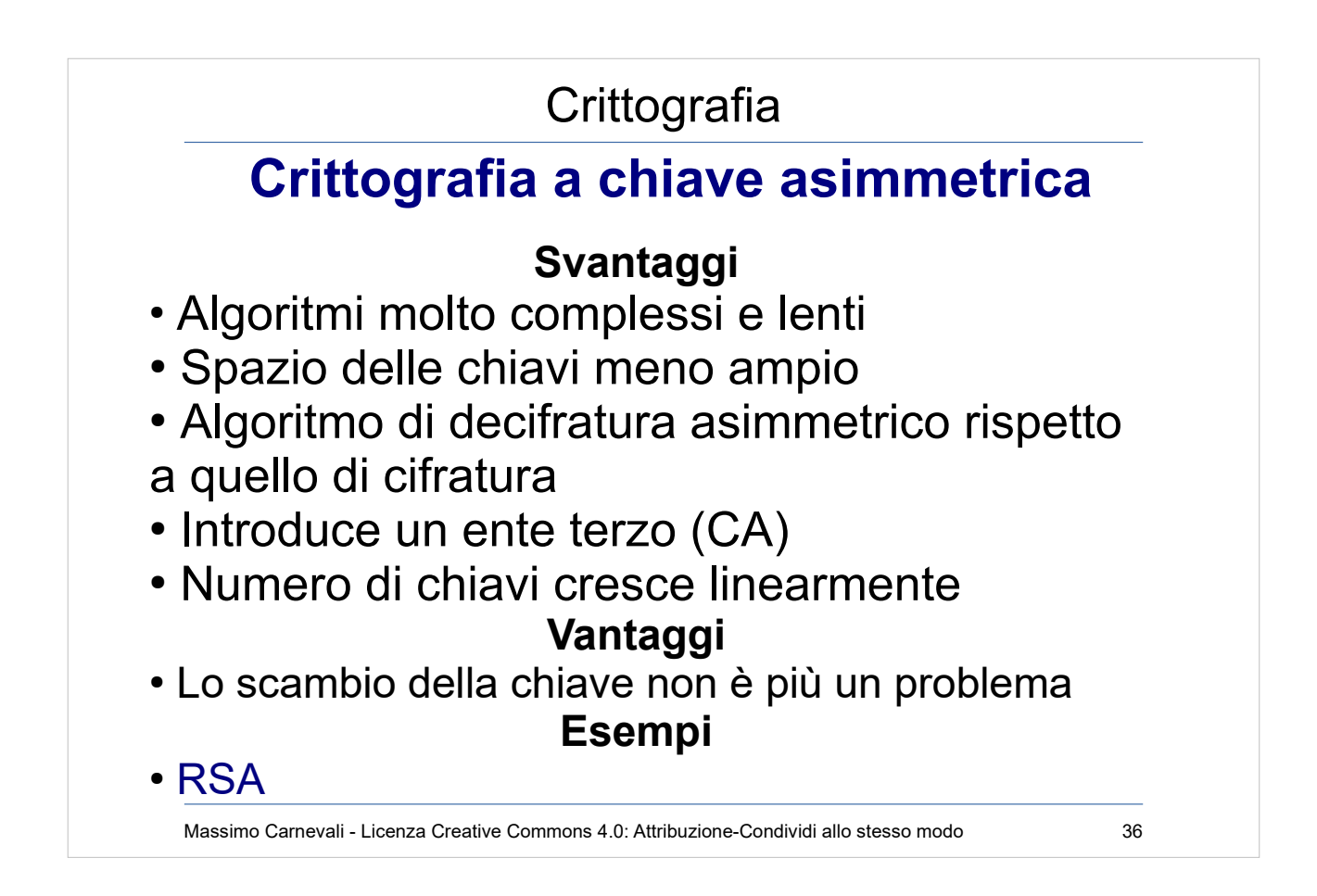

[https://en.wikipedia.org/wiki/RSA\\_\(crypt](https://en.wikipedia.org/wiki/RSA_(cryptosystem)) [osystem\)](https://en.wikipedia.org/wiki/RSA_(cryptosystem))

[20 c](http://en.wikipedia.org/wiki/RSA_(cryptosystem))olloqui = 20 chiavi pubbliche e 20 chiavi private = 40 chiavi

# **Crittografia**

# **Quindi come ne esco ?**

Uso l'algoritmo asimmetrico a chiave pubblica per scambiarmi la chiave segreta dell'algoritmo simmetrico, poi uso l'algoritmo simmetrico per la cifratura del resto.

Ma si capisce meglio con un esempio dal vero ...

Massimo Carnevali - Licenza Creative Commons 4.0: Attribuzione-Condividi allo stesso modo 37

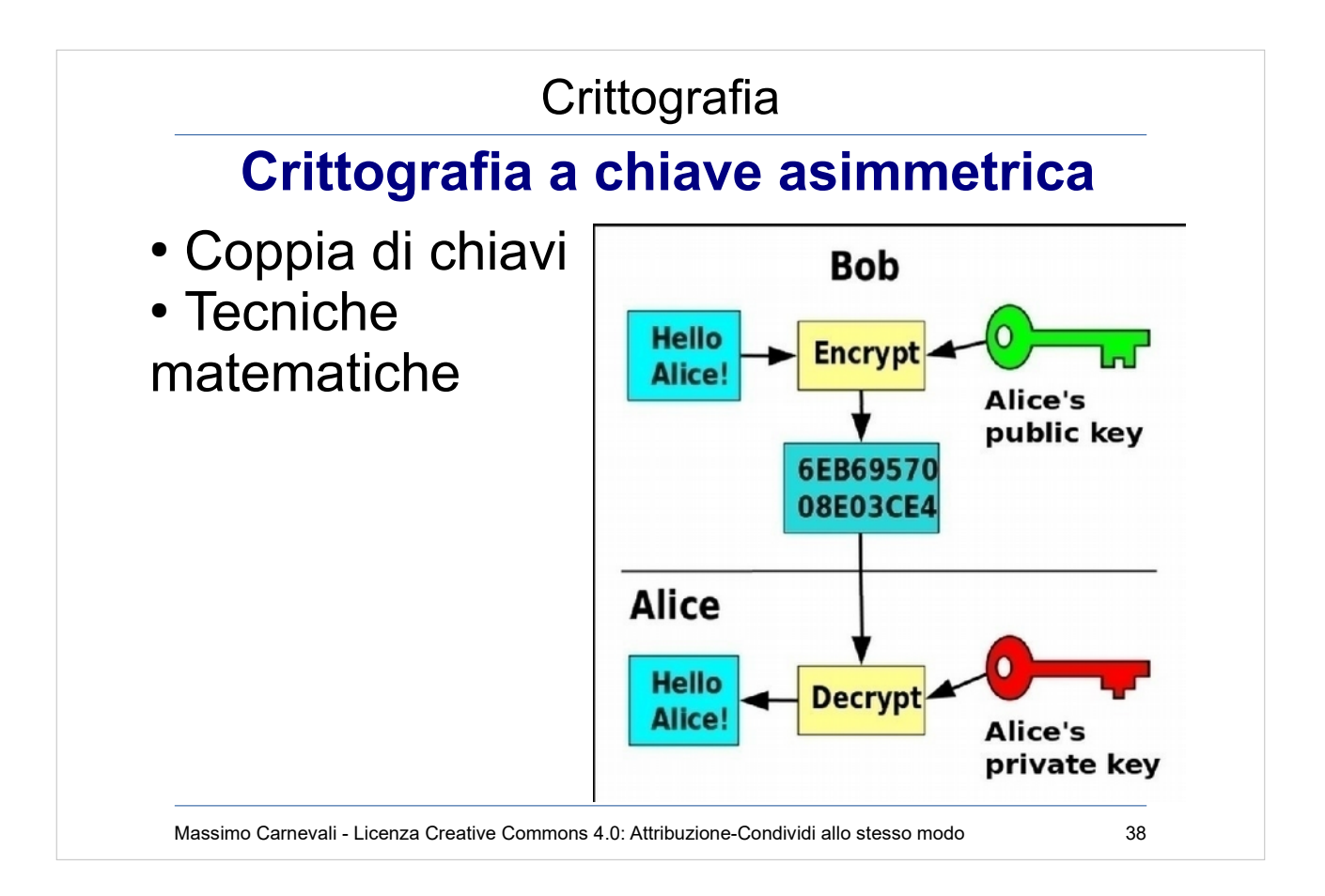

# [http://en.wikipedia.org/wiki/Public-key\\_cryptography](http://en.wikipedia.org/wiki/Public-key_cryptography)

- Coppia di chiavi: chiave pubblica (public key) per encryption e chiave privata (private key) per decryption
- Utilizza tecniche di tipo matematico basate sulla teoria dei numeri, sulla teoria delle curve ellittiche, sull'asimmetria di alcune operazioni matematiche (es. fattorizzazione 127\*157=19939) etc.

(ecco chi sono Alice e Bob, [https://en.wikipedia.org/wiki/Alice\\_and\\_Bob](https://en.wikipedia.org/wiki/Alice_and_Bob) )

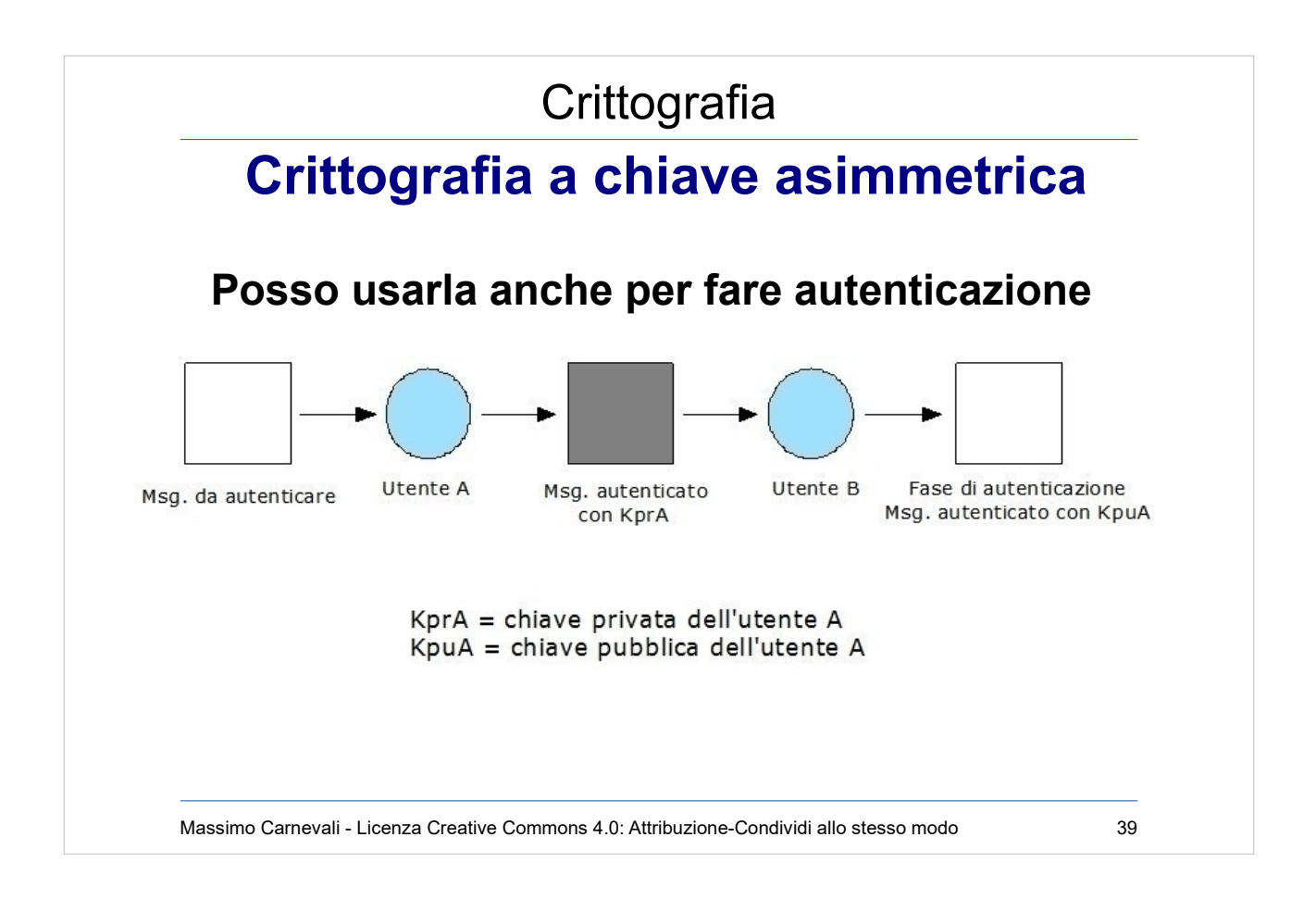

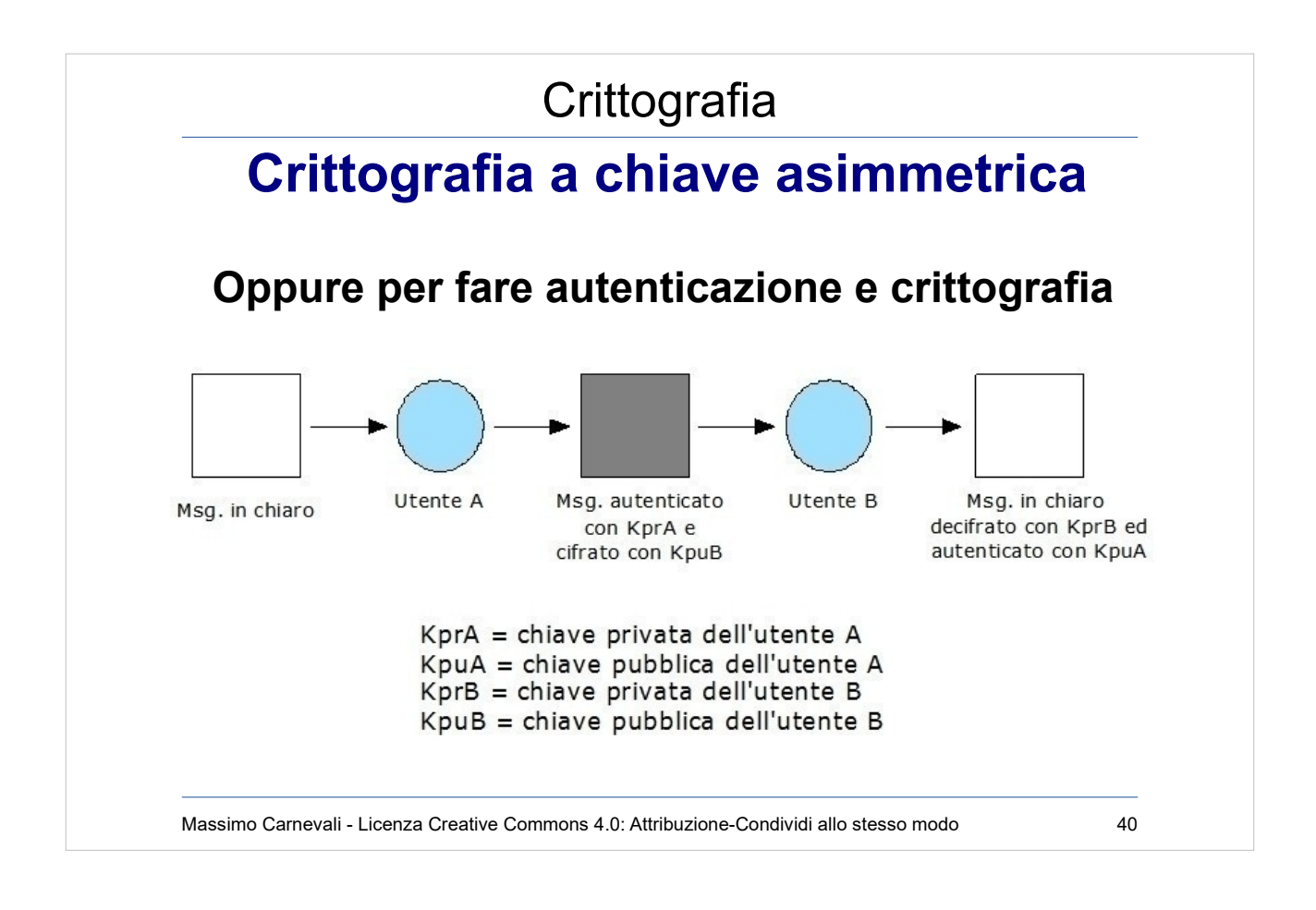

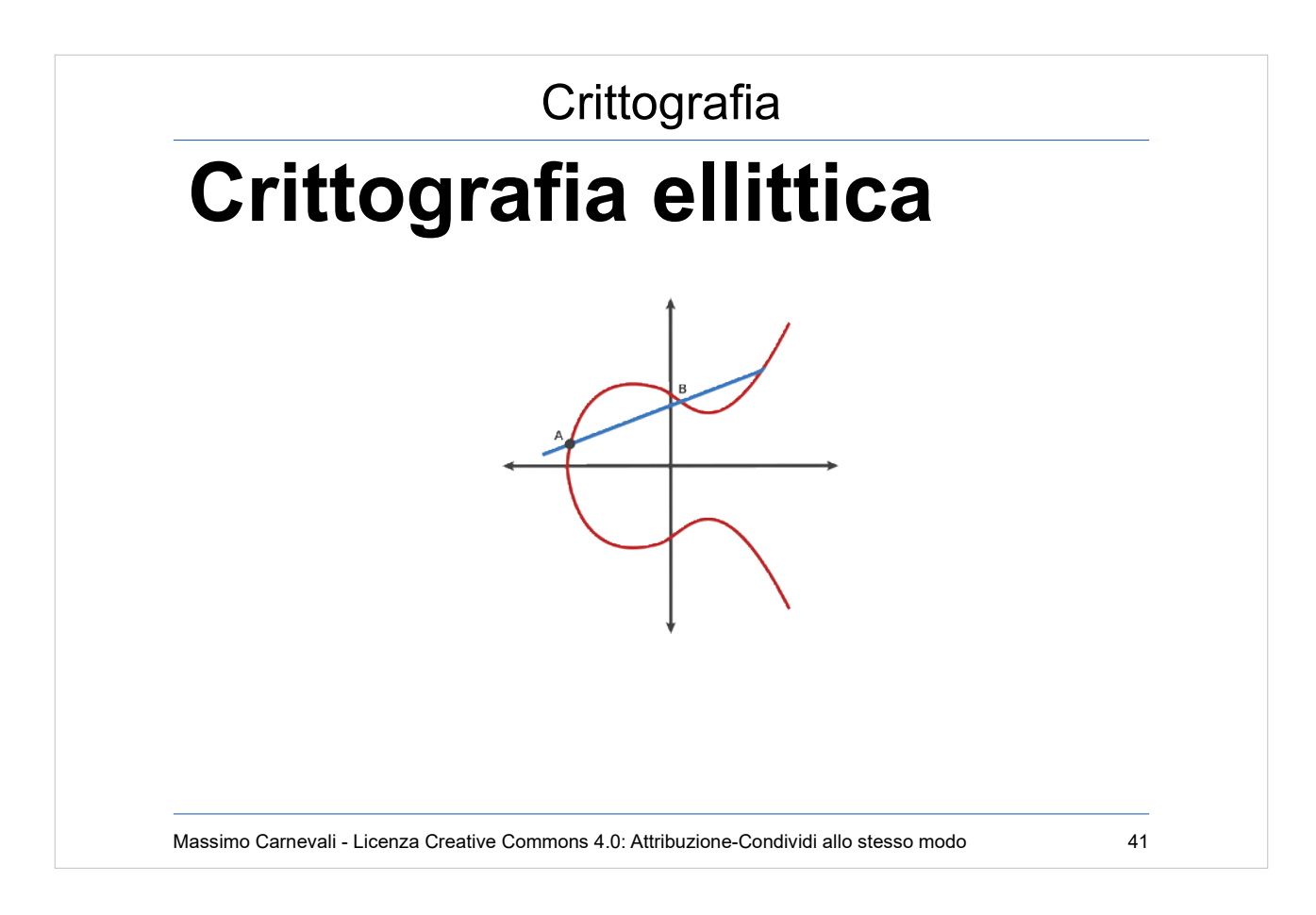

Crittografia ellittica (in inglese Elliptic Curve Cryptography o anche ECC). Asimmetrica. [https://en.wikipedia.org/wiki/Elliptic-curve\\_cryptograp](https://en.wikipedia.org/wiki/Elliptic-curve_cryptography) [hy](https://en.wikipedia.org/wiki/Elliptic-curve_cryptography)

- A 256 bit key in ECC offers about the same security as 3072 bit key using RSA.
- Starting at A:
- A dot  $B = -C$  (Draw a line from A to B and it intersects at -C) Reflect across the X axis from -C to C
- A dot  $C = -D$  (Draw a line from A to C and it intersects -D) Reflect across the X axis from -D to D
- A dot  $D = -E$  (Draw a line from A to D and it intersects -E) Reflect across the X axis from -E to E

Massimo Carnevali - Creative Commons 4.0 International: BY-SA 41 Public Key: Starting Point A, Ending Point E Private Key: Number of hops from A to E [https://blog.goodaudience.com/very-basic-elliptic-cur](https://blog.goodaudience.com/very-basic-elliptic-curve-cryptography-16c4f6c349ed) [ve-cryptography-16c4f6c349ed](https://blog.goodaudience.com/very-basic-elliptic-curve-cryptography-16c4f6c349ed)

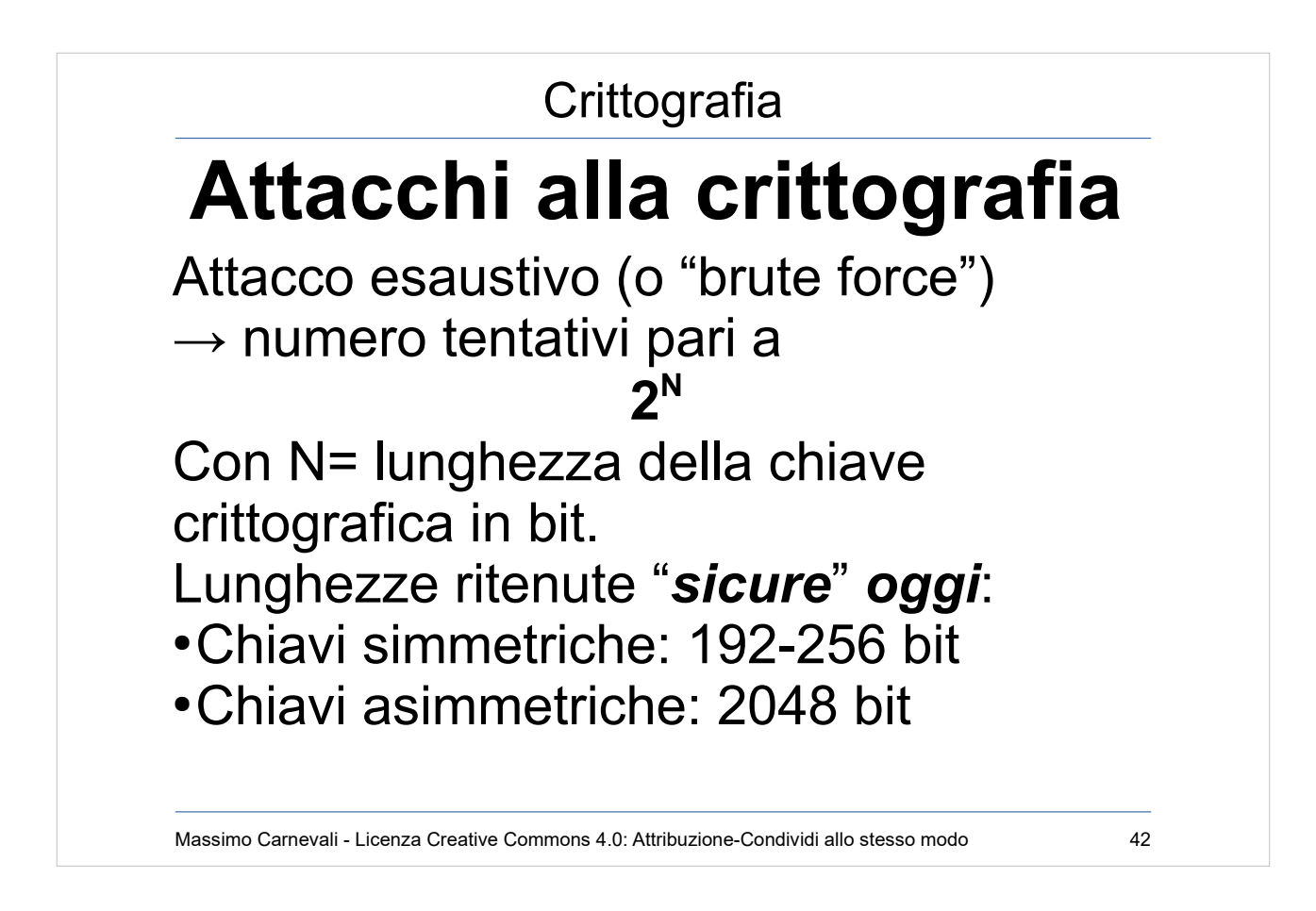

"Sicure" si intende a fronte di un attacco "normale" (no governi, servizi segreti, criminalità organizzata internazionale ecc.)

"Oggi" perché con i miglioramenti di hardware e software domattina potrebbe non essere più vero.

Utilizzo di GPU come potenza di calcolo per attacchi forza bruta.

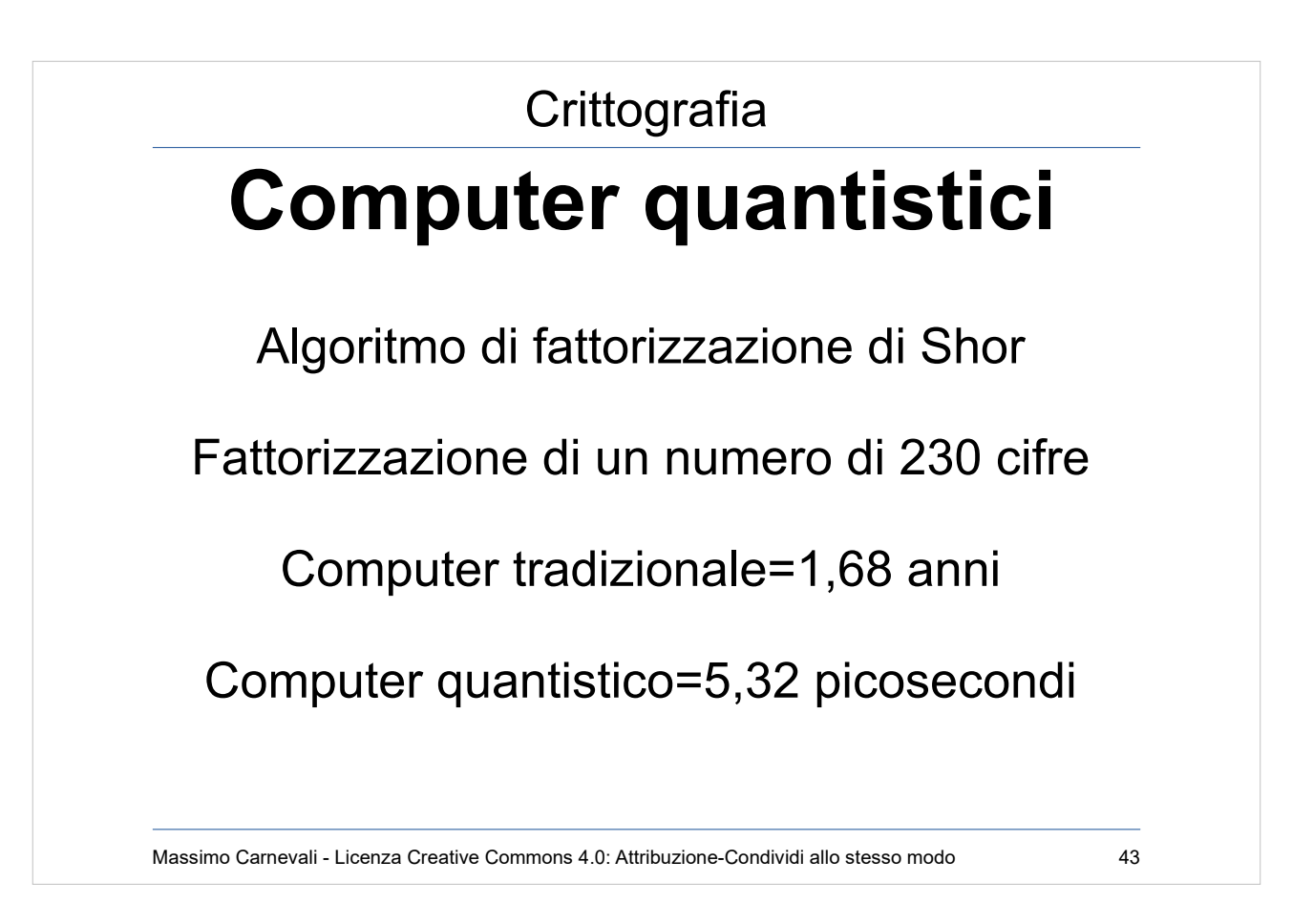

- Computer quantistici in grado di cambiare completamente le carte in tavola. (descrizione outof-scope).
- Aumento esponenziale velocità con piccole operazioni altamente parallelizzabili.
- Algoritmi specifici per sfruttarli al massimo: algoritmo di fattorizzazione di Shor

[https://en.wikipedia.org/wiki/Shor%27s\\_algorithm](https://en.wikipedia.org/wiki/Shor%27s_algorithm) Servono nuovi algoritmi di crittografia: crittografia post-quantistica

[https://en.wikipedia.org/wiki/Post-quantum\\_cryptogra](https://en.wikipedia.org/wiki/Post-quantum_cryptography) [phy](https://en.wikipedia.org/wiki/Post-quantum_cryptography)

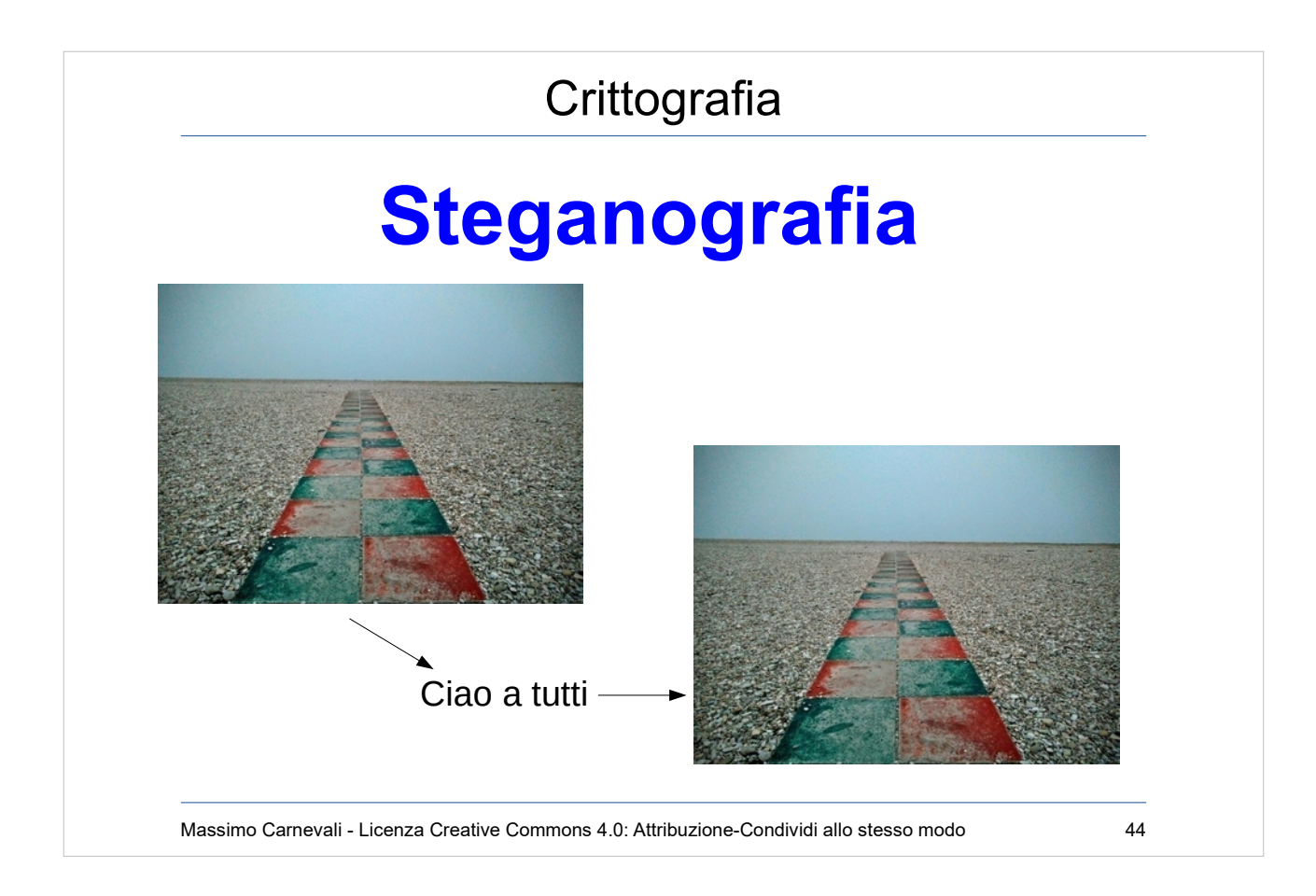

<https://en.wikipedia.org/wiki/Steganography> Steganografia è la crittografia nascosta. Se vedo un messaggio cifrato lo riconosco, obiettivo della steganografia è nascondere il fatto che ci sia un messaggio nascosto.

Affonda le radici nella storia (uovo, capelli).

Più recentemente applicata alle immagini sfruttando piccole modifiche ai bit di colore, indistinguibili all'occhio umano ma in grado di codificare un messaggio. In questo caso la chiave è l'immagine originale da cui, per differenze, ricavo il messaggio. (immagine modificata usando OpenStego

<http://www.openstego.com/>)

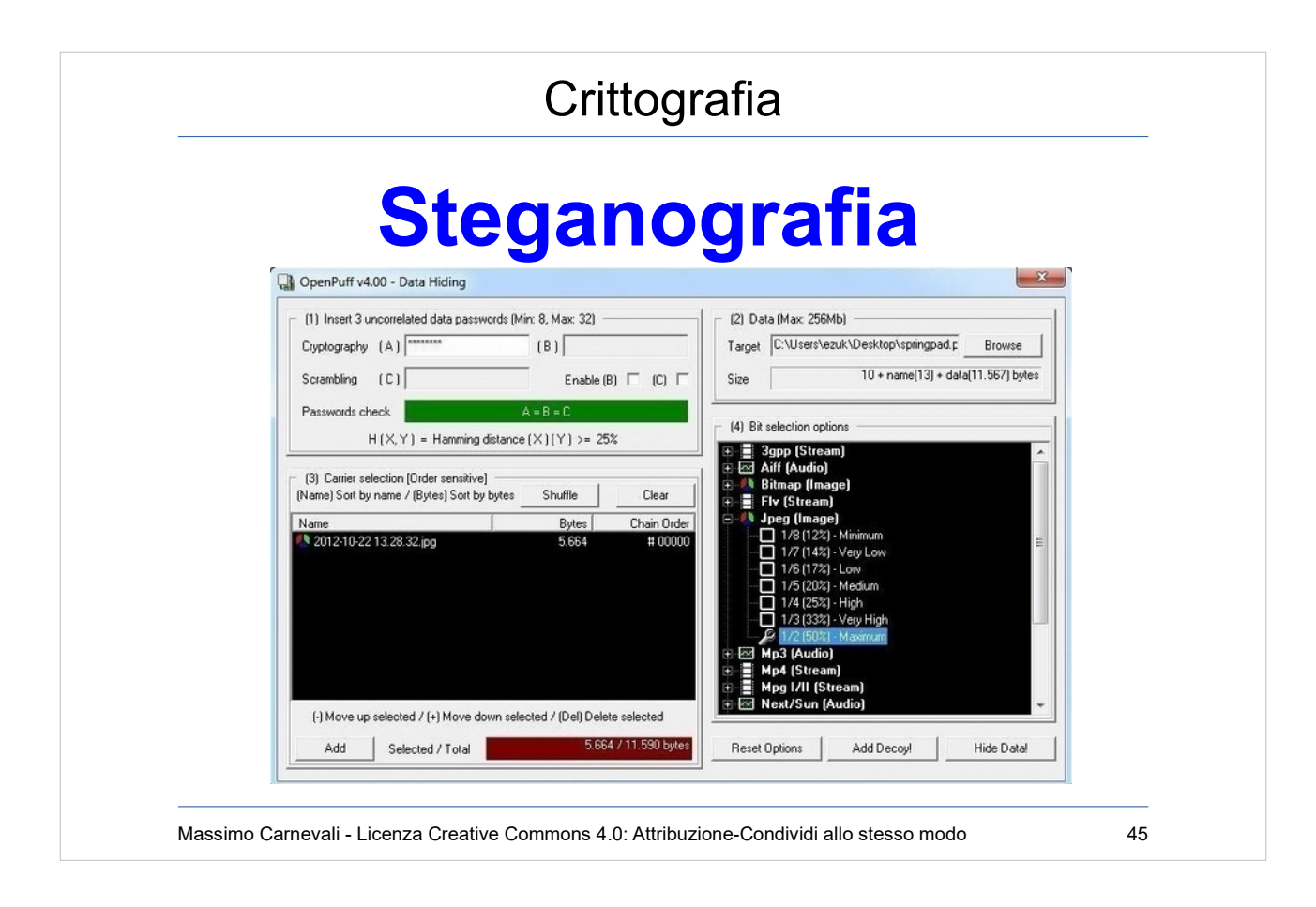

<https://en.wikipedia.org/wiki/Steganography> Non solo immagini come vettore di trasporto, anche audio, video, pdf ecc.

[https://www.darknet.org.uk/2017/07/openpuff-professi](https://www.darknet.org.uk/2017/07/openpuff-professional-steganography-tool/) [onal-steganography-tool/](https://www.darknet.org.uk/2017/07/openpuff-professional-steganography-tool/)

Posso crittografare i dati prima di nasconderli, posso lavorare a più livelli (nascondo un messaggio non troppo segreto sopra ad uno più segreto in modo da fermare la ricerca dell'attaccante).

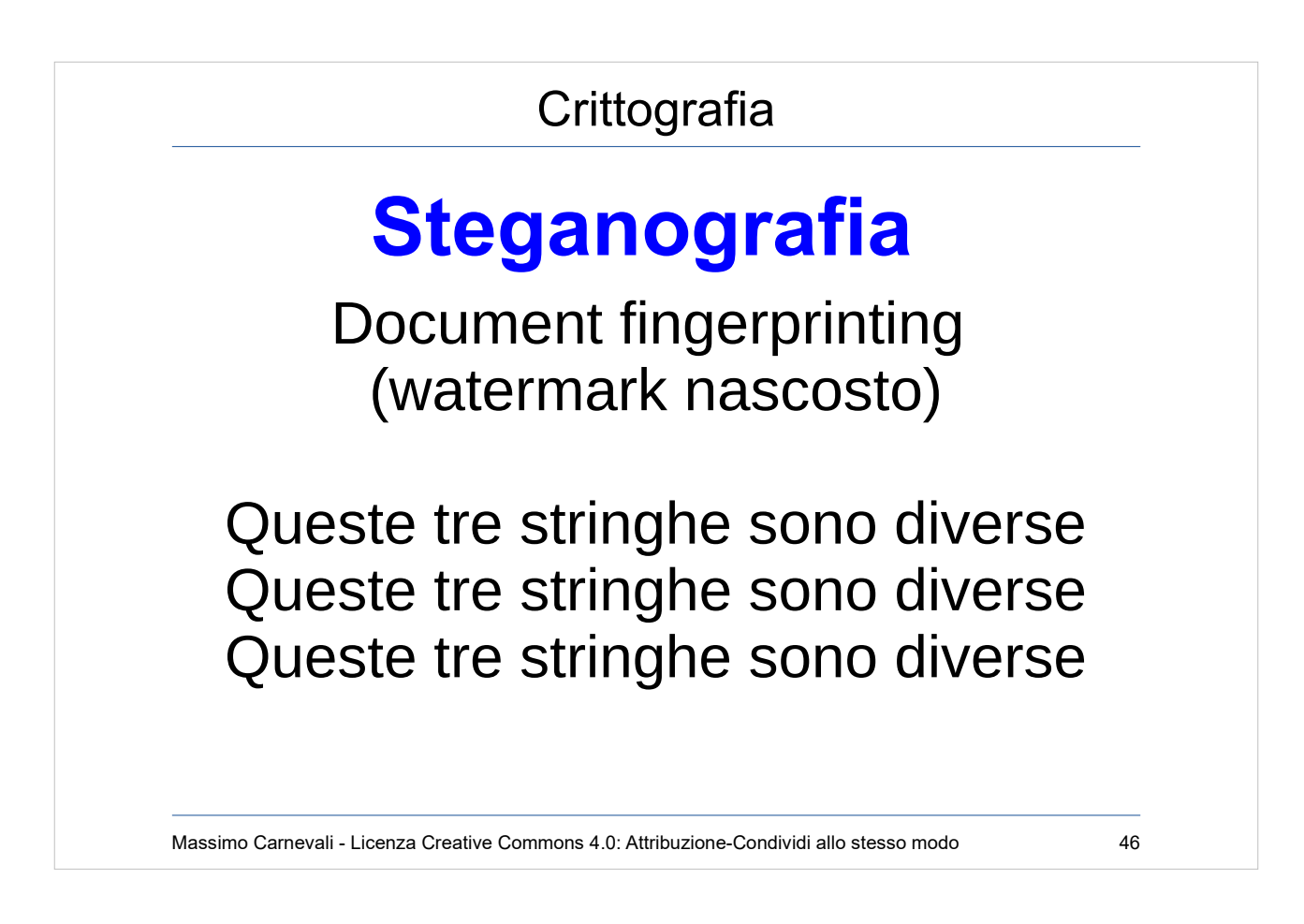

Posso usare la steganografia anche per fare un watermarking nascosto dei documenti (in caso di fuga dei documenti posso distinguere le diverse copie anche se apparentemente sono uguali, impronte digitali dei documenti).

Tecniche steganografiche sulle immagini, uso di "spazi di lunghezza zero" (seconda riga dopo "queste") oppure di caratteri di alfabeti non latini (terza riga seconda e) nei testi.

[https://www.zachaysan.com/writing/2017-12-30-zero](https://www.zachaysan.com/writing/2017-12-30-zero-width-characters)[width-characters](https://www.zachaysan.com/writing/2017-12-30-zero-width-characters)

[https://www.researchgate.net/publication/308044170\\_Content-preserving\\_T](https://www.researchgate.net/publication/308044170_Content-preserving_Text_Watermarking_through_Unicode_Homoglyph_Substitution) [ext\\_Watermarking\\_through\\_Unicode\\_Homoglyph\\_Substitution](https://www.researchgate.net/publication/308044170_Content-preserving_Text_Watermarking_through_Unicode_Homoglyph_Substitution)

[http://blog.fastforwardlabs.com/2017/06/23/fingerprint](http://blog.fastforwardlabs.com/2017/06/23/fingerprinting-documents-with-steganography.html) [ing-documents-with-steganography.html](http://blog.fastforwardlabs.com/2017/06/23/fingerprinting-documents-with-steganography.html)

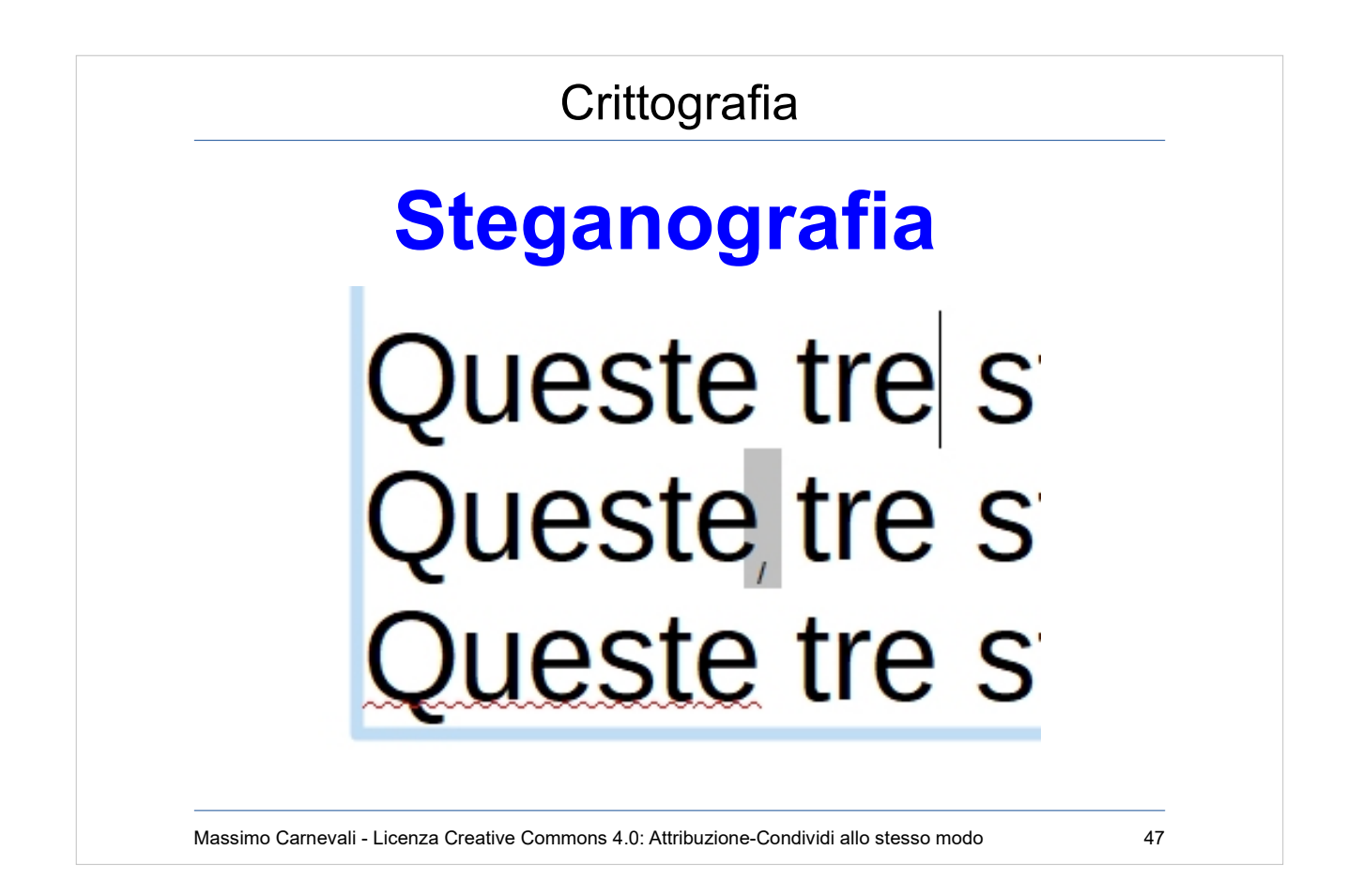

Posso usare la steganografia anche per fare un watermarking nascosto dei documenti (in caso di fuga dei documenti posso distinguere le diverse copie anche se apparentemente sono uguali). Tecniche steganografiche sulle immagini, uso di "spazi di lunghezza zero" (seconda riga dopo "queste") oppure di caratteri di alfabeti non latini (terza riga seconda e) nei testi.

In alternativa posso usare minime perturbazioni della forma dei caratteri <https://www.youtube.com/watch?v=dejrBf9jW24>

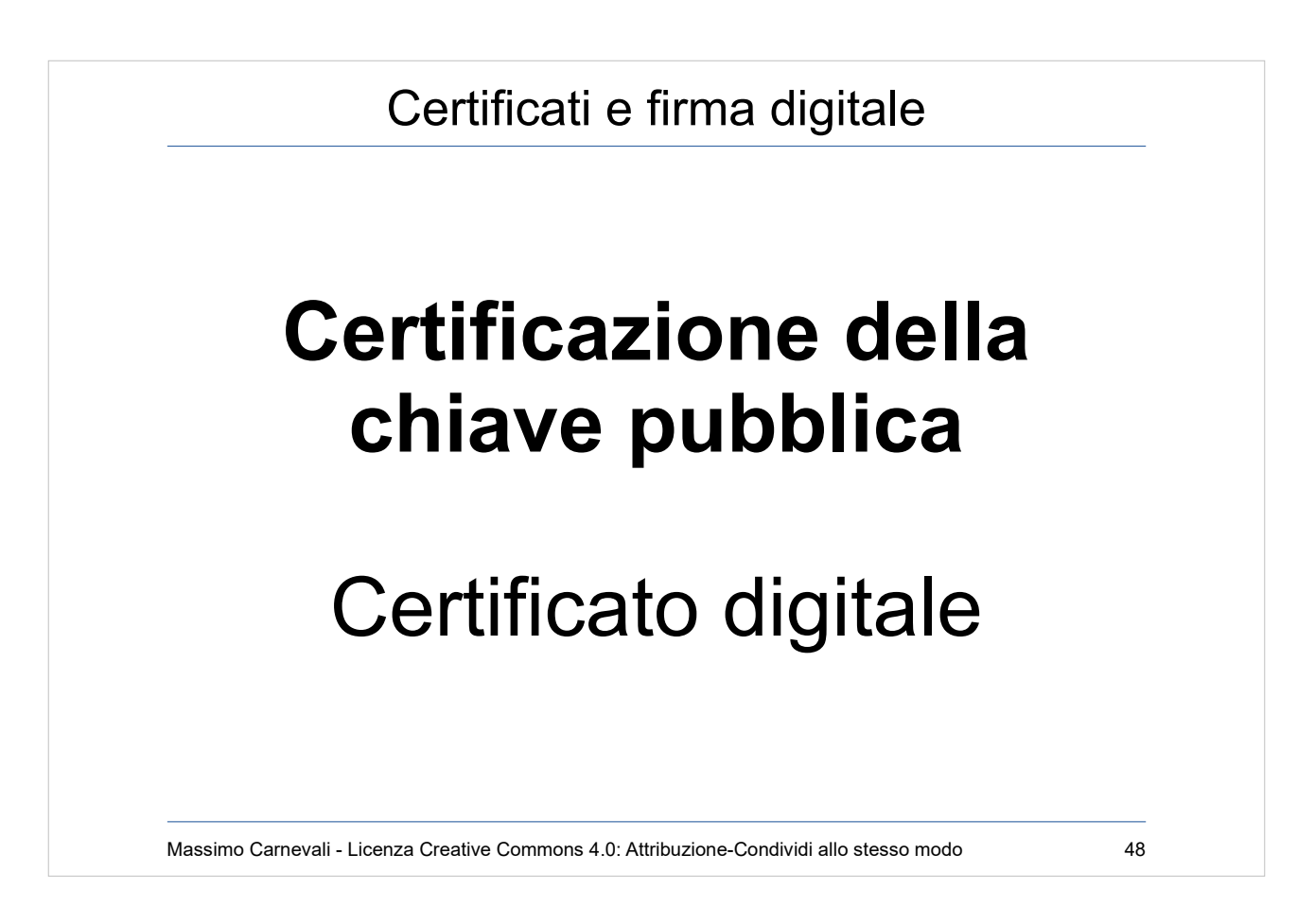

- http://en.wikipedia.org/wiki/Public key certificate Certificazione della chiave pubblica o più semplicemente "certificato digitale".
- E' l'associazione della chiave pubblica dell'utente alla sua identità fisica.
- Unisce il mondo online con quello offline (non sempre, potrei anche certificare un'identità digitale o un indirizzo IP).

Serve un garante delle identità: Certification Authority

- Le Certification Authority debbono avere una gerarchia.
- Un certificato può essere revocato (CRL) sia dall'emettitore che dal richiedente.
- Deve avere una scadenza temporale.

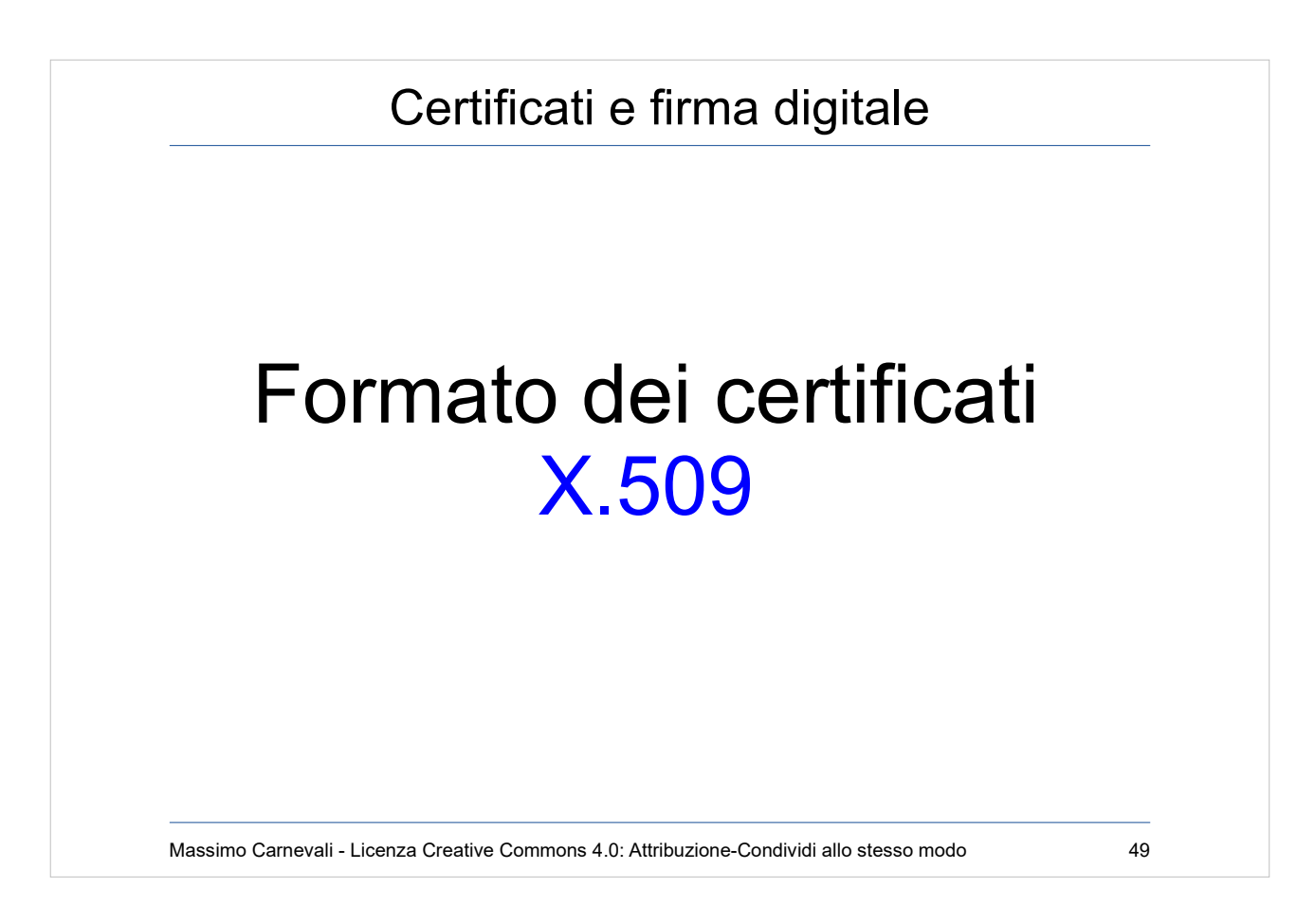

# Formato standard dei certificati: X.509 <http://en.wikipedia.org/wiki/X.509>

Deve contenere:

- Periodo di validità
- Soggetto
- Nome dell'autorità emittente
- Chiave pubblica
- Firma digitale dell'autorità emittente

Più altri campi opzionali:

- Scopi di uso del certificato (validare sito web ecc.)
- Nomi alternativi del soggetto (esempio metto mail, IP, URL ecc.)
- Estensioni private utilizzabili, ad esempio, a livello di azienda

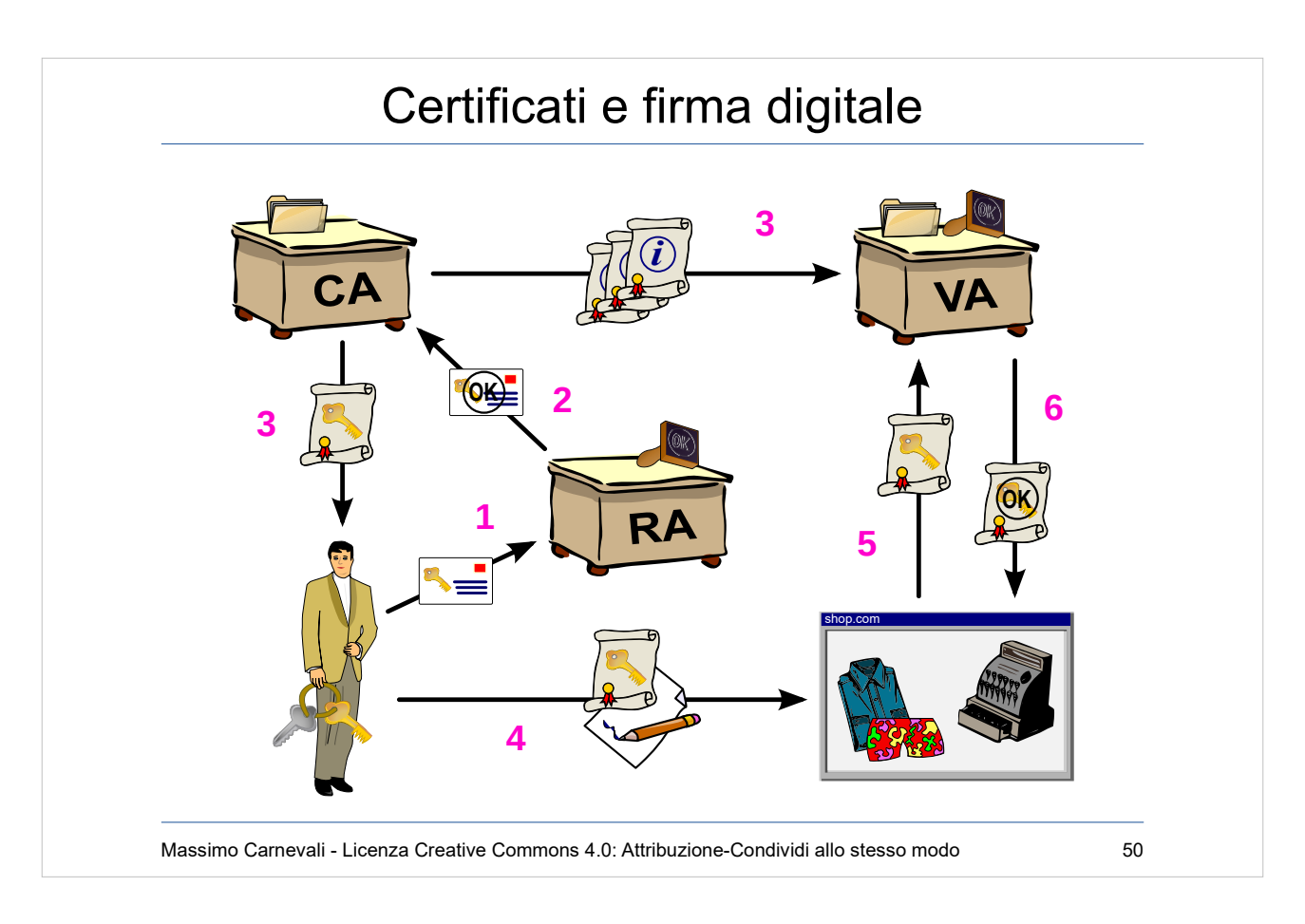

PKI (Public Key Infrastructure)

[https://en.wikipedia.org/wiki/Public\\_key\\_infrastructure](https://en.wikipedia.org/wiki/Public_key_infrastructure) Certificate Authority (CA) Genera i certificati, garantendo la corrispondenza tra una chiave pubblica e un soggetto.

Registration Authority (RA):identifica il soggetto Validation Authority (VA): valida il certificato al client

By Chris 論 - [1] and OpenCliparts.org, CC BY-SA 3.0, https://commons.wikimedia.org/w/index.php? curid=2501151

Massimo Carnevali - Creative Commons 4.0 International: BY-SA 50

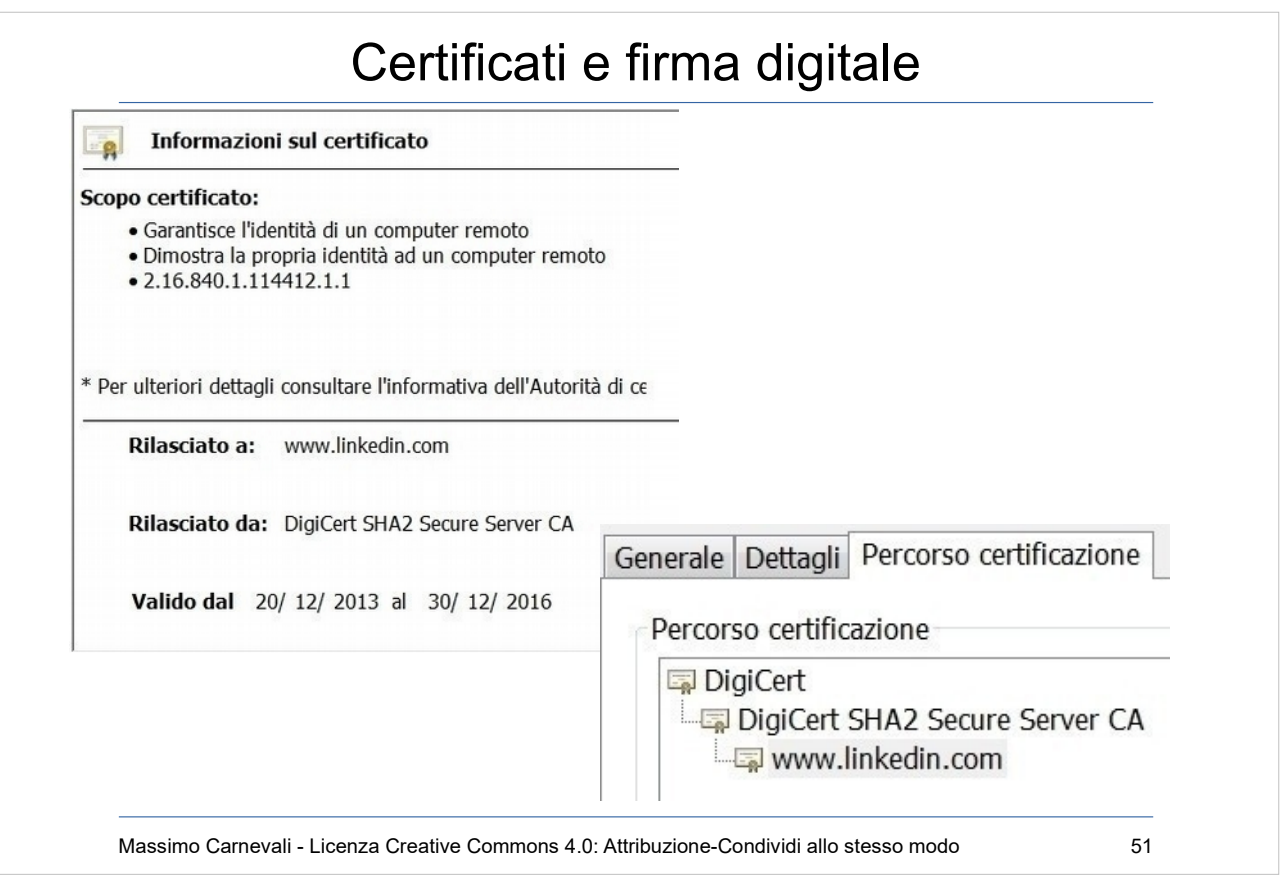

CA riconosciute nel browser.

- Certificato a pagamento, dipende dal tipo, qualche centinaio di Euro/anno.
- Certificati gratis per siti web: <https://letsencrypt.org/> "Let's Encrypt is a free, automated, and open certificate authority brought to you by the non-profit Internet Security Research Group (ISRG)."

### Motivi di revoca di un certificato prima della scadenza:

- Azienda non esiste più
- Compromissione di chiave privata
- Persa la passphrase associata alla chiave privata
- Cambio di informazioni nel certificato

# Certificati e firma digitale

HACKING DEFCON 23'S IOT VILLAGE SAMSUNG FRIDGE

Posted on Tuesday, August 18th, 2015 by Pedro Venda.

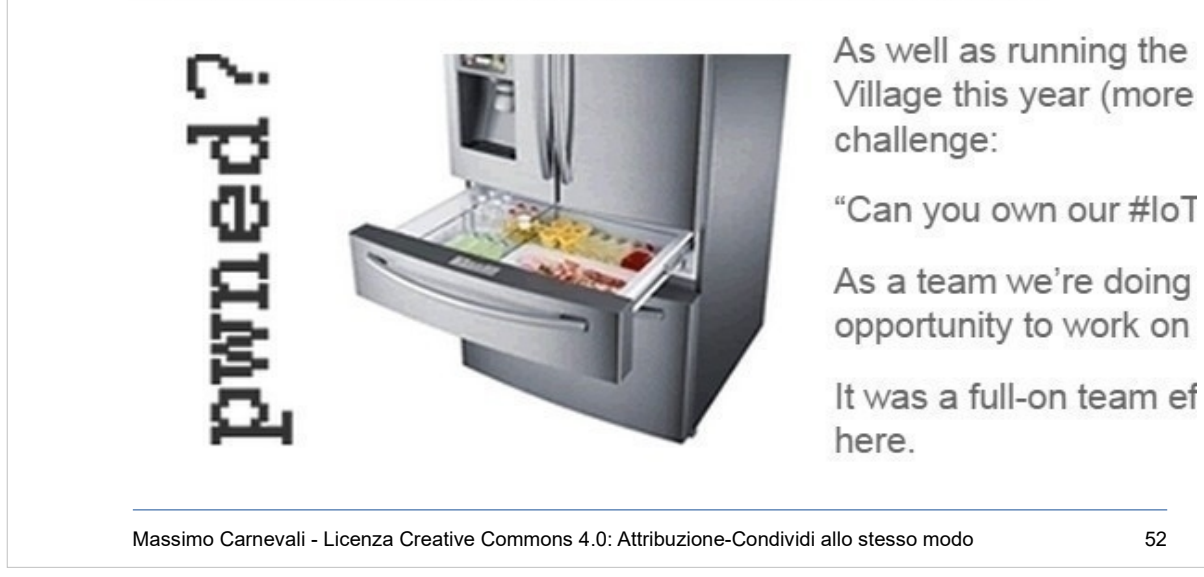

Se non controllo che il certificato presentato sia valido … il nemico può annidarsi ovunque … il tuo frigorifero può rivelare le tue credenziali Gmail con un attacco "Man in the Middle".

[http://www.pentestpartners.com/blog/hacking-defcon-](http://www.pentestpartners.com/blog/hacking-defcon-23s-iot-village-samsung-fridge/)[23s-iot-village-samsung-fridge/](http://www.pentestpartners.com/blog/hacking-defcon-23s-iot-village-samsung-fridge/)

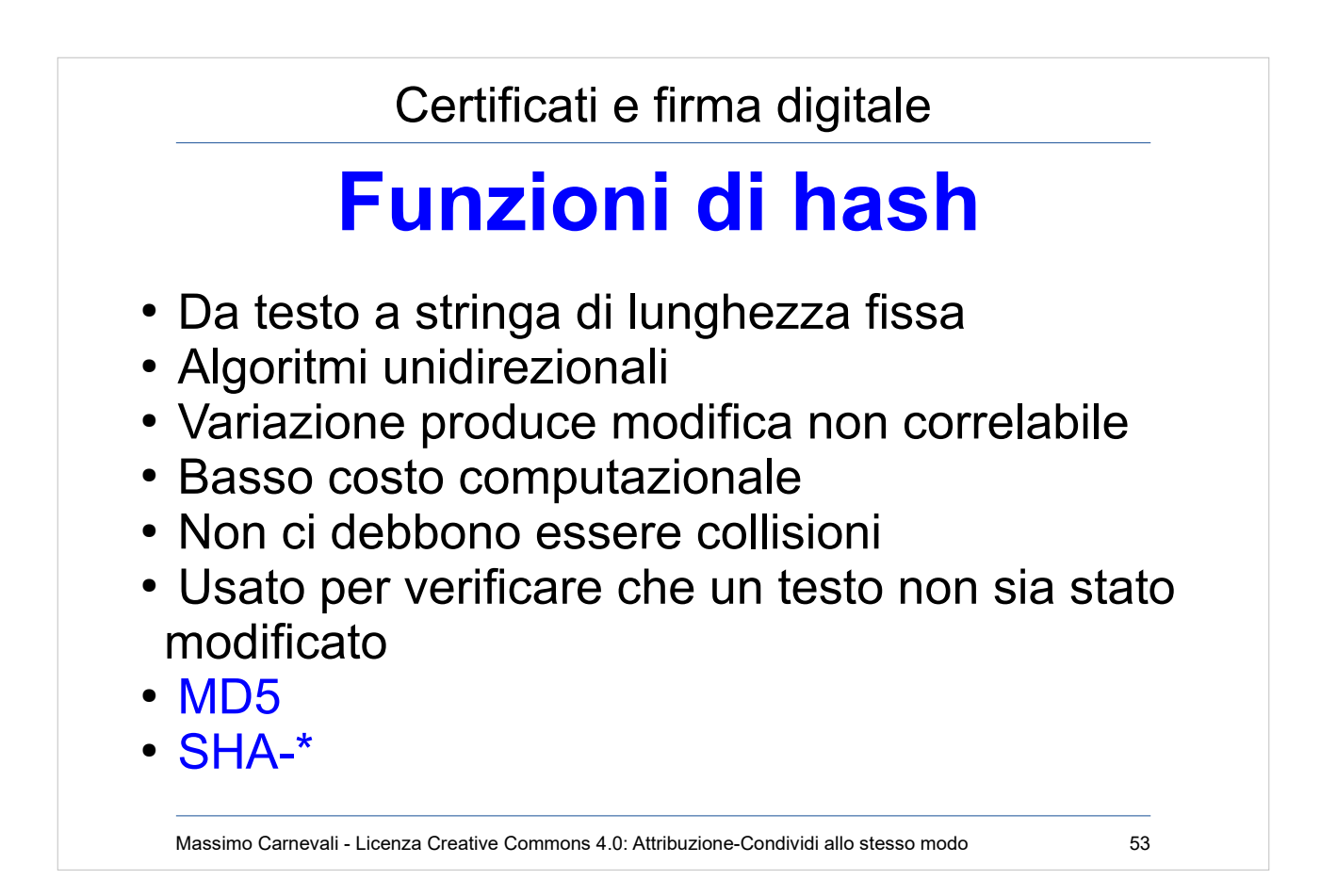

#### [http://en.wikipedia.org/wiki/Cryptographic\\_hash\\_function](http://en.wikipedia.org/wiki/Cryptographic_hash_function)

Trasformano un testo in una stringa di lunghezza fissa [\(mes](http://en.wikipedia.org/wiki/MD5)sage digest o riassunto) Algoritmi unidirezionali (è praticamente impossibile risalire [dalla stri](https://en.wikipedia.org/wiki/Secure_Hash_Algorithms)nga al testo originale) Una piccola variazione al testo originale produce una modifica non facilmente correlabile alla stringa Basso costo computazionale Non ci debbono essere collisioni Usato per verificare che un messaggio/documento non sia stato modificato Esempio: MD5 <http://en.wikipedia.org/wiki/MD5> SHA-1 (old) SHA-3 (Ethereum) SHA-256 (bitcoin) [https://en.wikipedia.org/wiki/Secure\\_Hash\\_Algorithms](https://en.wikipedia.org/wiki/Secure_Hash_Algorithms) [https://medium.com/@rauljordan/the-state-of-hashing-algori](https://medium.com/@rauljordan/the-state-of-hashing-algorithms-the-why-the-how-and-the-future-b21d5c0440de) [thms-the-why-the-how-and-the-future-b21d5c0440de](https://medium.com/@rauljordan/the-state-of-hashing-algorithms-the-why-the-how-and-the-future-b21d5c0440de)

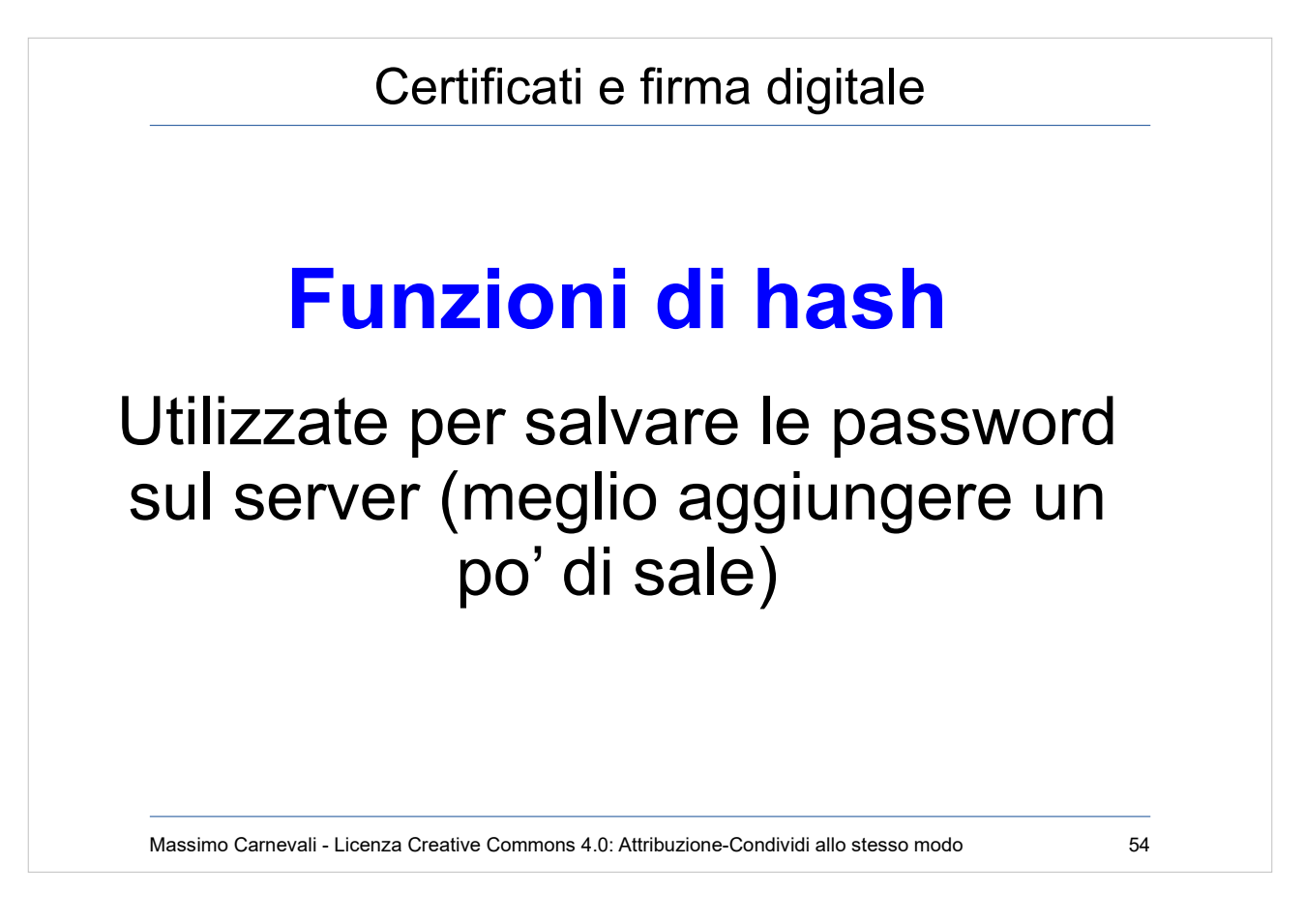

- Utente scrive la password, il server calcola hash della password e lo confronta con quello che ha memorizzato. Se uguali autenticazione OK. Se hash non è reversibile e non ha collisioni posso fare autenticazione sicura senza memorizzare la password in chiaro.
- Se algoritmo di hash noto posso fare attacco a dizionario o a tabella (conosco tutti gli hash di quell'algoritmo).
- Per evitare aggiungo un valore alla password (salt).
- Per ogni utente genero un salt diverso (lungo e con caratteri poco usati). Calcolo hash=(password + salt). Memorizzo sul server: utente, hash, salt. Faccio stesso calcolo per verificare password. Password uguali hanno hash-salted diverso. Rende molto più difficili gli attacchi dizionario.

[https://en.wikipedia.org/wiki/Salt\\_\(cryptography\)](https://en.wikipedia.org/wiki/Salt_(cryptography)

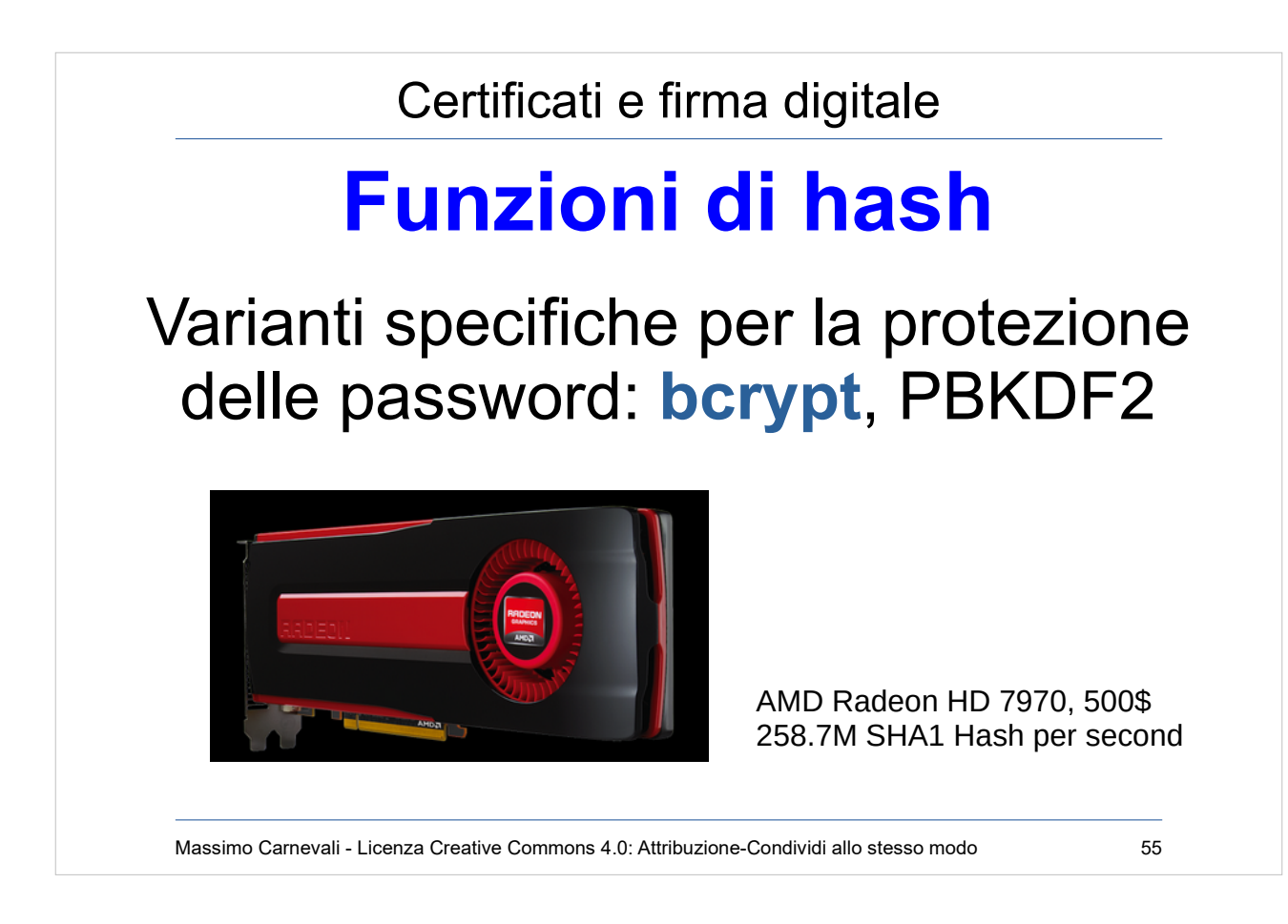

Con l'aumento delle velocità di crack gli algoritmi tradizionali (MD5, SHA\*) sono diventati attaccabili anche con salt.

Meglio passare ad algoritmi più lenti da applicare ma anche molto più lenti da attaccare.

<https://en.wikipedia.org/wiki/Bcrypt>

[https://www.troyhunt.com/our-password-hashing-has-no-clo](https://www.troyhunt.com/our-password-hashing-has-no-clothes/) [thes/](https://www.troyhunt.com/our-password-hashing-has-no-clothes/)

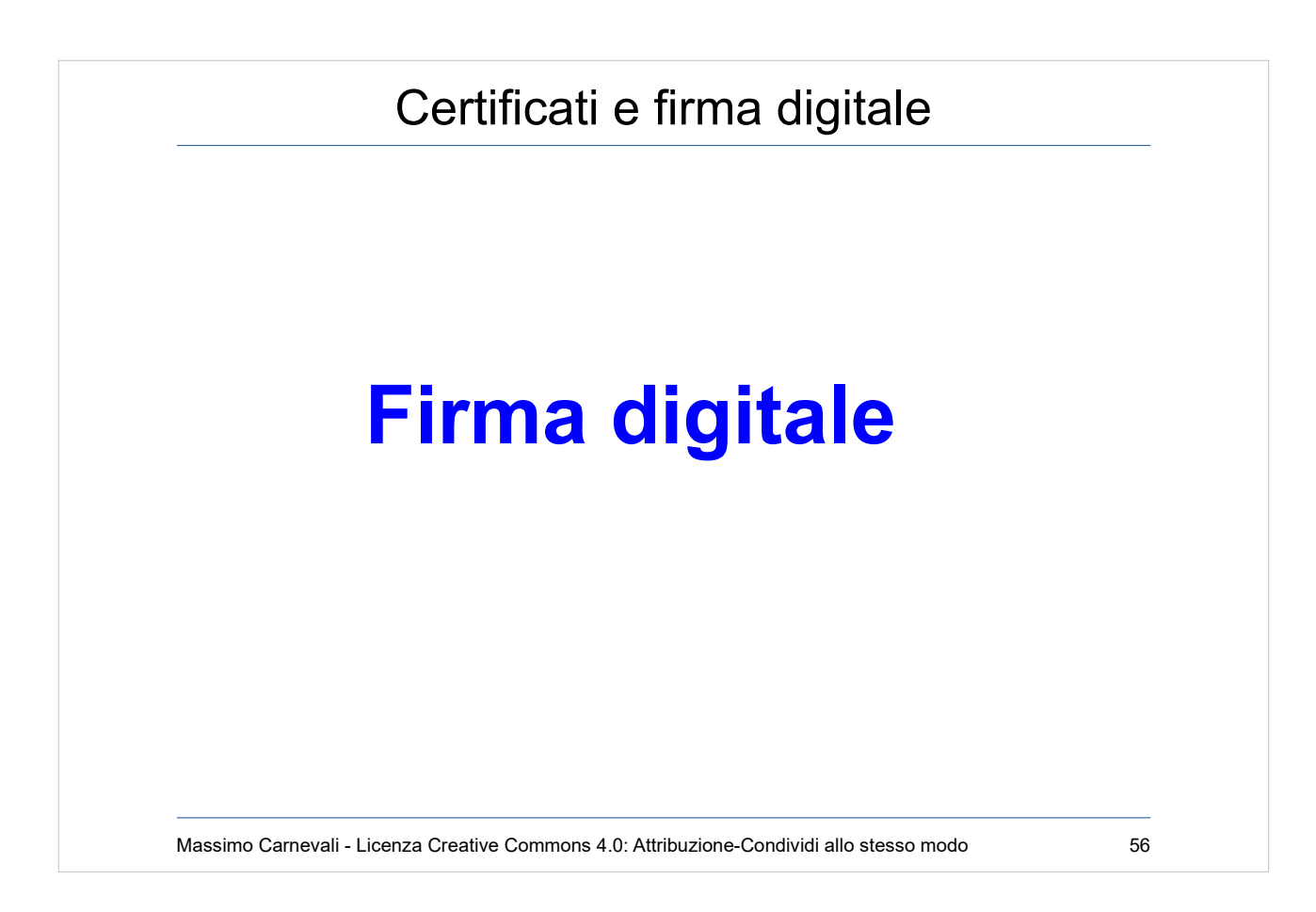

[http://en.wikipedia.org/wiki/Digital\\_signature](http://en.wikipedia.org/wiki/Digital_signature) Uso crittografia asimmetrica, certificati digitali e funzioni di hash per firmare digitalmente un documento.

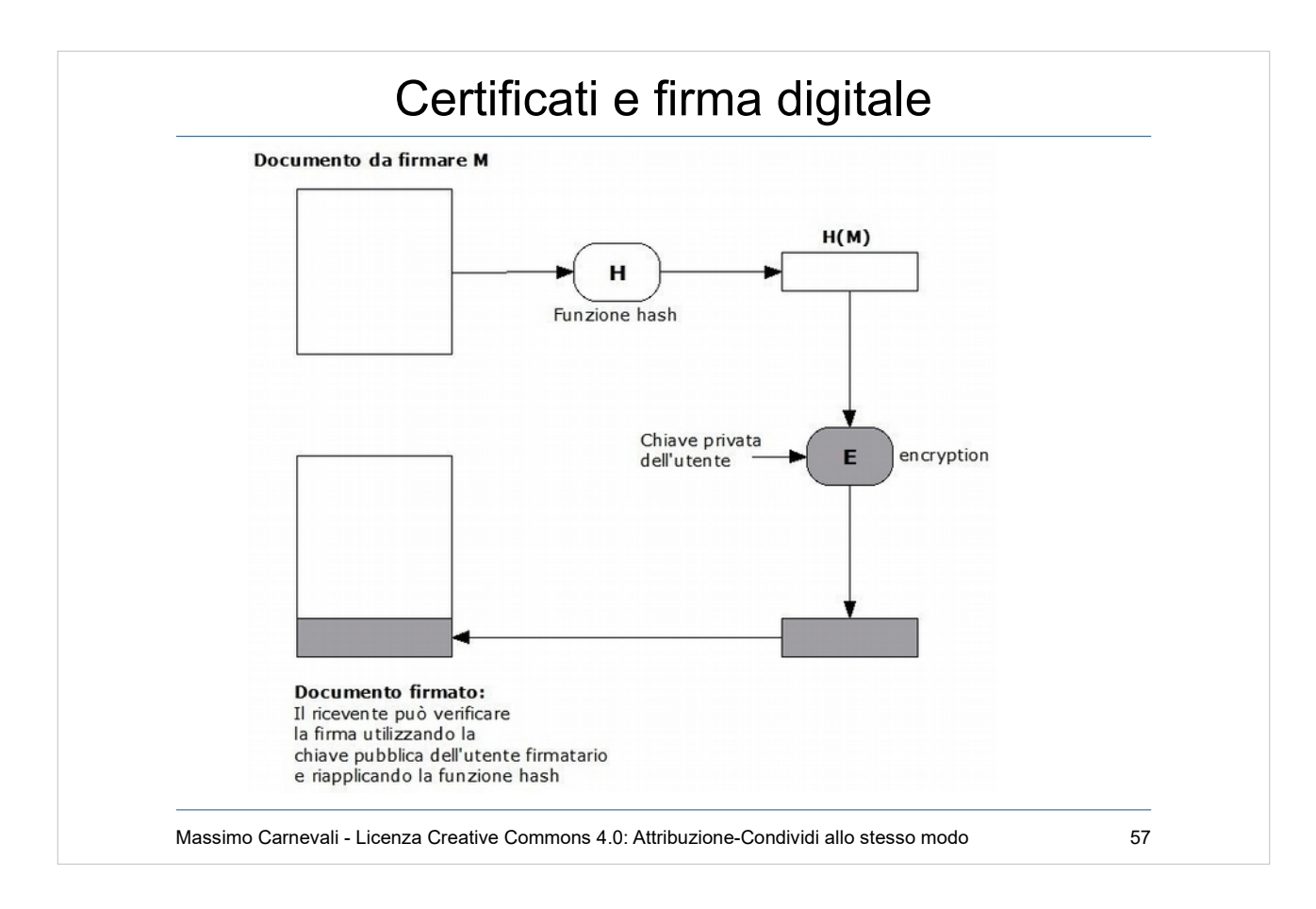

- Chiave privata su dispositivo di firma sicuro a garanzia dell'"Identità digitale" (ad esempio smart card protetta da PIN).
- Il documento non è crittografato, viene nascosto solo l'hash.
- Decodificando l'hash con la chiave pubblica del mittente ne verifico l'identità.
- Confrontando l'hash decodificato con quello calcolato verifico l'integrità del documento.
- Vale anche come "non ripudio" (con tutte le cautele giuridiche del caso: volontà della firma, consapevolezza della firma).

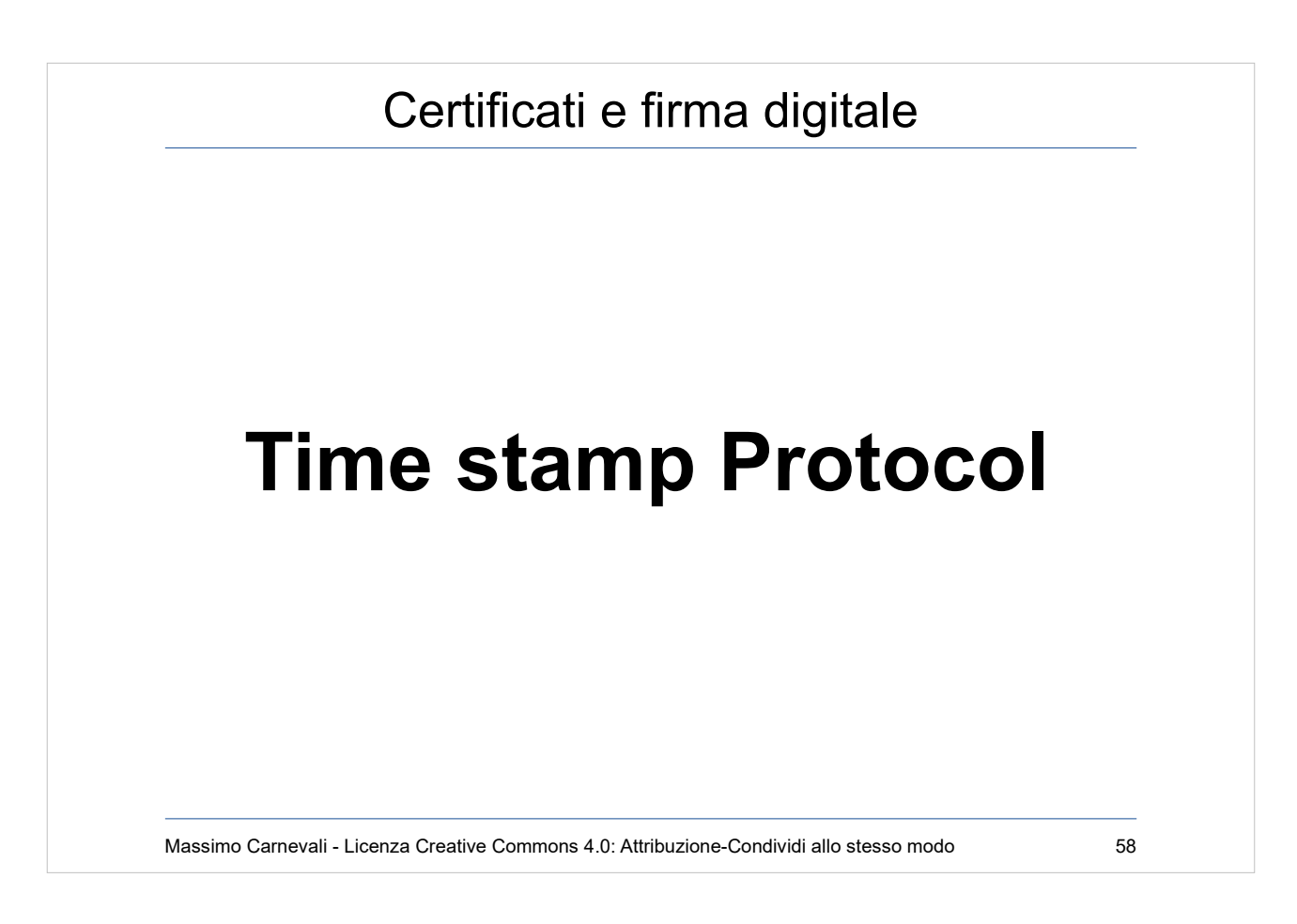

Uso crittografia asimmetrica, certificati digitali e funzioni di hash + un servizio di time stamp online (TSA Time Stamping Authority, Marca temporale) per datare digitalmente un documento (ad esempio per poterne stabilire in seguito la paternità).

"La Marca Temporale è un servizio che permette di associare data e ora certe e legalmente valide ad un documento informatico, consentendo quindi di associare una validazione temporale opponibile a terzi. (cfr. Art. 20, comma 3 Codice dell'Amministrazione Digitale Dlgs 82/2005)." <https://www.pec.it/marche-temporali.aspx>